## **SPIN VERSION 0 VALIDATOR SOURCE E**

The program listings that follow are the program segments that are added to the simulator code described in Chapter 12 and listed in Appendix D. The code from this appendix is used to generate a protocol-specific validator for any protocol validation model that is described in PROMELA. The extensions are discussed in Chapter 13.

The new *makefile* for this version of SPIN looks as follows.

```
CC=cc # ANSI C compiler
CFLAGS=-O # optimizer
YFLAGS=-v -d -D # create y.output, y.debug, and y.tab.h
OFILES= spin.o lex.o sym.o vars.o main.o debug.o \
       mesg.o flow.o sched.o run.o pangen1.o pangen2.o \
       pangen3.o pangen4.o pangen5.o
spin: $(OFILES)
       $(CC) $(CFLAGS) -o spin $(OFILES) -lm
%.o: %.c spin.h
       $(CC) $(CFLAGS) -c $*.cpangen1.o: pangen1.c pangen1.h pangen3.h
pangen2.o: pangen2.c pangen2.h
```
The remainder of this Appendix lists the contents of the 8 additional source files (see Table E.1). A large part of the code is contained in header files and copied into a protocol specific validator generated with SPIN.

Two pre-processor directives are generated for optional manipulation by the user. By default, all validators generated by SPIN perform an exhaustive search. If the name BITSTATE is defined at compile-time, this search strategy is replaced with a supertrace analysis (see Chapter 14 for examples). Similarly, by default there is no predefined maximum to the amount of memory that an exhaustive analysis can use. If, however, the name MEMCNT is defined at compile-time, it numeric value will be used to set an upper-bound. If, for instance,  $MENCNT=20$  the upper-bound used is  $2^{20}$ bytes (see also Chapter 14 for examples).

436

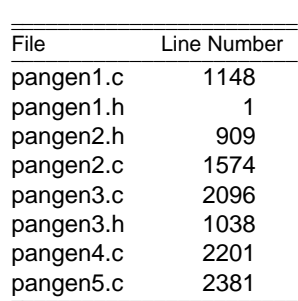

## **Table E.1 – Source File Index**

## ONLINE VERSION OF SPIN

The source code listed in Appendices D and E of this book document the version 0 sources of SPIN. These sources were originally distributed only through AT&T's Toolchest software distribution system, for a fee. The most recent, extended, version of SPIN is available without fee for research and educational use from the web via SPIN's homepage:

http://netlib.bell-labs.com/netlib/spin/whatispin.html

More SPIN related information, about workshops, newsletters, and online documentation, is available through this page.

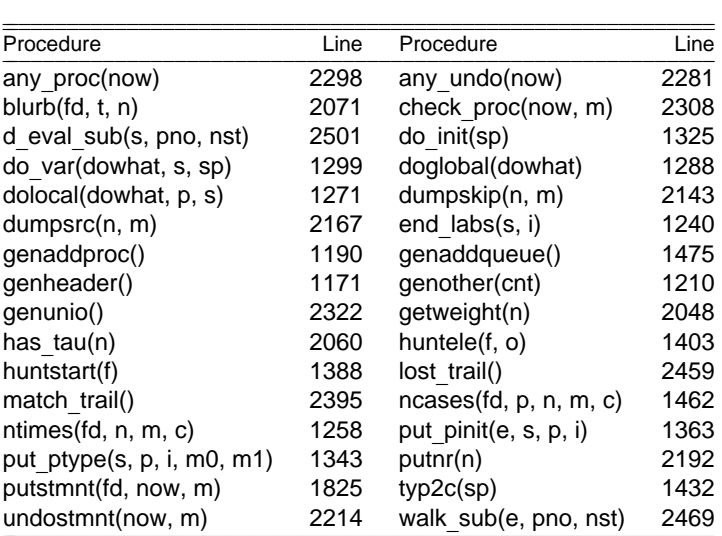

## **Table E.2 – Procedures Listed – Appendix E**

| Procedure     | Page | Procedure     | Page |
|---------------|------|---------------|------|
| addproc()     | 306  | assert()      | 307  |
| checkchan()   | 309  | d hash()      | 300  |
| d hash()      | 307  | delproc()     | 306  |
| endstate()    | 307  | gensrc()      | 298  |
| qensrc()      | 308  | hstore()      | 306  |
| huntini()     | 308  | match trail() | 298  |
| match trail() | 310  | new state()   | 306  |
| new state()   | 300  | new state()   | 300  |
| new state()   | 305  | p restor()    | 306  |
| putproc()     | 308  | putseq()      | 308  |
| putstmnt()    | 308  | putstmnt()    | 309  |
| q restor()    | 305  | qrecv()       | 305  |
| qsend()       | 305  | r ck()        | 307  |
| retrans()     | 307  | s hash()      | 300  |
| s hash()      | 307  | settable()    | 307  |
| uerror()      | 300  | uerror()      | 303  |
| undostmnt()   | 308  | undostmnt()   | 309  |
| unrecv()      | 306  | unsend()      | 306  |

**Table E.3 – Procedures Explained – Chapter 13**

```
1 /***** spin: pangen1.h *****/
 \mathcal{D}3 char *Header[] = \{4 "#define qptr(x) (((uchar *)&now)+q_offset[x])",
 5 "#define pptr(x) (((uchar *)&now)+proc_offset[x])",
 6 "#define Pptr(x) ((proc_offset[x])?pptr(x):noptr)",
 7 "#define q_sz(x) (((Q0 *)qptr(x))->Qlen)\n",
 8 "#define MAXQ 255",
 9 "#define MAXPROC 255",
10 "#define WS sizeof(long) /* word size in bytes */",
11 "#ifndef VECTORSZ",
12 "#define VECTORSZ 1024 /* sv size in bytes */",
      13 "#endif",
14 "extern char *malloc(), *memcpy(), *memset();",<br>15 "extern void exit();",
15 "extern void exit();",
16 "extern int abort(); \n\frac{n}{n},
17 "typedef struct Stack { / /* for queues and processes */",
18 " short o_delta;",
19 " short o_offset;",
20 " short o_skip;",
21 " short o_delqs;",
22 " char *body;",
23 " struct Stack *nxt;",
24 " struct Stack *lst;",
25 "\} Stack; \n\cdot,
26 "typedef struct Svtack { /* for complete state vector */",
27 " short o_delta; /* current size of frame */",
28 " short m_delta; /* maximum size of frame */",
29 "#if SYNC",
      " short o_boq;",
30 "\text{t} "\text{t} "\text{t} "\text{t} "\text{t} "\text{t} "\text{t} "\text{t} "\text{t} "\text{t} "\text{t} "\text{t} "\text{t} "\text{t} "\text{t} "\text{t} "\text{t} "\text{t} "\text{t} "\text{t} "\text{t} "\text{t} "\text{t} "\text{t} 
32 " int j1, j2; \frac{1}{3} /* loop detection */",<br>33 " char *body;",
             char *body;",
34 " struct Svtack *nxt;",
35 " struct Svtack *lst;",
35 "<br>36 "} Svtack;\n",
37 #ifdef VARSTACK
38 "typedef struct Varstack {",
39 " int val;",
40 " int cksum; /* debugging only */",
41 " struct Varstack *nxt;",
42 " struct Varstack *lst;",
43 "\} Varstack; \n",
44 #endif
45 #ifdef GODEF
46 "#define UNUSED 0",
47 "#define R_LOCK 0",
48 "#define W_LOCK 1",
49 "#define Snd_LOCK 2",
      "#define Rcv_LOCK
51 "#define NLOCKS 4",
52 "#define BLOCK 1",
     53 "#define REL 2",
```

```
54 "typedef struct CS_stack {",
 55 " short status; \overrightarrow{A} - 1, 0, 1, 2 = pending, unused, blocked, released */",<br>56 " short reason: \overrightarrow{A} = 0 NIOCKS = blocked by P W Spd, or Pou */"
 56 " short reason; /* 0..NLOCKS = blocked by R, W, Snd, or Rcv */",<br>57 " short dalta: /* the amount of an increment or decrement */"
 57 " short delta; \frac{1}{2} the amount of an increment or decrement \frac{*}{n},
 58 " short pid, stmnt, cs;",
 59 " int depth;",<br>60 " struct CS sta
 60 " struct CS_stack *nxt;",<br>51 " struct CS_stack *lati"
 61 " struct CS_stack *lst;",
 62 "} CS_stack;\n",
 63 #endif
 64 "typedef struct Trans {",<br>65 " short atom; /*<br>66 " short st: /*
 65 " short atom; /* is this an atomic transition */",
 66 " short st; /* the nextstate */",
 67 " short ist; /* intermediate state */",
 68 #ifdef GODEF
 69 " short local; \frac{1}{1} iff this option is local \frac{\ast}{1},<br>70 " short Local: \frac{1}{1} iff all other ontinue and \frac{1}{1}70 " short Local; /* 1 iff all other options are also local */",
 71 #endif
 72 " char *tp; /* source text of the forward move */",
 73 " char ntp; /* ntyp of the state, e.g. 'r', 'c' etc */",
 74 " int forw; /* index for forward transition */",
 75 " int back; /* index for return transition */",
 76 " struct Trans *nxt;",
 77 ''} Trans; \n\begin{cases} \n\text{77} \\ \n\text{78} \n\end{cases} "Trans ***trans;
 78 "Trans ***trans; /* 1 ptr per state per proctype */\n",
 79 "int depthfound = -1; /* loop detection */",
 80 "short proc_offset[MAXPROC], proc_skip[MAXPROC];",
 81 "short q_offset[MAXQ], q_skip[MAXQ];",
 82 "short vsize;<br>
\frac{1}{2} /* vector size in bytes */",
 83 "short boq = -1; \qquad /* blocked_on_queue status */",
 84 #ifdef GODEF
 85 "short tratable[MAXPROC]; /* no of 1st trans of each proctype */",
 86 #endif
 87 "typedef struct State {",<br>88 " uchar _nr_pr;",
 88 " uchar _nr_pr;",
 89 " uchar _nr_qs;",
 90 " uchar p_t; \frac{1}{t}; \frac{1}{t} loop detection \frac{1}{t}, \frac{1}{t}<br>91 " uchar a t: \frac{1}{t} acceptance quoie de
 91 " uchar a_t; a_t acceptance cycle dectection */",
 92 0,
 93 };
 94
 95 char *Addp0[] = {
 96 /* addproc(....parlist... */ ")",
 97 "{",
 98 " int j, h = now._nr_pr;",<br>99 " if (h \ge MNDDO()"
99 " if (h \geq MAXPROC)^{T},<br>100 " Uerror(\"too
       <sup>"</sup> Uerror(\"too many processes\");",<br>" switch (n) {".
101 " switch (n) \{\n",<br>102 " case 0: j = si
         " case 0: j = sizeof(P0); break;", 0,
103
104 };
105
106 \text{ char *Addpl} = {<br>107 \text{ m} defaul
                default: Uerror(\"bad proc - addproc\");",
```

```
\begin{array}{ccc} 108 & & \text{''} & \end{array}<br>109 " if (
109 " if (vsize%%WS && (j > WS-(vsize%%WS)))",<br>110 " f prog skip[b] - WS-(vsize%%WS):"
110 \qquad \qquad { \qquad \qquad \qquad \qquad \qquad \qquad \qquad \qquad \qquad \qquad \qquad \qquad \qquad \qquad \qquad \qquad \qquad \qquad \qquad \qquad \qquad \qquad \qquad \qquad \qquad \qquad \qquad \qquad \qquad \qquad \qquad \qquad \qquad \qquad111 " vsize += proc_skip[h];",
112 " } else",
113 " proc_skip[h] = 0;",
114 " proc_offset[h] = vsize;",
115 " now._nr_pr += 1;",
116 " vsize += j;",
117 " hmax = max(hmax, vsize);",
118 " if (vsize >= VECTORSZ)",
119 " Uerror(\"VECTORSZ is too small, edit pan.h\");",<br>120 " memset((char *)pptr(h), 0, j);",
120 " memset((char *)pptr(h), 0, j);",
121 " switch (n) {",
122 0,
123 };
124
125 char *Addq0[] = {126 "addqueue(n)",
127 "{ int j=0, i = now_{n}nr_{q}s;"<br>
128 " if (i >= MAXQ)",<br>
129 " Uerror(' "too many128 " if (i) = MAXQ)",
129 " Uerror(\"too many queues\");",<br>130 " switch (n) {",
130 " switch (n) {",
131 0,
132 };
133
134 char *Addq1[] = {135 " default: Uerror(\"bad queue - addqueue\");",<br>136 " |"
136 " }",<br>137 " if
137 " if (vsize%%WS && (j > WS-(vsize%%WS)))",<br>138 " { q_skip[i] = WS-(vsize%%WS);".
138 " { q_skip[i] = WS-(vsize%%WS);",<br>139 " vsize += q_skip[i];",
139 " vsize += q_skip[i];",
140 " } else",
141 " q\_skip[i] = 0;",
142 " q_offset[i] = vsize;",
143 " now._nr_qs += 1;",
144 " vsize += j;",
145 " hmax = max(hmax, vsize);",
146 " if (vsize >= VECTORSZ)",
147 " Uerror(\"VECTORSZ is too small, edit pan.h\");",
148 " memset((char *)qptr(i), 0, j);",
149 " ((Q0 *)qptr(i)) \rightarrow t = ni",150 " return i+1;".<br>151 "\n",
       151 "}\n",
152
153 };
154
155 char *Addq11[] = {156 "\{\n int j; uchar *z;\n",<br>157 " if (!into--)",
        \text{if } (\text{into--})",<br>" \text{negrow}(\text{``nonfew})158 " uerror(\"reference to uninitialized chan name (sending)\");",<br>159 " if (into >= now._nr_qs || into < 0)",<br>160 " Uerror(\"qsend bad queue#\");",
159 " if (into >= now._nr_qs || into < 0)",<br>160 " Uerror(\"gsend bad queue#\");
                  Uerror(\Upsilon) as and bad queue#\Upsilon, \Upsilon,
161 z = \text{qptr}(\text{into}) i",
```

```
162 " switch (((\mathbb{Q}0 *) \text{qptr}(\text{into}))->t) \{".163 0,
164 };
165
166 char *Addq2[] = {167 " case 0: \text{print}(\text{queue was deleted}\n\cdot\n;
168 " default: Uerror(\"bad queue - qsend\");",<br>160 " |"
169 " }",
170 "#endif",<br>171 " \n\\ n","\}\n\n",
172 "#if SYNC==0",
173 "q\_zero(from) { /* for picky compilers */ }",<br>174 "fendif","#endif",
175 "#if SYNC",
176 "q_zero(from)",
\frac{177}{178} "\{ ",
178 \text{if } (\text{!from--}) \text{''},<br>179 \text{if } (\text{!from--}) \text{''}179 " uerror(\"reference to uninitialized chan name (receiving)\");",<br>180 " switch(((00 *)qptr(from))-> t) {".
180 " switch(((Q0 *)qptr(from))->_t) {",
181 0,
182 };
183
184 char *Addq3[] = {185 " case 0: printf(\"queue was deleted\\n\");",<br>186 " }",
         \begin{matrix} \n\cdot & \cdot & \cdot \\
\cdot & \cdot & \cdot \\
\cdot & \cdot & \cdot\n\end{matrix}187 " Uerror(\"bad queue q-zero\");",
188 "}",<br>189 "#end
         "#endif",
190 \sqrt{q}len(x)",<br>191 \sqrt{q} if
191 \int if (!x--) uerror(\"reference to uninitialized chan name\");",
192 " return ((Q0 *)qptr(x))->Qlen;",<br>193 "}\n".
         \mathbf{u} ) \mathbf{h} ,
194 "q_full(from)",
195 "{ if (!from--)",<br>196 " uerror(\"refer
        <sup>1</sup> uerror(\"reference to uninitialized chan name (sending)\");",<br>" switch(((00 *)qptr(from))-> t) {"
197 " switch(((Q0 *)qptr(from))->_t) {",
198 0,
199 };
200
201 char *Addq4[] = \{<br>202 " case (
202 " case 0: printf(\"queue was deleted\\n\");",
203 " }",<br>204 " Herr
204 " Uerror(\n\vee\text{bad queue - } q_full\)^{\n",
205 "}\n",
206 "qrecv(from, slot, fld, done)",
207 "{ uchar *z;",
208 " int j, k, r=0;",
209 \text{if } (\text{from--}) \text{''},<br>210 \text{if } (\text{from--}) \text{''}210 " uerror(\"reference to uninitialized chan name (receiving)\");",<br>211 " if (from >= now. nr qs || from < 0)",
                  if (from >= now._nr_qs || from < 0)",
212 " Uerror(\sqrt{q}recv bad queue#\sqrt{q};",<br>213 " z = \text{cmtr}(f \text{ from}):"
213 " z = qptr(from)i",<br>214 " switch (((00 *)qpi)switch (((\mathbb{Q}0 *) \text{qptr}(\text{from}))->t) \{ ",
215 0,
```

```
216 };
217
218 char *Addq5[] = {<br>219 " case (
        219 " case 0: printf(\"queue was deleted\\n\");",
220 " default: Uerror(\"bad queue - qrecv\");",<br>221 " }",
221 " }",
222 " return r;",
223 "\} \n\ln",<br>224 0,
224
225 };
226
227 char *Code0[] = {228 "run()",
        \lceil \frac{2}{3}\rceil memset((char *)&now, 0, sizeof(State));",
230 " vsize = sizeof(State) - VECTORSZ;",
231 " settable();",
232 0,
233 };
234 char * Code1[] = {235 "#define CONNECT %d /* accept labels */",
236 0,
237 };
238 char *Code2[] = {
239 " UnBlock; /* disable rendez-vous */",<br>240 "#ifdef BITSTATE",
     240 "#ifdef BITSTATE",
241 " SS = (uchar * ) emailloc(1<<(ssize-3));",<br>242 " if (loops)",
242 " if \left(\text{loops}\right)",<br>243 " LL = \left(\text{uchar}\right)LL = (uchar * ) emalloc(1 < (ssize-3));",
244 "#else",
245 " hinit();",<br>246 "#endif",
246 "#endif",<br>247 "
       vertical to the stack = ( Stack *) emalloc(sizeof(Stack));",<br>" sytack = (Sytack *) emalloc(sizeof(Sytack));"
248 " svtack = (Svtack *) emalloc(sizeof(Svtack));",
249 #ifdef VARSTACK<br>250 " vars
              varstack= (Varstack *) emalloc(sizeof(Varstack));",
251 #endif
252 #ifdef GODEF
253 " cs_stack= (CS_stack *) emalloc(sizeof(CS_stack));",<br>254 " cs stack->denth = -1; /* avoid a false match */"
                cs\_stack-)depth = -1; /* avoid a false match */",
255 #endif
256 " /* a place to point for Pptr of non-running procs: */",
257 " noptr = (uchar *) emalloc(Maxbody * sizeof(char));",
258 " addproc(0); /* init */",
259 " depth=mreached=0;",<br>260 " trpt = &trail[depth
260 " \text{trpt} = \&\text{trail}[\text{depth}];",<br>261 " new state():"
261 " new_state();",
262 "\} \n\mathbb{r},
263
264 "#ifdef JUMBO",
        \sqrt{***} EXPERIMENTAL **/",
266 "Trans *",
267 "jumbostep(short II)",
268 "{ register Trans *t, *T = 0; char m, ot; short tt;",<br>269 " /* 2531 mo this bas already been set */"
269 " /* assume this has already been set */",
```

```
270 "#ifdef ALG3",
271 " printf(\"sorry: cannot combine -DJUMBO with -DALG3\\n\");",<br>272 " exit(1);",
                  ext(1);",
273 "#endif",
274
275 " sv\_save(); /* remember where we came from */",<br>276 " tt = (short) ((P0 *)this)-> p;".
         \begin{array}{ccc} \n\text{I} & \text{t} & \text{t} & \text{t} \\ \n\text{I} & \text{t} & \text{t} & \text{t} \\ \n\text{I} & \text{t} & \text{t} & \text{t} \n\end{array}277 " ot = (uchar) ( (P0 *)this)->_t;",
278 "chain:",<br>279 " f
                 for (t = trans[ot][tt]; ti; t = t->nxt)",
280 "#include \"pan.m\"",
281 "P999:",
         \int_{\pi}^{\pi} if (m == 0)^{\pi},
283 " { printf(\"cannot happen - jumbostep\\n\");",<br>284 " return;",
284 " return i",<br>285 " \sqrt{ }"
285 " }",<br>286 " if (
286 " if (1T) T = t_i",<br>297 " if (t-s_0t)^{n}287 " if (t->st)",<br>288 " { tt =
288 " { tt = ((P0 *) this) -> p = t -> st;",<br>
289 " read[ot][t->st] = 1;".289 " \text{reached}[\text{ot}][\text{t->st}] = 1;",<br>200 " \text{if (trang}[\text{ot}][\text{t+>to;t]]290 " if \text{trans}[ot][tt]-\text{Local} > 1,"<br>291 " \text{goto chain}."e and the goto chain;", \frac{1}{2} goto chain;",
292 " }",<br>293 " retur
293 " return T; ", 294 ",
         \{0, 1, 2, \ldots, n\}295 "/* END **/",
296 "#endif",
297
298 "new_state()",
299 "{ register Trans *t;",
300 " char n, m, ot, match_type;",
301 " short II, \text{tt}:\n\begin{cases}\n302 \\
\text{short From } = \text{now.} \\
303\n\end{cases}" short \text{To } = 0;".302 " short From = now._nr_pr-1;",
303 " short To = 0;",
304 #ifdef GODEF
305 " char presel;",
306 #endif
307 "Down:",
308 #ifdef GODEF
309 " presel=0;",
310 #endif
                if (now._p_t && prognow()) /* loop detection */",
312 #ifdef GODEF
                          trpt->tau |= 16; /* pm for 1 level up */",
313 " { trpt->tau<br>314 " goto Up;",<br>315 " | "
315 " }",
316 #else
317 " goto Up;",
318 #endif
319 " if (depth >= maxdepth)",
320 " { truncs++;",
321 "#if SYNC",
                           (trpt+1)->o_n = 1; /* not a deadlock */",
323 "#endif",
```

```
324 " goto Up;",
324 " }",
326 "#ifdef VERI",
327 " if (!(trpt->tau&4)) /* if no claim move */",
328 "#endif",
329 "#if SYNC>0",
330 " if (b)q == -1 /* if not mid-rv */".
331 "#endif",<br>332 "
332 " if (\text{l}(t\text{rpt}-\text{tau}\&\text{8})) /* if no atomic move */",<br>333 " {",
             \{ ",
334 "#ifdef BITSTATE",
335 " d_hash((uchar *) &now, vsize);",<br>336 " \frac{13}{3} = (1 \times (J1 \& 7)); \frac{11}{3} = J1 \times 3;",
       j3 = (1 \langle \text{I\'{a7}} \rangle); j1 = J1 \rangle 3; "<br>
j4 = (1 \langle \text{I\'{a7}} \rangle); j2 = J2 \rangle 3; "337 " j4 = (1 < (J2&7)); j2 = J2 > 3;",
338 " if ((SS[j2]&j3) && (SS[j1]&j4))",
339 "#else",
340
341 "#ifdef CACHE",
342 " if ((match_type = nh_store((char *)&now, vsize)) != 0)",
343 "#else",
344 " if ((match_type = hstore((char *)&now, vsize)) != 0)",
       "#endif",
346
347 "#endif",
                     \{ truncs++;",
349 " if (\text{match\_type} == 2)",<br>350 " \text{truth\_chain} |= 1350 " trpt->tau | = 16; /* pm for 1 level up */",
351
352 "#if CONNECT>0",
353 " if (now._a_t && depth > A_depth)",
354 " \{\begin{array}{c}\n\text{if} (\text{mememp}((\text{char } \ast) \& \text{A\_Root}, (\text{char } \ast) \& \text{now}, \text{vsize}) == 0)",\n\end{array}if (fair\_cycle())",
356 " uerror(\"acceptance cycle\");",
357 " if (depth > 0) goto Up; else return;",<br>358 " \}",
358 " }",
359 " }",
360 "#endif",
361
362 "#ifdef BITSTATE",
363 " if (loops && now._p_t",
364 " && LL[j1] && LL[j2] && onstack())",
365 " { if (fair_cycle())",
366 " uerror(\n\cdot\text{non-progress cycle}\n)^{n}, "
367 " }",
368 "#endif",
369 " if (depth > 0) goto Up; else return;",<br>370 " }".
                    \} ",
371 "#ifdef BITSTATE",
372 " SS[j2] = j3; SS[j1] = j4;",<br>373 " if (loops)",if (loops)",
374 " \{ sv_save();",<br>375 " \text{L L f i11++: L.}375 " L[L[j1]++; L[L[j2]++;" ,<br>376 " svtack->il = J1;",
       \text{stack->j1} = \text{JI}; \text{"},377 " svtack->j2 = J2;",
```

```
378 "
379 "#endif",
\frac{380}{281} " nstates++;",
381 " }",
382 " if (depth > mreached)",<br>383 " mreached = dept
383 " mreached = depth;",<br>384 " n = 0:"
384 " n = 0;",
385 "#if SYNC",
386 " (\text{trpt+1})->o_n = 0;",<br>387 "#endif",
          "#endif",
388 "#ifdef VERI",
389 " if now\_nr\_pr < 2",<br>390 " | ((P0 * )pptr(1))->\vert \vert ((P0 *)pptr(1))->_p == endclaim)",<br>"
uerror(\"claim violated!\");"
391 " uerror(\"claim violated!\");",<br>392 " if (stopstate[VERI][((P0 *)pptr(1))->
392 " if (\text{stopstate}[VER]]((P0 * )\text{pptr}(1)) \rightarrow p)",
393 " uerror(\"endstate in claim reached\");",
394 "Stutter:",
395 " if (\text{trpt-}>\text{tau4}) /* must make a claimmove */",<br>396 " { II = 1;",
396 " { II = 1;".\frac{397}{398} " \frac{1}{10} goto Veri0;",
398 " }",
399 "#endif",
400 #ifdef GODEF
401 " if (boq != -1) nlinks++; \qquad /* compatibility with patrice */", 402 "#ifndef NOALG2",
           "#ifndef NOALG2",
403 " if (boq == -1 \& From != To)",
404 " for (II = From; II >= To; II -= 1) \frac{1}{2} pre-scan \frac{\ast}{\cdot}, 405 " {",
          " {",<br>"Resume:
406 "Resume: /* pick up here when a first pre-selection failed */",
407 "#ifdef VERI",
408 "\text{if (II == 1) continue;},409 "#endif",
         "#endif",
410 '' this = pptr(II);",<br>411 '' tt = (short) ((PO)
411 " tt = (short) ((P0 *)this)->_p;",<br>412 " ot = (uchar) ((P0 *)this)->_t;",
          \begin{array}{c} \n\text{at } \\
\text{at } \\
\text{at } \\
\text{at } \\
\text{at } \\
\text{at } \\
\text{at } \\
\text{at } \\
\text{at } \\
\text{at } \\
\text{at } \\
\text{at } \\
\text{at } \\
\text{at } \\
\text{at } \\
\text{at } \\
\text{at } \\
\text{at } \\
\text{at } \\
\text{at } \\
\text{at } \\
\text{at } \\
\text{at } \\
\text{at } \\
\text{at } \\
\text{at } \\
\text{at } \\
\text{at } \\
\text{at } \\
\text{at } \\
\text{at } \\
\text{at } \\
\text{at } \\
\text{at } \\
\text{at } \\
\413 " for (t = trans[ot][tt]; t; t = t - snxt)",<br>414 " \{t + s\} = \frac{1}{t}414 " \{ if (!t->local)",<br>
415 " \qquad " \qquad415 " goto Trynext;",<br>416 " }".
416 " }",
417 " From = To = II; /* all moves are local */",
418 " presel = 1; \frac{1}{4} \frac{1}{4} \frac{1}{4} \frac{1}{4} \frac{1}{4} \frac{1}{4} \frac{1}{4} \frac{1}{4} \frac{1}{4} \frac{1}{4} \frac{1}{4} \frac{1}{4} \frac{1}{4} \frac{1}{4} \frac{1}{4} \frac{1}{4} \frac{1}{4} \frac{1}{4} \frac{1}{4} \frac{1}{4} \frac419 " break;",
420 "Trynext: ;",
421 \qquad \quad \texttt{''} \qquad \quad \} \texttt{''},422 "#endif",
423 #endif
424 "\nAgain:",
425 " for (II = From; II >= To; II -= 1)",
426 " {",
427 "#ifdef VERI",
428 " if (II == 1) continue;",
429 "#endif",
430 "Veri0: this = pptr(II);",<br>
\qquad \qquad \qquad \qquad tt = (gbort) ((DO)
431 " tt = (short) ((P0 *)this)->_p;",
```

```
432 "\qquad \qquad ot = (uchar) ((P0 *)this)->_t;",<br>433 "#ifdef JUMBO",
      433 "#ifdef JUMBO",
434 "/** EXPERIMENTAL **/",<br>435 "<br>if(trans
435 " if(trans[ot][tt]->Local > 1)",<br>
426 " f = \text{imposton}(TI) : "436 " { t = jumbostep(II);",
437 " m = 3; " ,<br>438 " 480 + 1 + 3;depth++; tryt++;".439 "<br>440 "<br>440 "
440 " trpt->st = tt;",<br>441 " (999;",
                             qoto 0999;",
442 "<br>443 " /** END **/",
443 */* END **/",<br>444 * + * = *"#endif",
445 " for (t = trans[ot][tt]; t; t = t->nxt)",
446 " \{ " \; , \;447 #ifdef GODEF
448 "#ifdef ALG3",
449 " if (now._p_t == 0)",
450 \text{if } (\text{csets}[I][t->forw] > 0)^n,451 " {",
452 " continue;", \begin{matrix} 452 & 7 \end{matrix}453 " }",
454 "#endif",
455 #endif
456 "#include \"pan.m\"",
457 "P999: /* jumps here when move succeeds */",
458 "#ifdef ALG3",
       \text{if (Nwait > 0)},460 " rel_all_blocks(II);",
461 "#endif",
462 "#ifdef VERBOSE",
463 " printf(\"$$3d: proc $$d exec $$d, from $$d to $$d $$s\\n\", ",<br>464 " depth, II, t->forw, tt, t->st, Moves[t->forw]);",
                    depth, II, t->forw, tt, t->st, Moves[t->forw]);",
465 "#ifdef ALG3",
                            dumpsleep(\"new_state\");",
467 "#endif",
468 "#endif",
       \text{depth++; tryt++;",}470 " \text{trpt-} \text{spr} = \text{II}; \text{"},<br>471 " \text{trpt-} \text{sqrt} = \text{t}; \text{"}.471 " trpt->st = tt;",
472 " if (t->st)", (1^n)473 " \{ (\text{p0 *}) \text{this} \rightarrow p = t \rightarrow \text{sti} \text{''},474 #if 0
475 XXXXX WRITING _p XXXXX
476 #endif
477 " reached[ot][t->st] = 1;",<br>478 " }",
                            \} ",
479 "Q999: trpt->o_t = t; trpt->o_n = n;",
480 " trpt->o\_ot = ot; trpt->o\_tt = tt;",<br>481 " trpt->o To = To; trpt->o m = m;",
                             tryt->o_To = To; tryt->o_m = m;",
482 \qquad " \qquad \qquad \text{trpt}\text{-}\text{-}\text{tau = } 0 \text{;}\text{''},483 " if (t->atom&2)",<br>484 " { trpt->ta
                            { tryt->tau | = 8;",
485 "#ifdef VERI",
```
486 "  $if((\text{trpt-1})->tau\&4)$ ",  $487$  "  $t$ rpt->tau  $= 4i$ ", 487 " trpt->tau  $| = 4;$ ",  $+488$  " else", a a service of the service of the service of the service of the service of the service of the service of the service of the service of the service of the service of the service of the service of the service of the service 489 "  $\text{trpt}\text{-}\text{tau} \&= \text{"4};\text{"},$ 490 "  $\text{vert}\text{-}\text{tau} \&= \text{"4};\text{"},$ 490 " } else", 491 " { if ((trpt-1)->tau&4)",  $tryt-$ >tau &=  $~^{\sim}4;$ ", 493 " else", 494 " trpt->tau  $| = 4i"$ ,<br>495 "  $\}$ ",  $495$  " }", 496 "#else", 497 "<br>498 " } else",  $tryt->tau \&= "8;"$ , 499 "#endif", 500 "  $if (bog == -1 & < k < -> \text{atom} < 2)$ ", 501 "  $\{$  From = To = II; nlinks++;",<br>502 "  $}$  else".  $\}$  else", 503 "  $\{$  From = now.\_nr\_pr-1; To = 0;",<br>504 "  $\}$ ",  $504$  " }", 505 #ifdef GODEF 506 " if (presel)",<br>507 " {".  $507$  " {", 508 " (trpt-1)->tau  $= 32;$ ",<br>509 " } else {" 509 " } else {",<br>510 " } (t)  $\text{Im} \quad \text{Im} \quad (\text{trpt-1}) \rightarrow \text{tan } \hat{\alpha} = \text{``32}; \text{''},$  $511$  " }", 512 #endif goto Down;  $/*$  pseudo-recursion  $*/"$ , 514 "Up:", 515 #ifdef GODEF 516 " presel=0;", 517 #endif 518 "#if CONNECT>0", 519 " if (now.\_a\_t && depth <= A\_depth)",<br>520 "  $\{ \| ,$  $520$  "  $\{$  ",  $\}$ 521 " return;  $\frac{1}{2}$  we came from checkaccept()  $\frac{1}{2}$ ,  $\frac{1}{2}$  ,  $\frac{1}{2}$  $522$  " }", 523 "#endif",  $524$  "<br> $525$  "<br> $525$  "<br> $525$  "<br> $525$  " 525 " ot = trpt->o\_ot; II = trpt->pr;", 526 " tt = trpt->o\_tt; this =  $pptr(II); "$ 527 " To =  $\text{trpt}\text{-} \text{>o\_To}$ ; m =  $\text{trpt}\text{-} \text{>o\_m}$ ; ", 528 "#ifdef VERI", 529 "#if SYNC", 530 "/\* preserve rendez-vous completion status: \*/", 531  $*/"$ , if the next level was a claim, copy through  $*/"$ , 532  $*$ if (trpt->tau&4)", 533 " trpt->o\_n =  $(trpt+1)-p^2$ , ", 534 "#endif", 535 "#endif", 536 537 "#ifdef JUMBO", 538 "/\*\* EXPERIMENTAL \*\*/", 539 " if (trans[ot][tt]->Local > 1)",

```
540 " \{ ", \}541 " sv_restor();",<br>542 " soto Paas:"
542 " goto R999;",<br>543 " }",
543 " }",
544 "/** END **/",
545 "#endif",
546
547 "#include \"pan.b\"",
548 "R999: /* jumps here when done */",<br>549 "#ifdef VERBOSE",
       "#ifdef VERBOSE",
550 " printf(\"%%3d: proc %%d reverses %%d, from %%d to %%d\", ",
551 " depth, II, t->forw, tt, t->st);",
552 " printf(\" %%s tau %%d tau-1 %%d\\n\", Moves[t->forw],",
553 " trpt->tau, (trpt-1)->tau);",
554 "#endif",
555 #ifdef GODEF
556 "#ifdef ALG3",
557 " unrelease(); /* undo status 2 forward releases */", 558 "#endif",
      558 "#endif",
559 " /* truncated on stack or on a */",
560 " /* progress state with now. p_t = 1 \times / ",<br>561 " if (trpt->tau&16)".
       \text{if } (\text{trpt}-\text{tau16})",<br>\text{if } (\text{trpt}-\text{tau1})562 " { if ((trpt-1)->tau&8) /* atomic */",<br>563 " { (trpt-1)->tau |= 16;".
563 " \{ \text{trpt-1}\}->tau = 16;", 564 "
      \begin{array}{ccc} \mathbf{u} & & & & \begin{cases} & & & & \\ & \mathbf{u} & & & \\ & & \mathbf{v} & & \\ & & \mathbf{v} & & \\ \end{cases} \end{array}565 " } else",<br>566 " { {
566 " \{ (trpt-1)->tau |= 64; /* remember it */", 567 "
567
568 #endif
569 " depth--; trpt--;",
570 " if (m > n) n = m;",<br>571 " ((P0 *)this) -> p =
      (PD *)this)->_p = tt;",<br>"
\} /* all options */".
572 " } /* all options */",
573 #ifdef GODEF
                     push_commit(); /* activate process blocks */",
575 #endif
576 "#ifdef VERI",
577 " if (II == 1) break;",
578 "#endif",
579 " } /* all processes */",
580 #ifdef GODEF
581 "#ifdef ALG3",
582 " unpush(); /* unpush status 1 blocks */",
583 "#endif",
584 "#ifndef NOALG2",
585<br>586
      \text{if } (! \text{trpt}-\text{tau464}) /* no nxtstates outside stack \text{*/}^n,<br>"
587 " &x \in \text{tpt}-\text{tau32} /* last moves were preselected */",<br>588 " {".
588 " {",
                             presel = 0;".590 " From = now.nr_pr-1; To = 0;",<br>591 " TT--; \neq next preselection v
591 " II--; /* next preselection victim */",<br>592 " if (II >= 0)",
       \text{if (II} > = 0)",<br>"\text{orto be}593 " goto Resume;",
```
594 " else",<br>595 " 595 "  $\}$ ",  $\}$ ",  $\}$ ", goto Again;",  $\}$  ", 597 598 " if (presel == 1)", 599 "  $\{\n \text{if } (n == 0) \neq \text{presented process could not move } \neq /",\n \neq 0,0,1,\dots\}$  $\begin{array}{c} \mathbf{0} \\ \mathbf{0} \end{array}$  (  $\begin{array}{c} \mathbf{0} \\ \mathbf{0} \end{array}$  $601$  " presel =  $0;$ ",<br> $602$  " From = now. no 602 " From =  $now.nr_pr-1; To = 0;",$ <br>603 " II--; /\*  $next$  preselection v  $II--;$  /\* next preselection victim \*/",<br>if  $(IT \ge 0)$ "  $604$  " if (II >= 0)",<br> $605$  "  $300 \text{ R}$ 605 " goto Resume;",<br>606 " else",  $\begin{array}{ccc} \cdot & \cdot & \cdot & \cdot \\ \cdot & \cdot & \cdot & \cdot \\ \cdot & \cdot & \cdot & \cdot \end{array}$ 607 " Goto Again; ", " 608 " } else if (loops && now.\_p\_t == 0)", 609 "  $\{\n\begin{array}{ccc}\n\sqrt{x} & \text{must still run progress checker } * \text{)}\n\end{array}\n\}$ 610 " From = To = 1;  $/*$  it has pid 1  $*/"$ , 611 " goto Again;", 612 " }", 613 " }", 614 "#endif", 615 "#ifdef ALG3", 616 " if (Nwait == nwait[CS\_timeout])", 617 "#endif", 618 #endif 619 " if (n == 0)", 620 " {", 621 "#ifdef VERI", 622 " if (trpt->tau&4) goto Done; /\* ok if a claim blocks \*/", 623 "#endif", 624 "#if SYNC", if  $(boq == -1)$ ", 626 "#endif", 627 " if (!endstate()  $\&$  now.\_nr\_pr ",<br>628 "  $\&$  depth < maxdepth-1)",  $66 \text{ depth} < \text{maxdepth} - 1)$ ",<br>  $\text{6} \text{ depth} < \text{maxdepth} - 1$ 629 " {  $\text{if } (!((\text{trpt}-\text{1})) \rightarrow \text{timeout} \rightarrow \text{true})$ " {  $\text{true} \rightarrow \text{true}$ 630 "  $\{ \text{trpt}-\text{star} \mid = 1;".$ <br>631 "  $\{ \text{ptpt}-\text{stat} \mid = 1;".$ "
push\_act(0, W\_LOCK, REL, 0, CS\_timeout);",<br>"
/\* if this releases any procs - they are automatically". 632 "  $/*$  if this releases any procs - they are automatically",<br>633 " unreleased by the first process returning to this leve 633 " unreleased by the first process returning to this level",<br>634 "  $\star$ /" 634 "  $*/"$ , 635 " goto Again;",  $636$  "  $\}$ ", 636 "  $}$ ", 637 "#ifdef VERI", 638 " if (n >= 0) /\* Claim Stutter \*/", 639 "#ifndef NOSTUTTER", {  $tryt->tau | = 4;",$  $641$  "  $\{ \text{trpt-} > \text{tau} \} = 128i$ ",<br> $642$  "  $\text{cot } \text{Stutteri}$ " 642 " goto Stutter;",  $643$  "  $\}$ ",  $643$  " }", 644 "#else", 645 "<br>646 "#endif", subsetspace of the system of the system of the system of the system of<br>system of the system of the system of the system of the system of the system of<br>system of the system of the system of the system o "#endif", 647 "#else",

```
648 " if (loops) goto Done; /* do loop det. only */",
649 "#endif",
                           if (!(trpt->tau@)) /* not an atomic move */",
651 " \{ ", \}652 "#ifdef VERI",
653 " printf(\"claim at\");",<br>654 " xrefsrc(claimline.1.((P
                                  xrefsrc(claimline,1,((P0 *)pptr(1))->p);",655 "#endif",
656 " uerror(\n\langle"invalid endstate\langle");",<br>657 " } else",
                           } else",
658 " Uerror(\"atomic seq blocks\");",
659 " }",
     "#ifdef VERI",
661 "#ifndef NOSTUTTER",
662 " else",
663 " \{ \text{trpt-} > \text{tau} \mid = 4; \text{''}, \text{664} \} = 128;
664 " \text{trpt}-\text{ltau} |= 128; /* Stutter mark */",
665 " goto Stutter;",
666 " }",
667 "#endif",
668 "#endif",
669 " }",
670 "Done:",
671 #ifdef GODEF
672 " if (!(trpt->tau&8))",
673 #else
674 "#ifdef CACHE",
675 " if (!(trpt->tau&8))",
     "#else",
677 " if (loops && !(trpt->tau&8))",
678 "#endif",
679 #endif
680 "#ifdef VERI",
681 " if (!(trpt->tau&4))",
      "#endif",
683 "#if SYNC>0",
684 " if (bog == -1)",<br>685 "#endif",
     685 "#endif",
686 " {",
687 "#ifdef BITSTATE",
688 " LL[(svtack->j1)>>3]--;",<br>699 " II[(gytack->j2)>>3]--;"
689 " LL[(\text{svtack-}>j2) \rightarrow 3] - j",690 " svtack = svtack->lst;",
691 " if (trpt->tau&2) /* state marked dirty: remove */",
692 " {S} {S} {S} {S} {S} {S} {S} {S} {S} {S} {S} {S} {S} {S} {S} {S} {S} {S} {S} {S} {S} {S} {S} {S} {S} {S} {S} {S} {S} {S} {S} {S} {S} {S} {S} {S}693 " SS[(svtack->j1)>>3] &= ˜(1<<((svtack->j2)&7));",
694 "<br>695 "#else", }",
      695 "#else",
696 " htag((char *)&now, vsize);",
      697 "#endif",
698 " }",
699 "#if CONNECT>0",
     "#ifdef VERI",
701 " if ((!(\text{trpt}-\text{tau4})))",
```

```
702 " || (trpt->tau&128)) /* no claim move, unless Stutter */",
        "#endif",<br>" if (acycles
704 " if (acycles /* -a option is used */",
705 " && !(trpt->tau&8)) /* not an atomic move */",
706 " checkaccept(); /* check for acceptance-cycles */",
707 "#endif",
708 " if (depth > 0) goto Up;",
709 "}\n",
710 #ifdef GODEF<br>711 = "#ifdef ;
        "#ifdef ALG3",
712 "rel_all_blocks(pid) /* not thoroughly tested */",<br>713 "{ int kk, mm, k, s, r, F, T, Cn, effect=0;",
713 \begin{array}{c} \hline \end{array} = \begin{array}{c} int kk, mm, k, s, r, F, T, Cn, effect=0;",<br>714 \hline \end{array} F = tratable[((P0 *)pptr(pid))-> t];",
         F = \text{tratable}((P0 * \text{pptr}(\text{pid})) - \text{1};",<br>
T = \text{tratable}((P0 * \text{pptr}(\text{pid})) - \text{1};",715 T = \text{tratable}((P0 * )\text{pptr}(\text{pid})) \rightarrow _t+1];",
716 \blacksquare for (s = F; s < T; s++),
717 " \left\{\n \begin{array}{r}\n \text{if } (\text{csets}[pid][s] == 0) \text{ continue};",\n \end{array}\n\right\}718 " for (kk = 1; kk < 1+Csels_c[s][0]; kk++)",
719 " \{\begin{array}{c} \text{if (Csels_p[s][kk] != pid) continue};",\text{ } \\ k = \text{Csels_q[s][kk] :}\end{array}720 " k = \text{Csels}_c[s][kk];",<br>
721 " r = \text{Csels}_c[s][kk];"721 " r = \text{Csels}_r[s][kk];",
722 " \text{Cn = Csels_c[s][0]--;",}<br>723 " \text{if (Cn < 1) Uerror('ca)}if (Cn < 1) \text{ Uerror}(\text{Ycannot happen - rel}_all\text{Y});",724 " for \text{fom} = \text{k}k; \text{mm} < \text{Cn}; \text{mm} + \text{m}, 725 " \text{f} Csels_c[s][mm] = Csels
725 " { Csels_c[s][mm] = Csels_c[s][mm+1];",
                                            Csels_r[s][mm] = Csels_r[s][mm+1];",727 " \text{Csels_p[s][mm]} = \text{Csels_p[s][mm+1];",}728 "
729 " csems[pid][k]--;",<br>730 " csets[pid][s]--;",
730 " csets[pid][s]--;",
731 " if (nwait[k] < = 0)",<br>722 " if (nunit[k]) <math>"+1"732 " \{ printf(\"nwait[%%d] = %%d (%%d)\\n\", ",<br>733 " k, nwait[k], Nwait);",
                                                    k, nwait[k], Nwait);",
734 " Uerror(\"nWait\");",<br>
735 " )"
735 " }",
736 " nwait[k]-; Nwait--; effect=1;",
737 " push_cs_el(pid,s,k,depth+1,2,r,1);",
738 " kk--;",
739 " }",
740 " }",
741 "#ifdef VERBOSE",
742 " if (effect) dumpsleep(\"rel_blocks\");",<br>743 "#endif",
         "#endif",
744 "}",<br>745 "
745 " char *LCK[] = { \"Read\", \"Write\", \"Send\", \"Recv\" };",
746 "dumpsleep(str)",
747 " char *str;",<br>748 "{ int pid, xx,
                 int pid, xx, yy, zz, kk, F, Ti",
749 " for (pid = 0; pid < now._nr_pr; pid++)",<br>750 " I \times T + tratable[((p0 *)pptr(pid))-> t]:"
750 " \{F = \text{tratable}((P0 * )\text{pptr}(\text{pid})) - >_t];",\}751 " T = \text{tratable}((P0 * )\text{pptr}(\text{pid})) - >_t + 1];T = \text{tratable}((P0 * )\text{pptr}(\text{pid})) \rightarrow _t + 1];"752 " for (xx = F; xx < 1; xx^{+})",
753 " { if (csets[pid][xx] == 0) continue;",<br>754 " printf(\"sleepset proc %%d: \", pid)
         \text{printf}(\text{sepest proc %d: } \text{, pid})\text{;}755 " printf(\lceil \cdot \rceil trans \frac{2}{3}d, cs \lceil \cdot \rceil, xx);",
```

```
756 " for (kk = 1; kk < 1+Csels_c[xx][0]; kk++)",<br>757 " { vv = Csels r[xx][kk];",
757 " \{ \begin{aligned} \gamma y &= \text{Csels}_r[xx][kk];", \\ 758 &= \text{Csels}_c[xx][kk];", \end{aligned}zz = \text{Csels}_c[xx][kk];",<br>
if (mid = \text{Csels}_c[xx][k]]759 " if (pid == Csels_p[xx][kk])",<br>760 " if (zz < MAXCONT)^*760 " { if (zz < MAXCONFL)",
761 " printf(\"%%s on var %%s, \",",
        LCK[yy], CS\_names[zz]);",
763 " else if (zz == MAXCONFL)",<br>764 " printf(\"<local>.
764 " printf(\"<local>, \");",<br>
765 " else",
                                             else",
766 " printf(\"%%s on qid %%d, \",",
767 " LCK[yy], zz);", LCK[yy], zz);",
768 " }",
769 " }",
770 " } }",
771 "}",
772 "push_cs_el(pid, stmnt, cs, dp, st, rs, dt)", 773 "{",
         773 "{",
774 \text{if } (\text{stmt} == 0) \text{ return}; /* timeouts map onto 0 \cdot \frac{1}{7},<br>775 \text{if } (\text{cs stack} - \text{denth} > d\text{n})"
775 " if (\text{cs\_stack->depth > dp})",<br>
776 " i puch? as alimid atm
776 " { push2_cs_eel(pid, stmnt, cs, dp, st, rs, dt)i",<br>
777 " returni".
         \int_{\mathbb{T}}^{\mathbb{T}} return;",
778 " }",<br>779 " if (
779 " if (!cs_stack->nxt)",
        780 " { cs_stack->nxt = (CS_stack *)",<br>memalloc(sizeof(CS_stac
781 " emalloc(sizeof(CS_stack));",<br>782 " cs stack->nxt->lst = cs stack;".
782 " cs_stack->nxt->lst = cs_stack;",<br>783 " cs max++;",
        \mathsf{cs\_max++; "},
784 " }",<br>785 " cs s
785 " cs_stack = cs_stack->nxt;",
786 " cs_stack->pid = pid;",
787 " cs\_stack->stmnt = stmnt;",<br>788 " cs stack->cs = cs;"
788 " cs\_stack->cs = cs;",<br>789 " cs\_stack->del:a = dt;",
789 " cs_stack->delta = dt;",<br>790 " cs_stack->depth = dp;",
        \begin{array}{ccc} \n\text{''} & \text{cs\_stack->depth} = \text{dp}; \text{''}, \ \n\text{''} & \text{cs\_stack->stein} = \text{st} \text{''}, \n\end{array}791 " cs_stack->status = st;",<br>792 " cs stack->reason = rs;".
792 " cs\_stack->reason = rs;", 793 "\n",
       793 "}\n",
794 /* reach up in cs_stack and insert at correct depth */
795 "push2_cs_el(pid, stmnt, cs, dp, st, rs, dt)",
796 "{ CS_stack *k, *twiddle;",
797 " \text{cs\_max++};",<br>
798 " twiddle ()
798 " twiddle = (CS_{\text{stack}}) emalloc(sizeof(CS_stack));",<br>799 " twiddle->pid = pid;".
799 " twiddle->pid = pid;",
800 " twiddle->stmnt = stmnt;",
801 " twiddle->cs = cs;",<br>802 " twiddle->delta = dt;".
        |<br>| twiddle->delta = dt;",<br>| twiddle->denth = dn;"
803 " twiddle->depth = dp;",<br>804 " twiddle->status = st;".
804 " twiddle->status = st;",<br>805 " twiddle->reason = rs;",
805 " twiddle->reason = rs;",
806 \blacksquare for (k = cs\_stack; k & k > depth > dp; k = k > left),
807 " i",<br>808 " if (k)",
        \int_{0}^{\pi} if (k)",
809 " { twiddle->nxt = k->nxt;",
```

```
810 \overset{\text{\normalsize{\textbf{B}}}}{=} \overset{\text{\normalsize{\textbf{B}}}}{=} \overset{\text{\normalsize{\textbf{B}}}}{=} \overset{\text{\normalsize{\textbf{B}}}}{=} \overset{\text{\normalsize{\textbf{B}}}}{=} \overset{\text{\normalsize{\textbf{B}}}}{=} \overset{\text{\normalsize{\textbf{B}}}}{=} \overset{\text{\normalsize{\textbf{B}}}}{=} \overset{\text{\normalsize{\textbf{B}}}}{=} \overset{\text{\normalsize{\textbf{B}}}}{=} \overset{\text{\811 " twiddle->lst = k;",<br>812 " k\rightarrow nrt = twiddle:"
812 " k\rightarrow nxt = twiddle;",<br>813 " } else".
813 " } else",
814 " cs_stack = twiddle;",
815 "\} \n\in,
816 "push_commit() /* commit to a pending lock */",
817 {}^{\prime\prime} (CS_stack *k; int mv, Cn, effect=0;",<br>818 {}^{\prime\prime} for (k - \alpha s \text{ stack}); k fights and h = 0
818 " for (k = cs_sstack; k & k->depth = s = depth+1; k = k->lst)",<br>819 " { if (k->status != -1) continue;",
                   \{ if (k-)status != -1) continue;",
820 " k->status = 1; mv = k->stmnt;",
821 " \text{Cn} = +\text{Csels}_{\text{C}}[\text{mv}][0];",<br>822 " \text{if (Cn} > \text{MULT MAXCS})",ed if (Cn > MULT_MAXCS)",<br>start is the set of the printf(\"error")
823 " { printf(\"error: recompile with MULT>%%d\\n\",MULT);",<br>824 " exit(1);",
824 " exit(1);", 825 " \frac{1}{1}"
825 " }",
826 " Csels_c[mv][Cn] = k->cs;",827 " Csels_r[mv][Cn] = k->reason;",
828 " Csels_p[mv][Cn] = k - pid;",<br>
829 " c=68,000 c=1+1"
829 " csems[k->pid][k->cs]++;",
830 " csets[k->pid][mv]++;",<br>831 " musicle selections
831 " nwait[k->cs]+;;",<br>
832 " Nwait++; offoot-1832 " Nwait++; effect=1;"833 " }",<br>834 "#ifdef VER
         "#ifdef VERBOSE",
835 " if (effect) dumpsleep(\"push_commit\");",
836 "#endif",<br>837 "}\n",
         "\}\n\n",
838 "char Conflict[NLOCKS][NLOCKS] = \{\n\{\n\mid x = DEP, 0 = 1ND \n\mid x \mid n\}839 " /* R_LOCK, W_LOCK, Snd_LOCK, Rcv_LOCK */", 840 " /* R_LOCK */ ( \begin{array}{cc} 0, & 1, & 1, & 1, \\ 1, & 1, & 1, & 1 \end{array}840 " /* R_LOCK */ \{ 0, 1, 1, 1, 1 \}, ",
841 " /* W_LOCK */ { 1, 1, 1, 1 },",
842 " /* Snd_LOCK */ \begin{array}{cccc} \{ & 1, & 1, & 1, & \text{M}_\text{LOSS} \}, " \end{array}, 843 " /* Rcv_LOCK */ \{ & 1, & 1, & \text{M}_\text{LOSS} , & 1 \}, " \end{array},
843 " /* Rcv_LOCK */ { 1, 1, M_LOSS, 1 },",
          844 "};",
845 "/* when m_loss is set (on SPIN's -m flag) sends and receives",
846 " * on the same queue are really only dependent when the queue",
847 " * is full - the above version is therefore a little conservative",
848 " */",
849 "push_act(pid, what, when, stmnt, cs) /* log a global action */",
850 "{ int i, j, k, r, F, R, T, maxk, delta, kk, own; int effect=0;",
851 "",<br>852 "
852 " if (when == BLOCK) /* set a pending lock */",
853 "#ifndef NOPELED",
854 " { if (!(trpt->tau&16)) /* PELED's PROVISO */",
855 "#else",
          \mathbb{R}^n , \mathbb{R}^n , \mathbb{R}^n , \mathbb{R}^n ,
857 "#endif",
858 " push_cs_el(pid, stmnt, cs, depth, -1, what, 1);",<br>859 " return;",
                              return;",
860 \frac{1}{2} /* else release */",<br>861 \frac{1}{2} maxk = 1+MAXCONFL+now
861 " maxk = 1+MAXCOMFL+now.\nperp_{qs};",<br>962 " i.5/(m) [sal \ge 0 ]
862 " if (nwait[cs] > 0)",<br>963 " for (i - 0; i \ge n)"
863 " for (i = 0; i < now._nr_pr; i++)",
```

```
864 " if (\text{csems}[i][cs] > 0)",<br>965 " [\bar{F} - \text{tmsb}][(f) \bar{D} + \text{b} \bar{D}]865 " { F = \text{tratable}((P0 * )\text{pptr}(i)) - >_t];",<br>866 " T = \text{tratable}((P0 * )\text{mmtr}(i)) - >_t + 1];866 " T = \text{tratable}((P0 * )\text{pptr}(i)) - \sum_{t+1}^t j_t",<br>867 " for (i - F : j < T : j_{t+1}"
867 " for (j = F; j < T; j++)",
868 " { for (kk = 1; kk < 1+Csels_c[j][0]; kk++)",
869 " \{\begin{array}{c} \text{if (Csels_c[j][kk] == cs",} \\ \text{for (Csels_c[i][kk] == cs,} \\ \text{for (Csels_c[i][k]) == c,} \end{array}\}\&\&\quad Conflict[what][Csels_r[j][kk]])",
871 " \{ \} /* clear all blocks on j */",<br>872 " for (kk = 1; kk < 1+Csels c[j
872 " for (kk = 1; kk < 1+Csels_c[j][0]; kk++)", \begin{cases} \nr = \text{Csels } r[j][kk]; \end{cases}"
873 " \{r = \text{Csels\_r[j][kk]}; \pi874 " k = \text{Csels\_c[j][kk];}",
875 " \text{own} = \text{Csels\_p[j][kk];"}, \text{876} "
         \begin{array}{c} \text{resems}[\text{own}][k]--;", \\\\ \text{resets}[\text{own}][i]--;". \end{array}877 " csets[own][j]--;",<br>878 " nwait[k]--;",
878 " nwait[k]--;", 879 "
879 " Nwait--;",<br>
890 " 890880 " push_cs_el(own,j,k,depth+1,2,r,1);",
881 " effect = 1;",
882 " }",
883 " Csels_c[j][0] = 0; ",
884 " break;", 885 " \}", \}", \}", \}", \}", \}", \}", \}", \}", \}", \}", \}", \}", \}", \}", \}", \}", \}", \}", \}", \}", \}", \}", \}", \}", \}", \}", \}", \885 " } } } } <sub>"</sub>,
886 " }",
887 " }",<br>888 " out: if
                  if (nwait[cs] < 0)",
889 " Uerror(\"nwait negative\");",
890 "#ifdef VERBOSE",
                if (effect) dumpsleep(\"act\");",
892 "#endif",
893 "}\n",
894 "unrelease()",
                 int k, p, s, dt, Cn, effect=0;",
896 \begin{array}{cc} \text{CS\_stack } \star \text{K}; \text{''}, \\ \text{R97} & \text{''} & \text{for } (\text{K} = \text{cs} \text{ st}) \end{array}897 " for (K = cs\_stack; K \& K->depth == depth; K = K->lst)",<br>898 " { k = K->cs;",
         k = K \rightarrow \text{cs}; "<br>
k = K \rightarrow \text{cs}; "899 " p = K - \text{pid}; " ,<br>900 " s = K - \text{stmm};900 " s = K->stmnt;",<br>901 " if (K->status =
         if (K->status == 2)",<br>" \{ \|902 " \{ ", \}903 "
903 " for (\text{dt} = 0; \text{dt} < K->delta; dt++)",<br>904 " (n = +\text{Cse} \text{ is a } [\text{d}]):
904 " { Cn = ++Csels_c[s][0];",<br>905 " { Cn > MULT MAXCS)".
905 " if (Cn > MULT_MAXCS)",<br>906 " Uerror(\"cannot happen
         Uerror(\text{Cannon} \text{happen} - \text{Cselsl}\text{''};",907 " Csels_c[s][Cn] = k;",<br>908 " Csels r[s][Cn] = K->r
908 " Csels_r[s][Cn] = K->reason;",<br>909 " Csels_p[s][Cn] = n:"
909 " \text{Csels}_p[s][\text{Cn}] = p;",<br>910 " \text{Csems[<b>n</b>][k]++;".}\text{csems}[p][k]+;",911 " csets[p][s]++;",<br>912 " nwait[k]++; Nwai
912 " nwait[k]++; Nwait++;",<br>913 " }",
913 " }",
914 " K \rightarrow status = 3;",<br>915 " \leftarrow Affect=1;"
915 " \text{effect}=1; ", \text{q16} " \}",
         \begin{array}{ccc} \mathbf{u} & & & \\ \mathbf{u} & & & \end{array} \qquad \qquad \begin{array}{ccc} \mathbf{u} & & \\ \mathbf{v} & & \\ \mathbf{v} & & \end{array}917 " }",
```

```
918 "#ifdef VERBOSE",
919 " if (effect) dumpsleep(\"unrelease\");",
920 "#endif",
921 "\} \n\ln",
922 "unpush()",
923 "{ int k, p, r, s, kk, mm, Cn, oCn, effect=0;",
924 " while (cs_stack && cs_stack->depth == depth+1)",
925 " \{k = \text{cs\_stack->cs};",\}926 " p = cs_stack->pid;",<br>927 " s = cs stack->stmnt;
                             s = cs\_stack->stmmt;",
928 " r = cs_stack->reason;",
929 " if (cs\_stack->status == 1)",<br>930 " {",
          \begin{array}{cc} 0 & \text{if} & \text{if} &931 " oCn = Csels_c[s][0];",
932 " for (kk = 1; kk < 1+Csels_C[s][0]; kk++)",<br>932 " if (Cselsr[s][1k] = r"933 " if (Csels_r[s][kk] == r",934 " \&& \text{Csels_c[s][kk]} == k",<br>925 " \& \text{Csels_c[s][kk]} == n"935 " &&&&\text{Csels}_p[s][kk] == p)"<br>936 " &&&\text{Csels}_p[s][kk] == p936 " \{\text{Cn = Csels_C[s][0]--;"},<br>937 " \text{if (Cn < 1)"}937 " if (Cn < 1)",
938 " Uerror(\"cannot happen - Csels2\");",<br>939 " for (mm = kk; mm < Cn; mm++)".
          \begin{array}{ccc} \n\text{for } (\text{mm} = \text{k}k; \text{mm} < \text{Cn}; \text{mm++}) \text{''}, \\
\text{for } (\text{mm} = \text{k}k; \text{mm} < \text{Cn}; \text{mm++}) \text{''},\n\end{array}940 " { \text{Csels\_c[s][mm] = Csels\_c[s][mm+1];",} }<br>941 " \text{Csels r[s][mm] = Csels r[s][mm+1];".}941 " \text{Csels\_r[s][mm]} = \text{Csels\_r[s][mm+1];",}<br>942 " \text{Csels p[s][mm]} = \text{Csels p[s][mm+1];",}Csels_p[s][mm] = Csels_p[s][mm+1];",943 "
944 " break;", 945 " \}", \}", \}", \}", \}", \}", \}", \}", \}", \}", \}", \}", \}", \}", \}", \}", \}", \}", \}", \}", \}", \}", \}", \}", \}", \}", \}", \}", \945 " }",
946 " if (oCn == Csels_c[s][0])",
947 " {",
948 " printf(\"cannot find $%d, $%d in\\n\", r, k);",<br>949 " for (kk = 1; kk < 1+Csels c[s][0]; kk++)".
          \frac{1}{8} for \frac{kk = 1; kk < 1+Csels_c[s][0]; kk++)}{n\min(f(\frac{1}{2}) + 2.3243)}950 " printf(\"\t%%d,%%d\\n\", Csels_r[s][kk], Csels_c[s][kk]);",<br>951 " Uerror(\"cannot happen Cs unpush\")
951 " Uerror(\"cannot happen Cs unpush\");",<br>952 " <sup>}</sup>",
952 " }",
953 " \text{csems}[p][k] - ;",<br>954 " \text{csems}[p][k] - ;",954 " csets[p][s]--;",<br>955 "           if (nwait[k] <=
955 " if (nwait[k] <= 0)",<br>956 " { printf(\"nwa
                                       { printf(\"nwait[%%d] = %%d (%%d)\\n\", ",
957 " k, nwait[k], Nwait);",
958 " Uerror(\n\langle "nuair \rangle)^*", \langle 959 \rangle", \langle 959 \rangle", \langle 959 \rangle959 " }",
960 " nwait[k]--; Nwait--; effect=1;"<br>961 " } else if (cs stack->status != 3)".
961 " } else if (cs_stack->status != 3)",
962 " { printf(\"cs = %%d, mv = %%d\\n\", ",
963 " cs_stack->cs, cs_stack->stmnt);",<br>964 " printf(\"Rad status: %d\\n\", cs_stack->
                                       \texttt{(\text"Bad status: %d\\n\", cs\_stack->status);",}965 " Uerror(\n\langle "unpush\\" )\rangle;",
966 " }",<br>967 " cs
                             cs stack->status = cs stack->reason = 0;",
968 " cs_stack = cs_stack->lst;",
969 " }",<br>970 "#ifdef VER
         "#ifdef VERBOSE",
971 " if (effect) dumpsleep(\"unpush\");",
```

```
972 "#endif",
973 "\} \n\infty,<br>974 "#endi:
         "#endif",
975 #endif
976 "assert(a, s, ii, tt, t)",<br>977 " char *s;".
977 " char *s;",<br>978 " Trans *t;"
                   Trans *t;",
979 "{ if (!a)",<br>980 " { pp
980 " { printf(\"assertion violated $$s\", s);",<br>981 " depth++; trpt++;",
                              depth++; tryt++;",
982 " \text{trpt-}\text{-}\text{pr} = i i;",<br>983 " \text{trpt-}\text{-}\text{st} = t i;"983 "<br>984 " trpt->st = tt;",<br>trpt->o t = t;",
         example in the transport of the transport of the transport of the transport of the transport of the transport o<br>Section to the transport of the transport of the transport of the transport of the transport of the transport 
985 " uerror(\n\begin{array}{cc} 985 \\ 986 \end{array});", \begin{array}{cc} 986 \\ 986 \end{array}986 \frac{1}{987} \frac{1}{107} depth--; trpt--;",
987 " }",
988 "}",
989 "#ifndef NOBOUNDCHECK",
990 "Boundcheck(x, y, a1, a2, a3)",
991 " Trans *a3;",
992 "{ assert((x >= 0 & x < y), \"- invalid array index\\n\", al, a2, a3);",
993 \blacksquare return x;\blacksquare,
994 "}",
995 "#endif",<br>996 "#ifdef M
         "#ifdef MEMCNT",
997 "int memcnt=0;",
998 "#endif",<br>999 "void",
         999 "void",
1000 "wrapup()",
1001 "{",
1002 "#ifdef BITSTATE",<br>1003 " double a,<br>1004 " printf(\"b
                   double a, b:\n\begin{cases} \n\text{if } x \leq b \leq b \n\end{cases}1004 " printf(\"bit statespace search \");",
1005 "#else",<br>1006 " r
                  printf(\"full statespace search \");",
1007 "#endif",
1008 "#ifdef VERI",
                  printf(\"on behavior restricted to claim \");",
1010 "#endif",
1011 " printf(\"for:\\n\tassertion violations\");",
1012 "#ifndef VERI",
1013 " if (loops)",<br>1014 " prin
1014 " printf(\" and %%s non-progress loops\",",<br>1015 " fairness?\"FAIR\":\"\");"
1015 " fairness?\"FAIR\":\"\");",<br>1016 " else",
1016 " else",
1017 " printf(\" and invalid endstates\");",
1018 "#endif",
1019 "#if CONNECT>0",
1020 " if (acycles &\leq 100 \text{ps}, 1021 " printf(\"\\n\\tal
                            printf(\"\\n\\tand %%s acceptance cycles\",",
1022 " fairness?\"FAIR\":\"\");",
1023 "#endif",
         definite that if (!done) printf(\"\\nsearch was not completed\");","<br>" printf(\"\\nvector %%d byte, depth reached %%d\",",
1025 " printf(\"\\nvector %%d byte, depth reached %%d\", ",
```

```
1026 "<br>
1027 " if (loops)"<br>
if (loops)"
1027 " if (100ps)",<br>1028 " \frac{1}{2} printf(\"
1028 " { print(\\\", non-process loops: %d\\n\\", errors);",<br>1029 " } else".
1029 " } else",<br>1030 " printf
1030 " printf(\", errors: \dagger \\\n\", errors);",
1031 " printf(\"%%8d states, stored\", nstates - recycled);",
1032 " if (recycled) printf(\" (%%d recycled)\", recycled);",
1033 " printf(\"\\n$%8d states, linked\\n\", nlinks);",<br>1034 " printf(\"$%8d states, matched\t total: $%8d\\n
1034 " printf(\"$$8d states, matched\t total: 888d\ln\", ", 1035 " truncs, nstates+nlinks+truncs); ",
                  truncs, nstates+nlinks+truncs);",
1036 "#ifdef BITSTATE",
1037 " a = (double) (1 < \text{ssize}) ; "<br>1038 " b = (double) \text{ nstates} + 1 ; "\mathbf{b} = (\text{double}) \text{ nstates} + 1 \cdot \mathbf{i}'',<br>"\text{ nrint}(\lambda' \text{ hash factor: } % \lambda' = \lambda' \text{ s.t. } \lambda' = \lambda' \text{ s.t. } \lambda' = \lambda' \text{ s.t. } \lambda' = \lambda' \text{ s.t. } \lambda' = \lambda' \text{ s.t. } \lambda' = \lambda' \text{ s.t. } \lambda' = \lambda' \text{ s.t. } \lambda' = \lambda' \text{ s.t. } \lambda' = \lambda' \text{ s.t. } \lambda' = \lambda' \text{ s.t. } \lambda' = \lambda' \text{ s.t. } \lambda' = \lambda' \text{ s.t. } \1039 " printf(\"hash factor: \frac{1039}{1040} " printf(\"(best coverage if >100)\\n\"
1040 " printf(\"(best coverage if >100)\\n\");",
1041 "#else",
1042 " printf(\"hash conflicts: %%d (resolved)\\n\", hcmp);",
1043 "#endif",
1044 " printf(\\"(max size 2^%%d states, \\", ssize);",
1045 #ifdef VARSTACK
1046 " printf(\"varstack: %%d, \", vmax);",
1047 #endif
1048 #ifdef GODEF
1049 " printf(\"cs_stack: %%d, \", cs_max);",
1050 #endif
1051 " printf(\"stackframes: %%d/%%d)\\n\\n\", smax, svmax);",
1052 " if (M_LOSS) printf(\"total messages lost: \dagger \dagger \sqrt{n}\, loss);",<br>1053 "#ifdef MEMCNT",
        "#ifdef MEMCNT",
1054 " printf(\"memory used: \d{8d\n", memcnt);",
1055 "#endif",
1056 " if (done && !loops) do_reach();",
1057 #ifdef GODEF
1058 "#ifdef ALG3",
1059 "#ifdef VERBOSE",
        \int_{\mathbb{R}}^{\mathbb{R}} if (done)",
1061 " { int i,j,k,r;",
1062 " for (j = 0; j < \text{MAXSTATE}; j++)",
1063 " { if (Csels_c[j][0] != 0)",
1064 " printf(\"Csels_c[%%d][0] = %d\ln",",
1065 " j, Csels_c[j][0]);",
1066 " }",<br>1067 " for
1067 " for (i = 0; i < \text{MAXPROC}; i++)",<br>
1068 " for (k = 0; k < \text{TOPC}; k)1068 " for (k = 0; k < TOPQ; k++)",<br>
1069 " if (csems[i][k] != 0
1069 " if (csems[i][k] != 0)",
1070 " printf(\"\tcsem %%d,%%d = %%d\\n\", ",
1071 " i,k, csems[i][k]);",
1072
1073 " for (j = 0; j < TOPQ; j++)",<br>
1074 " if (nwait[i] l = 0)"
1074 " if (nwait[j] != 0)",<br>1075 " printf(\"\tn
                                              printf(\"\tnwait %%d = %%d\\n\", ",
1076 " i, nwait[j]); ",
1077 " if (Nwait != 0)",<br>1078 " printf(\")
      1078 " printf(\"Nwait = %%d\\n\", Nwait);",
1079 " }",
```
1080 "#endif", 1081 "#endif", 1082 #endif  $"$  exit(0);",  $1084$  "}\n", 1085 "d\_hash(cp, om)", 1086 " uchar \*cp;", 1087 "{",<br>1088 "<br>1089 " 1088 " register long  $z = 0x888888EEFL;",$ <br>1089 " register long \*q, \*r;", 1089 " register long \*q, \*r;", 1090 " register int h;", 1091 " register m, n;\n",<br>1092 " h = (om+3)/4;",  $h = (\text{om}+3)/4;$ ",<br>" m = n = -1;". 1093 "  $m = n = -1;$ ",<br>1094 "  $q = r = (\text{long})$ 1094 " q = r = (long \*) cp;", 1095 " r += (long) h;", 1096 " do {", 1097 " m += m;",<br>1098 " if (m < 0 1098 " if  $(m < 0)$ ",<br>1099 "  $m \approx$ 1099 " m  $^{\sim}$  = z;",<br>1100 " m  $^{\sim}$  = \* $\sigma$ ++:" 1100 "  $m^2 = xq + i$ ",<br>1101 "  $n + n i$ ". 1101 "  $n + = n; "$ ,<br>1102 "  $if (n \le 0)$ 1102 " if  $(n < 0)$ ",<br>
1103 " n  $\hat{=}$ 1103 " n  $^{\sim}$  = z;",<br>1104 " n  $^{\sim}$  = \*--r;",  $n \rightharpoonup = *--r;",$ <br>  $\text{while } (--h > 0);",$ 1105 " } while  $(-h > 0)$ ;",<br>1106 " J1 =  $(m \land (m \gg)(8 \text{ s} \text{ s})$ <br>1107 " J2 =  $(n \land (n \gg)(8 \text{ s} \text{ s})$ 1106 "  $J1 = (m \n\hat{m} > (8 * sizeof(unsigned) - ssize))\)$ &mask;",<br>1107 "  $J2 = (n \hat{m} > (8 * sizeof(unsigned) - ssize))\)$ &mask;",  $J2 = (n \hat{m} > (8 * sizeof(msigned) - size)))\$ amask;",  $1108$  "}\n", 1109  $"s\_hash(ep, om)"$ ,<br>1110  $"uchar*{cm}$ 1110 " uchar  $*$ cp;",<br>1111 " { ",  $11 \frac{1}{11}$   $11 \frac{1}{11}$ 1112  $"$ #ifdef ALTHASH",<br>1113  $"$   $d\_hash(cp)$ <br>1114  $"$   $i1 = (J1)^n$ 1113 " d\_hash(cp,om);",<br>1114 " j1 = (J1^J2)&mas  $jl = (JI^{\sim}J2)\delta$ mask;", 1115 "#else", 1116 " register long  $z = 0x888888EEFL; "$ ,<br>1117 " register long \*q;", 1117 " register long  $*q_i$ ",<br>1118 " register int h;\n",  $"$  register int h;\n",<br>" register m = -1;". 1119 " register m = -1;", 1120 "  $h = (om+3)/4;$ ", 1121 "  $q = (\text{long }*) \text{ cp};",$ <br>1122 " do  $\int_{\alpha}^{\alpha}$  $1122$  " do  $\{\text{''},\text{''}\}$ 1123 " m += m;",<br>1124 " if (m < 0 1124 " if  $(m < 0)$ ",<br>
1125 "  $m \sim$ 1125 " m ^= z;",<br>1126 " m ^= \*q++;", 1126 " m  $\hat{=}$  \*q++;", 1127 " } while (--h > 0);", 1128 "  $j1 = (m \n\text{ (m>8*sizeof(unsigned)-size))})$ &mask;",<br>1129 "#endif", "#endif", 1130 "}\n", 1131 "main(argc, argv)",<br>1132 " char \*argv[ " char \*argv[];", 1133 "{",

```
1134 " while (argc > 1 && argv[1][0] == '-')",
1135 " { switch (argv[1][1]) {",
1136 "#if CONNECT>0",
1137 " case 'a': acycles = 1; break;",
1138 "#endif",
1139 " case 'c': upto = atoi(&argv[1][2]); break;",
1140 " case 'd': state_tables++; break; ",
1141 " case 'f': fairness = 1; break;",<br>1142 " case 'H': homomorphism = 1:"
1142 " case 'H': homomorphism = 1i",<br>1143 " if \arccos 4 { usa
                                          if (argc < 4) { usage(); exit(); }",
1144 " hom_target = argv[2]; hom_source = argv[3];",
1145 " printf(\n\gamma\; \text{short trans} \(\n\gamma\; \text{right});",
1146 " break;",
1147 "#ifndef VERI",
1148 " case 'l': loops = 1; break;",
1149 "#endif",
1150 " case 'm': maxdepth = atoi(\frac{\text{target}}{\text{target}}, 1151 " case 'm': gaine = atoi(\frac{\text{target}}{\text{target}}); break;",
1151 " case 'w': ssize = atoi(\&arg[1][2]); break;",
1152 #ifdef PAIRS
1153 " case 't': tree_before=1; break;",
1154 #endif
1155 " default : usage(); exit(1); ",<br>1156 "1156 " } }", }{area(s)}1157 " \arcc- i \arcsin i'',<br>1158 " }",
        \begin{array}{ccc} \n\cdot & & \cdot \\
\cdot & & \cdot \\
\cdot & & \cdot \\
\end{array}1159 " if (acycles && loops)",<br>1160 " { forintf(stderr.
1160 " { fprintf(stderr, \"sorry: cannot combine -a and -1\ln");",<br>1161 " \arccos(\cdot) : \csin(1): \mathbb{R}1161 " usage(); exit(1);", 1162 " }"
1162 " }",<br>1163 " if (
1163 " if (fairness && !acycles && !loops)",<br>1164 " { fprintf(stderr, \"sorry: opti-
1164 " { fprintf(stderr, \"sorry: option -f only has effect when\");",<br>1165 " fprintf(stderr, \" combined with -a or -l\\n\");",
          <sup>1</sup><br>fprintf(stderr, \" combined with -a or -l\\n\");",<br>" wane(); exit(1);"
1166 \frac{1}{1167} \frac{1}{1167} \frac{1}{1167} \frac{1}{1167} \frac{1}{1167} \frac{1}{1167} \frac{1}{1167} \frac{1}{1167} \frac{1}{1167} \frac{1}{1167} \frac{1}{1167} \frac{1}{1167} \frac{1}{1167} \frac{1}{1167} \frac{1}{1167} \frac{1}{1167} \frac{1}{111167 " }",<br>1168 " sign
        1168 " signal(SIGINT, wrapup);",<br>" mask = ((l<<ssize)-1);
1169 " mask = ((1 \times \text{ssize})-1); /* hash init */",<br>1170 " trail = (Trail *) emailog((maxdenth+2)*si
1170 " train = (Tail * ) emailloc((maxdepth+2)*sizeof(Traid));",1171 " run();",<br>1172 " done = 1.
1172 " done = 1i",<br>
1173 " wrapup():"
1173 " wrapup();",
1174 \mathbb{R} "}\n",
1175 "usage()",
1176 \left\{ \frac{\text{stder}}{\text{under}}, \frac{\text{option}}{\n, \text{inter}} \right\}1177 "#if CONNECT>0",
1178 " fprintf(stderr, \nightharpoonup find acceptance cycles\ln\nightharpoonup);",
1179 "#else",
1180 " fprintf(stderr, \"-a disabled (no accept labels are defined)\\n\");",
1181 "#endif",
1182 " fprintf(stderr, \"-cN stop at Nth error \");",<br>1183 " fprintf(stderr, \"(default=1)\\n\");",
1183 " fprintf(stderr, \"(default=1)\\n\");",
1184 " fprintf(stderr, \"-d print state tables and stop\\n\");",
1185 " fprintf(stderr, \lceil -d \rceil optimized state tables\lceil n \rceil;<br>1196 " foriatf(stdern) "for optimized formosa in gualor) ");",
1186 " fprintf(stderr, \"-f enforce weak fairness in cycles\\n\");",<br>1187 " fprintf(stderr, \"-H target proctype source proctype\\n\");",
1187 " fprintf(stderr, \"-H target_proctype source_proctype\\n\");",
```

```
1188 " fprintf(stderr, \" produce a model for proving homomorphism\\n\");",
1189 "#ifndef VERI",
1190 " fprintf(stderr, \"-l find non-progress cycles\\n\");",
1191 "#else",
1192 " fprintf(stderr, \"-l disabled (by presence of never claim)\\n\");",
1193 "#endif",
1194 " fprintf(stderr, \sqrt{m} max depth N (default=10k)\ln \sqrt{n};<br>1195 " fprintf(stderr, \sqrt{n} hachtable of 2<sup>2</sup>N entries \ln \sqrt{n}1195 " fprintf(stderr, \"-wN hashtable of 2^N entries \");",<br>1196 " fprintf(stderr \"(default-%d)\\p\" ssize);"
1196 " fprintf(stderr, \"(default=%%d)\\n\", ssize);",<br>1197 "}\n",
      "}\n",
1198 #if 0
1199 "char *",<br>1200 "emalloc(1)
1200 \qquad "emalloc(n)", \\ 1201 \qquad "{char}\sqrt[n]{\ } char *tmp = malloc(n);",
1202 "#ifdef MEMCNT",
1203 " if (!tmp || memcnt > 1<<MEMCNT)",
1204 "#else",
                 if (ltmp)",
1206 "#endif",
1207 " { printf(\"pan: out of memory\\n\");",
1208 " wrapup();",
1209 " }",
1210 "#ifdef MEMCNT",
1211 " memcnt += n;",<br>1212 "#endif",
        "#endif",
1213 " memset(tmp, 0, n);",
1214 " return tmp;",
1215 "}\n",
1216 #else
1217 "/* include realloc and free to keep sysV libc",
1218 " * from including them and",<br>1219 " * finding multiple referenc
        " * finding multiple references",
1220 " */",
1221 "char *",
        "realloc(s)",
1223 " char *s;",
1224 "\{ printf(\"aborting: cannot happen - call on realloc()\\n\");",
1225 " wrapup();",
1226 "}",
1227 "",
1228 "free(s)",
1229 " char *s;",<br>1230 "{ /* never c
1230 "{ /* never called - simply ignore it */", 1231 "}",
1231
1232 "",
1233 "char *",
1234 "malloc(n)",
1235 " unsigned n;",
1236 "\{ ",<br>1237 "
        " char *tmp;",<br>" extern char
1238 " extern char *sbrk(i);",<br>1239 " tmp = sbrk(n);".
1239 " tmp = sbrk(n); ",<br>1240 "#ifdef MEMCNT",
      "#ifdef MEMCNT",<br>"  if ((int
1241 " if ((int) tmp == -1 || memcnt > 1<<MEMCNT)",
```
1242 "#else", 1243 " if ((int) tmp == -1)", 1244 "#endif", 1245 " { printf(\"aborting: out of memory\\n\");", 1246 " wrapup();",  $1247$  " }", 1248 "#ifdef MEMCNT", 1249 " memcnt += n;", 1250 "#endif", " return tmp;",  $1252$  "}",<br>1253 "", 1253<br>1254 "#define CHUNK 4096", 1255 "", 1256 "char \*", 1257 "emalloc(n) /\* memory is never released or reallocated \*/",<br>1258 "unsigned n:" 1258 " unsigned n;", 1259 "{",<br>1260 "<br>1261 " 1260 " char \*tmp;", 1261 " static char \*have;",<br>1262 " static long loft = 0  $1262$  " static long left =  $0L; "$ ,  $1263$  " static long fragment = 0 1263 " static long fragment = 0L;", 1264 "",<br>1265 " 1265 " if  $(n == 0)$ ",<br>1266 " retur <sup>1</sup> return (char \*) NULL;",<br>" if  $(n\&3)$ ", 1267 " if (n&3)", 1268 "  $n \div 4 - (n\&3);$  /\* for proper alignment \*/",<br>1269 " if (left < n)", 1267<br>
1268 "  $n + 4 - ($ <br>
1269 " if (left < n)",<br>
1270 " { unsigned <sup>1</sup>  $\{$  unsigned grow = (n < CHUNK) ? CHUNK : n;",<br>" have = malloc(grow);", 1271 " have = malloc(grow);",<br>1272 " fragment += left;" 1272 " fragment += left;",<br>1273 " left = grow;", 1273 " left = grow;",  $1274$  " }", 1275 " tmp = have;", 1276 " have += (long) n;", 1277 " left -= (long) n;", 1278 " memset(tmp, 0, n);", 1279 " return tmp;",  $1280$  "}", 1281 #endif 1282 "Uerror(str)", 1283 " char \*str;",<br>1284 "{ /\* always fat 1284  $\sqrt{'}$  always fatal  $*/"$ ,<br>
1285  $\sqrt{''}$  errors = upto-1; $\sqrt{''}$ ,<br>
1286  $\sqrt{''}$  uerror(str); $\sqrt{''}$ ,  $errors = upto-1;".$ " uerror(str);",<br>" wrapup():" 1287 " wrapup();",  $1288$  "}\n", 1289 "uerror(str)", 1290 " char \*str;",<br>1291 "{",  $\begin{array}{c} \scriptstyle\mathsf{II} \\[-1.5mm] \scriptstyle\mathsf{III} \end{array},$ 1292 " if  $($ ++errors == upto)",<br>1293 " { printf (\"pan: \$) 1293 " { printf(\"pan:  $\$ %s (at depth  $\$  $\{$ depth  $\$  $\{$   $\}$ , str,", 1294 " (depthfound==-1)?depth:depthfound);", " (depthfound==-1)?depth:depthfound);",<br>" mutrail();", 1295 " putrail();",

```
1296 " wrapup(i; " , 1297" " ] "\begin{array}{ccc} 1297 & & \cdots & \cdots \\ 1298 & & \cdots & \cdots \\ \end{array}1298 " return 1;",
1299 "}\n",
1300 "r_ck(which, N, M, src)",
1301 " uchar *which;",<br>1302 " short *src;".
1302 " short *src;",
1302 \qquad \qquad 1303 \qquad \qquad \qquad \qquad \qquad \qquad \qquad \qquad \qquad \qquad \qquad \qquad \qquad \qquad \qquad \qquad \qquad \qquad \qquad \qquad \qquad \qquad \qquad \qquad \qquad \qquad \qquad \qquad \qquad \qquad \qquad \qquad \q1304 "#ifdef VERI",
                     if (M == VERI) return; /* no useful info there */",
1306 "#endif",
1307 " printf(\"unreached in proctype \\s:\\n\", procname[M]);",<br>1308 " for (i = 1; i < N; i++)",
           " for (i = 1; i < N; i++)",<br>" if (which i = 0)".
1309 " if (which[i] == 0)",<br>1310 " xrefsrc(src[i]
1310 " xrefsrc(src[i], M, i);",<br>1311 " else"
1311 " else",<br>
1312 " r<br>
1313 " printf(\)
1312 " m++;",
1313 " printf(\"\t(%%d of %%d states)\\n\", N-1-m, N-1);",
1314 \mathbb{R} "}\n",
1315 "xrefsrc(lno, M, i)",
1316 "{",<br>1317 "<br>1318 "
1317 " printf(\"\\tline \frac{8}{d} (state \frac{8}{d})\", lno, i);",
1318 " xrefstmnt(M, i);",
1319 "}",<br>1320 "xre:
           "xrefstmnt(M, i)",
1321 "{",
1322 " if (trans[M][i] \&\&\text{ trans}[M][i] \rightarrow tp", 1323 " { if (stremp(trans[M][i]->tp, \
           15 (strcmp(trans[M][i]->tp, \n\langle \rangle", \vert") != 0)",<br>"
printf(\", \\\"\"\"\", trans[M
1324 " printf(\", \\\"$*s\\\"\", trans[M][i]->tp);",
1325 " else if (stopstate[M][i])",
1326 " printf(\n\langle \n\mathbf{v}, -\n\mathbf{e} \cdot \mathbf{f} \cdot \mathbf{f} \cdot\left\{\begin{array}{c} 1 \\ 1 \end{array}\right\} else",
1328 " printf(\", ?\");",<br>1329 " printf(\"\\n\");",
1329 " printf(\n\langle \n\cdot n \rangle,<br>1330 "\n\cdot n",
           "\}\n\.
1331 "putrail()",
1332 "{ int fd, i, j, q;",<br>1222 " share manifold : \n"
1333 " char snap[64]; \ln", 1334 " if ((fd = \text{create}()"
1334 " if ((fd = creat(\"pan.trail\", 0666)) <= 0)",<br>1335 " { printf(\"cannot create pan.trail\\n\"
1335 " { printf(\"cannot create pan.trail\\n\");",
1336 " return i",<br>1337 " }"
1337 " }",
1338 "#ifdef VERI",
1339 " sprintf(snap, \n\"-2:\{d:-2:-2\}\n\, VERI);",<br>1340 " write(fd snap strlen(snap)):"
1340 " write(fd, snap, strlen(snap));",
1341 "#endif",
1342 " for (i = 1, j = 0; i \leq depth; i++)",
1343 " \{ q = \text{trail}[i].\text{pr};", \}1344 " if (i == depthfound)",<br>1345 " write(fd, \"-1
                                               write(fd, \ '--1:-1:-1:\ -1\\n\\", 12);",1346 " if (loops)",
1347 "#ifdef VERI",
           \iint_{1}^{1} (q == 2) \text{ continue};",<br>\iint_{1}^{1} (q > 2) q == 2;".1349 " if (q > 2) q = 2i",
```
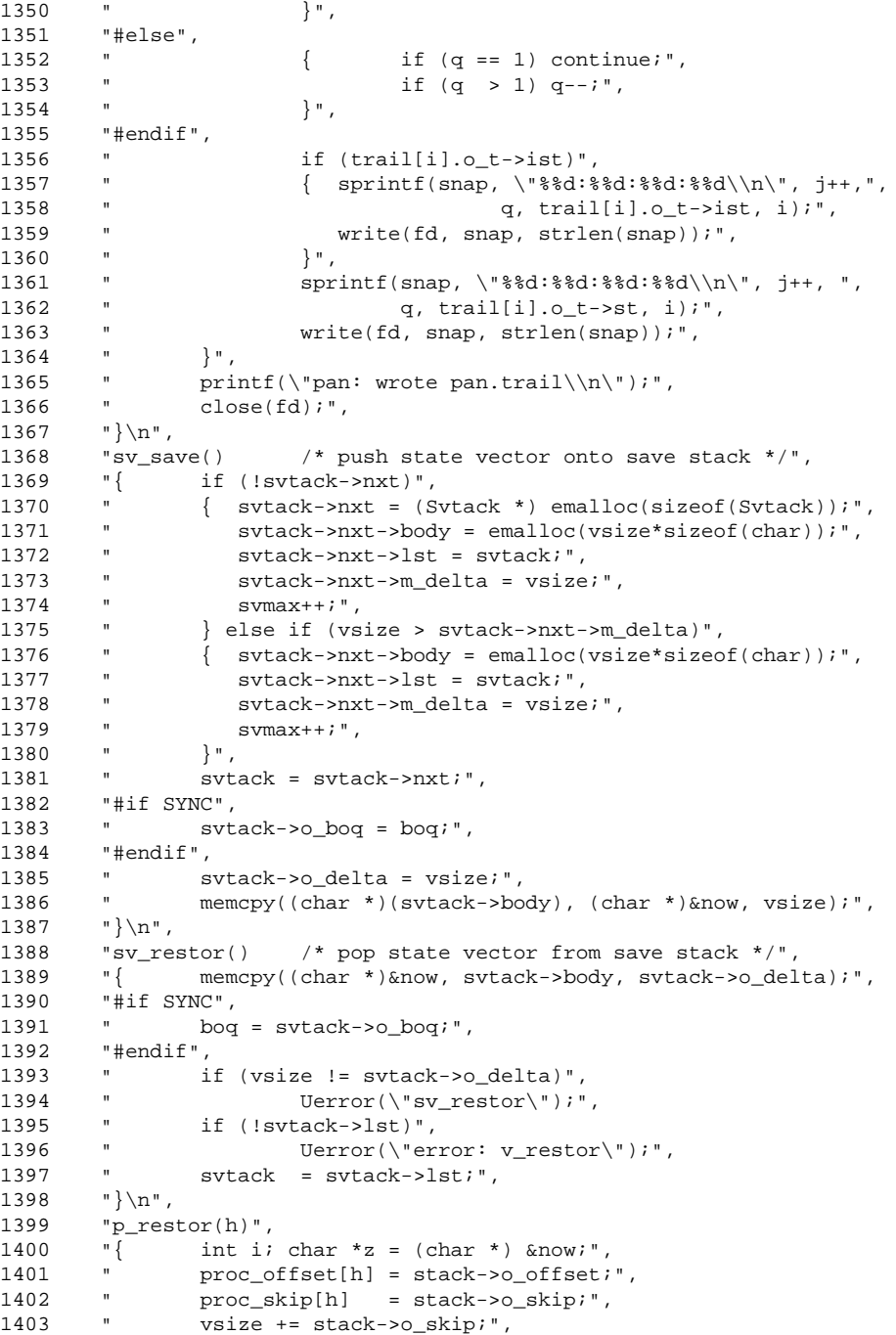

```
1404 " memcpy(z+vsize, stack->body, stack->o_delta);",<br>1405 " vsize += stack->o_delta;"
1405 " vsize += stack->o_delta;",<br>1406 " = stack->o_delgs:"
1406 " i = stack->o_delqs;",
1407 " now._nr_pr += 1;",
1408 " if (!stack->lst) /* debugging */",<br>1409 " : "Herror(\"error: p restor\");".
1409 " Uerror(\"error: p_restor\");",
1410 " stack = stack->lst;",
1411 \qquad" this = pptr(h)i",
1412 " while (i-- > 0)",
1413 " q\_restor();",
1414 "}\n",
1415 "q_restor()",
1416 "{ char *z = (char *) &now;",<br>1417 " q_offset[now._nr_qs] = sta<br>1418 " q_skip[now._nr_qs] = sta
1417 " q_offset[now._nr_qs] = stack->o_offset;",
1418 " q\_skip[now\_nr_qs] = stack->o_skip;",<br>1419 " vsize += stack->o_skip;"
1419 " vsize += stack->o_skip;",<br>1420 " memcov(z+vsize, stack->boo
1420 " memcpy(z+vsize, stack->body, stack->o_delta);",<br>1421 " vsize += stack->o_delta;",
1421 " vsize += stack->o_delta;",
1422 " now._nr_qs += 1;",
1423 " if (1) is \frac{1}{2} (1stack->lst) \frac{1}{2} /* debugging */",
1424 " Uerror(\"error: q_restor\");",<br>1425 " stack = stack->lst;".
1425 " stack = stack->lst;",
1426 "}\n",
1427 "delproc(sav, h)",
                 int d, i=0;",
1429 "",<br>1430 "
1430 " if (h+1 != now._nr\_pr) return 0; ",<br>1431 "",
1431 ""<br>1432 "
1432 " while (now._nr_qs",<br>1433 " & a offset[now
1433 " & \& \quad q\_offset[now\_nr\_qs-1] > proc\_offset[h])", 1434 " { & \quad \text{delay}; ",
1434 " { \text{delay}(s);",<br>1435 " i + i;"
        \frac{1}{1} i++;",
1436 " }",<br>1437 " d =
1437 " d = \text{vsize} - \text{proc\_offset[h]};",<br>1438 " if (\text{sav})",
       \begin{array}{ccc} \n\cdot & \text{if (sav)}, \\
\cdot & \text{if} \\
\end{array}1439 " { if (!stack->nxt)",<br>1440 " { stack->nxt
1440 " { stack->nxt = \frac{1440}{1441} " \frac{1}{1441}1441 " emalloc(sizeof(Stack));",<br>
1442 " stack->nxt->body = ".
1442 " stack->nxt->body = ",<br>1443 " emalloc(Maxbo
1443 " emalloc(Maxbody*sizeof(char));",
1444 " stack->nxt->lst = stack;",<br>1445 " smax++;".
1445 " \begin{array}{c} \texttt{smax++}; \texttt{''}, \\ 1446 \end{array}1446 "<br>1447 "
1447 " stack = stack->nxt;",<br>1448 " stack->o_offset = pro-
1448 " stack->o_offset = proc_offset[h];",<br>1449 " stack->o_skip = proc_skip[h];"
1449 " stack->o_skip = proc_skip[h];",
1450 " stack->o_delta = d;",
1451 " stack->o\_delqs = i;",<br>1452 " memony(stack->body (c)
1452 " memcpy(stack->body, (char *)pptr(h), d);",<br>1453 " }",
1453 " }",
1454 " vsize = proc_offset[h];",
1455 " now._nr_pr = now._nr_pr - 1;",
1456 " memset((char *)pptr(h), 0, d);",
1457 " vsize -= proc_skip[h];",
```

```
1458 " return 1;",
1459 "}\n",
1460 #ifdef VARSTACK
1461 "pushvarval(v, ck)",
1462 "{<br>1463 " { if (!varstack->nxt)",<br>1464 " email
1463 " { varstack->nxt = \texttt{(Varstack} \ast)",
1464 " emalloc(sizeof(Varstack));",<br>1465 " varstack-ant-alet = varstack'"
1465 " varstack->nxt->lst = varstack;",
1466 " vmax++;",<br>1467 " }",
          \begin{matrix} 1 & 1 \ 1 & 1 \end{matrix}, \begin{matrix} 1 & 1 \ 1 & 1 \end{matrix}1468 " varstack = varstack->nxt;",<br>1469 " varstack->val = v:"
1469 " varstack->val = v;",<br>1470 " varstack->cksum = ck
                     varstack->cksum = ck;",
1471 "}\n",
1472 "popvarval(ck)",
1473 "{ if (!varstack->lst)",
\begin{array}{lll} 1474 & & \texttt{Uerror}(\texttt{error: popvar}\texttt{");}\ \texttt{1475} & & \texttt{if (varstack->cksum != ck)");} \end{array}1475 " if (varstack->cksum != ck)",<br>1476 " { printf(\"$$d <-> $$d
1476 " \{ printf(\"%%d <-> %%d\\n\", varstack->cksum, ck);",
1477 " Uerror(\"mismatch varstack\");",
1478 " }",<br>1479 " yars
1479 " varstack = varstack->lst;",<br>1480 " roturn unratack-ant-augli"
1480 " return varstack->nxt->val;",
1481 \qquad \text{''}\n1482 #endif
1483 "delq(sav)",
1484 "{ int h = now._nr_qs - 1;",<br>1485 " int d = vsize - q offset[
           \frac{1}{16} int d = vsize - q_offset[now._nr_qs - 1];",<br>"if (say)".
1486 " if (sav)",<br>1487 " { if
1487 " { if (!stack->nxt)",
1488 " { stack->nxt = (Stack *)",<br>1489 " emailoc(sizeof(S
                                                       emalloc(sizeof(Stack));",
1490 " stack->nxt->body = ",<br>1491 " \qquad \qquad \text{smalloc}(\text{Max}h\text{o})1491 " emalloc(Maxbody*sizeof(char));",<br>1492 " stack->nxt->lst = stack;",
           \begin{array}{c}\n \text{#} \\
 \text{#} \\
 \text{#} \\
 \text{#} \\
 \text{#} \\
 \text{#} \\
 \text{#} \\
 \text{#} \\
 \text{#} \\
 \text{#} \\
 \text{#} \\
 \text{#} \\
 \text{#} \\
 \text{#} \\
 \text{#} \\
 \text{#} \\
 \text{#} \\
 \text{#} \\
 \text{#} \\
 \text{#} \\
 \text{#} \\
 \text{#} \\
 \text{#} \\
 \text{#} \\
 \text{#} \\
 \text{#} \\
 \text{#} \\
 \text{#} \\
 \text{#} \\
 \text{#} \\
 \text{#} \\
 \text{#} \\
 \text{#} \\
 \text{#} \\
 \text{#} \\
 \text1493 " \sinax++;", 1494 "
1494 " }",
1495 " stack = stack->nxt;",<br>1496 " stack->o offset = 90^\circ1496 " stack->o_offset = q_offset[h];",<br>1497 " stack->o_skip = q_skip[h];".
 1497 " stack->o_skip = q_skip[h];",
 1498 " stack->o_delta = d;",
1499 " memcpy(stack->body, (char *)qptr(h), d);", 1500 " }",
1500 "<br>1501 "
1501 " vsize = q_offset[h];",<br>1502 " now._nr_qs = now._nr_q
1502 " now._nr_qs = now._nr_qs - 1;",<br>1503 " memset((char *)qptr(h), 0, d);
1503 " memset((char *)qptr(h), 0, d);",<br>1504 " vsize == \sigma skip[h];".
                      vsize -= q_skip[h];",1505 "}\n",
1506 "prognow()",<br>1507 "{",
           \mathbb{F}_q " \mathbb{F}_q1508 " int i; P0 *ptri",<br>1509 " for (i = 0; i < n1509 " for (i = 0; i < now\_nr\_pr; i++)",<br>1510 " { ptr = (P0 * ) pptr(i); ",
           " { ptr = (P0 * ) pptr(i);",<br>" if (progstate[ptr-> t][
1511 " if (progstate[ptr->_t][ptr->_p])",
```

```
1512 " return 1;",<br>1513 " }"
1513 " }",<br>1514 " return
1514 " return 0;",
1515 \mathbb{R} "}\n",
1516 "endstate()",
1517 "{ int i; P0 *ptr;",
1518 " for (i = 0; i < now._nr_pr; i++)",
1518 " for<br>1519 " {",
1520 "#ifdef VERI",
                       if (i == 1) continue;",
1522 "#endif",
1523 " ptr = (P0 * ) pptr(i);",<br>1524 " if (!stopstate[ptr-> t]
       1524 " if (!stopstate[ptr->_t][ptr->_p])",
1525 " r return 0; ", 1526 " }",
1526 " }",
1527 " if (loops)",
1528 " uerror(\"non progress sequence\");",<br>1529 " return 1;".
1529 " return 1;",
1530 "}\n",
1531 "onstack()",
1532 "{ register Svtack *ptr;",
1533 " register char *won = (char *)&now;",
1533 (1992)<br>1533 " register char *won = (c)<br>1534 " register int j=depth;",<br>1535 " for (ptr = svtack; ptr;<br>1536 " if (ptr->o delta == vsi;
1535 " for (ptr = svtack; ptr; ptr = ptr->lst, j--)",<br>1536 " if (ptr->o delta == vsize",
1536 " if (ptr->o_delta == vsize",
1537 " && ptr->j1 == J1 && ptr->j2 == J2",
1538 " && memcmp(ptr->body, won, vsize) == 0)",
1539 " { depthfound = j;",<br>1540 " r return 1;".
1540 " return 1;",
1541 " }",<br>1542 " retu
1542 " return 0;",<br>1543 "\n".
       "}\n",
1544 "fair_cycle()",
1545 "{ int i, j, q, II;",
1546 " Trans *t;",
1547 " short tt;",
1548 " char ot;",
1549 " uchar moved[MAXPROC];",<br>1550 "",
1550 "",<br>1551 "<br>1552 "
1551 " if (!fairness) return 1;",
1552 " memset(moved, 0, MAXPROC);",
1553 "#ifdef VERI",
1554 " moved[1] = 1;",<br>1555 " if (loops) move
1555 " if (loops) moved[2] = 1;",
1556 "#else",
1557 " if (loops) moved[1] = 1;",<br>1558 "#endif".
      "#endif",
1559 " for (i = depthfound; i <= depth; i++)",
1560 " { q = \text{trail}[i].\text{pr};",1561 "#ifdef VERI",
1562 " if (q == 1 || (loops & q == 2)) continue;",
1563 "#else",
                       if (loops & q == 1) continue;",
1565 "#endif",
```

```
1566 " \text{moved[q]} = 1;",<br>1567 " }",
1567 "
1568 " for (II = 0; II < now\_nr\_pr; II++)",<br>1569 " { if (imoved[II])".
1569 " { if (!moved[II])",<br>1570 " { this = pp
                                   { this = pptr(II);",1571 " tt = (short) ([P0 *]this)->_p;",<br>1572 " ot = (uchar) ([P0 *]this)->_t;".
                                              ot = (uchar) ((P0 *)this)->_t;",
1573 " for (t = trans[ot][tt]; t; t = t->nxt)",
1574 "<br>1575 "#include \"pan.f\"",
          "#include \"pan.f\"",
1576 " goto not_fair;", 1577 " \}",
 1577 " }",
1578 " }",<br>1579 " }",
1579 " }",<br>1580 " /* a
1580 '' /* a fair cycle was detected */",<br>1581 '' for (i = \text{danhformal} \cdot i \cdot (-\text{danh} \cdot i)]1581 " for (i = \text{depthfound}-1; i \leq \text{depth}; i++)",<br>1592 " \text{train}(i) tou s = 2; (k \text{ number})1582 " \text{trail}[i].\text{tau} \&= \text{"2}; \quad \text{t' + \text{unmark} states in SCC */",\n1583 " return 1;",<br>1584 "not_fair:",
          "not_fair:",
1585 " \prime* mark all states in the SCC dirty - to avoid missing fair */",
1586 " /* traversals of the same SCC that could be generated later */",<br>1597 \mu for (i - \text{danhf}^{\text{out}}) is a doubly juril"
1587 " for (i = \text{depthfound}-1; i \leq \text{depth}; i++)",<br>1599 " \text{real}(i) + \text{real}(i) + \text{real}(i)1588 " trail[i].tau = 2;",<br>1589 " return 0;".
1589 " return 0;",<br>1590 "}\n",
           "\}\n\n",
1591
1592 "#if CONNECT>0",
           \label{eq:2} \begin{array}{ll} \text{"checkaccept()"}\,, \\ \text{"{\bf{1}}$ & \text{int i} {\bf{1}}\,, \end{array}1594 "{ int i;",
1595 " for (i = 0; i < now\_nr\_pr; i++)",
 1596 " { P0 *ptr = (P0 *) pptr(i);",
 1597 " if (accpstate[ptr->_t][ptr->_p])",
1598 " break;",<br>1599 " }" break;",
1599 " }",<br>1600 " if
           " if (i == now.\nperp r \nperp r)",
1601 " return i",<br>1602 " if (now, a t)",1602 " if (now._{a_t}^+)^n,<br>1603 " {",
           \begin{matrix} 1 \\ 0 \end{matrix} \begin{matrix} 1 \\ 0 \end{matrix} \begin{matrix} 1 \\ 0 \end{matrix} \begin{matrix} 1 \\ 0 \end{matrix} \begin{matrix} 1 \\ 0 \end{matrix} \begin{matrix} 1 \\ 0 \end{matrix} \begin{matrix} 1 \\ 0 \end{matrix} \begin{matrix} 1 \\ 0 \end{matrix} \begin{matrix} 1 \\ 0 \end{matrix} \begin{matrix} 1 \\ 0 \end{matrix} \begin{matrix} 1 \\ 0 \end{matrix} \begin{matrix} 1 \\ 0 \end{matrix} \begin{matrix1604 " return i",<br>1605 " }".
1605 " }",<br>1606 " now
1606 " now. a_t = 13; /* 13 to help the hasher */",<br>1607 " A depth = depth:".
1607 " A_depth = depth; "<br>1608 " memony (char *) 60, 1
1608 " memcpy((char *)\&A_R \&O(1) (char *)\&A \&O(1), 1609 " depthfound = depth;".
1609 " depthfound = depth;",<br>1610 " new_state(); /* then
1610 " new_state(); /* the 2nd search */",<br>1611 " denthfound = -1:"
1611 " depthfound = -1;",<br>1612 " now a t = 0;".
                      now._a_t = 0; ",
1613 "}",
1614 "#endif\n",
1615
1616 "#ifndef BITSTATE",
1617 "struct H_el {",
                    struct H_el *nxt;",
1619 #if 0
```

```
1620 "#ifdef CACHE",
1621 " struct H_el *lst, *unxt;",<br>1621 " struct H_el *lst, *unxt;",<br>1622 " unsigned hslot;", /*
                  unsigned hslot;", /* hash table slot */
1623 "#endif",
1624 #endif
 1625 " unsigned sz;", /* state vector size */
 1626 " unsigned tagged;", /* bits 30 and 31 are special */
 1627 " unsigned state;",
1628 "} **H_tab;\n",
1629
1630 "hinit()",
1631 "{ H\_tab = (struct H\_el **)",<br>1632 " emalloc((1<ssize))1632 " emalloc((1<<ssize)*sizeof(struct H_el *));",<br>1633 #if 0
 1633 #if 0
 1634 " printf(\"hash table uses %%d bytes\\n\", ",
 1635 " (1<<ssize)*sizeof(struct H_el *));",
 1636 " fflush(stdout);",
1637 #endif
1638 " \n",
1639 "#ifdef CACHE",
1640 "#include \"nh_store.c\"",
1641 "#endif",
1642<br>1643
          "struct H_el *Free_list = 0; \quad /* recycles removed states */",<br>"",
16441645 "recycle_state(v, n)",
 1646 " struct H_el *v;",
 1647 " short n;",
1648 "{",<br>1649 "<br>1650 "
1649 " struct H_el *tmp, *last = 0;",
1650 v \rightarrow \text{tagged} = n; ",<br>1651 v \rightarrow nxt = 0; "1651 " v\rightarrow nxt = 0; "<br>1652 " for (tmp = Fre
1652 " for temp = Free\_list; tmp; last = tmp, tmp = tmp->nxt)",<br>1653 " { if temp->tagged >= n)",
1653 " { if (tmp->tagged >= n)",<br>1654 " { if (last)",
          \iint_{I}^{H} (last)^{n},<br>\iint_{I} (last)^{n},
1655 " \{ v\text{-} \text{snxt} = \text{tmp-} \text{-} \text{snxt}; v,<br>1656 " \text{last-} \text{snxt} = v_i v_i1656 " last->nxt = v;",<br>1657 " } else",
          \begin{array}{ccc} \text{1} & \text{1} & \text{1658 " \{ \text{v} \rightarrow \text{nx} \text{t} = \text{Free\_list};",\}<br>1659 " Free list = v;".
1659 " Free_list = v_i",<br>1660 " }",
1660 "<br>1661 "
1661 " return;",<br>1662 " }",
1662 "<br>1663 "
1663 " if (!tmp->nxt)",<br>1664 " { tmp->nxt
1664 " { tmp->nxt = vi",<br>1665 " return i"1665 " r return;",<br>1666 " } }",
1666 "<br>1667 "
                   Free\_list = v;".1668 "}",<br>1669 "",
1669
1670 "struct H_el *",
1671 "grab_state(n)",
          "{ struct H_el *tmp, *last = 0;", "".
1673
```

```
1674 " for temp = Free\_list; tmp; last = tmp, tmp = tmp->nxt)",<br>1675 " if temp - >tagger = n".
1675 " if (tmp->tagged == n)",<br>1676 " { if (last)",
        |<br>| 1676 | if (last)",<br>| 1876 | 1876 | 1876 | 1876 | 1876 | 1876 | 1876 | 1876 | 1877 | 1877 | 1877 | 1877 | 1877 | 1877 | 1877 | 18
1677 " last->nxt = tmp->nxt;",
        " else",
1679 " Free\_list = tmp->nxt;",<br>1680 " tmp->nxt := 0;".\text{tmp-} \text{snx} t = 0;",1681 " recycled++;",<br>1682 " return two:"
1682 " r = \frac{1683}{1683} return tmp;",
1683
1684 " return (struct H_el *)",<br>1685 " emalloc(sizeof(str
1685 "
emalloc(sizeof(struct H_el)+n-sizeof(unsigned));",<br>1686 "}",
1686
1687 "",
1688
1689 "htag(V, N)",
1690 " char *V;",<br>1691 " short N:"
1691 " short N;",
1692 "{",
1693 " register struct H_el *tmp, *last = 0;",<br>1694 " char *v: short n:"
1694 " char *v; short n;",
1695 "#ifdef COMPRESS",<br>1696 " n = compres
1696 " n = compress(&v, V, N);",
1697 "#else",
               n = N; v = V;".1699 "#endif",<br>1700 " s
1700 " s\_hash(v, n);",<br>1701 " for (tmp = H t a)" for \text{tmp} = \text{H\_tab}[j1]; \text{tmp} ; \text{last} = \text{tmp}, \text{tmp} = \text{tmp-} \text{snxt})",1702 " { if (",
1703 "#ifdef CACHE",
1704 " \tan 1705 "#endif", \tan 1705 "#endif",
        "#endif",
1706 " memcmp(((char *) \& (tmp->state)), v, n) == 0)", 1707 "
1707 " {",<br>1708 "#ifdef CACHE",
        "#ifdef CACHE",
1709 " if (tmp->tagged & (1<<31)) Uerror(\"Double Htag\");",
1710 "#endif",
                               tmp->tagged &= (1<<30); /* preserve only bit 30 */",
1712 "#if CONNECT==0",
        "#ifdef CACHE",
1714 " tmp->tagged |= (1<<31); /* set bit 31 */",
1715 "#endif",
        "#endif",
1717 " if (trpt->tau&2) /* state marked dirty: remove */",<br>1718 " { if (last)",<br>if (last)",
1718 " { if (last)",
1719 " last->nxt = tmp->nxt;", 1720 " else",
                                        else",
1721 "<br>H_tab[j] = tmp-\nexists m;"<br>1722 "
1722 "<br>
1723 " \}",<br>
1723 " \}",
1723
1724 " return;",
1725 " }",<br>1726 " }",
1726 "<br>1727 "
1727 " for (tmp = H_tab[j1], n=0; tmp; tmp = tmp->nxt)",
```

```
1728 " n++;",<br>1729 " printf(\text{'cannot})" printf(\"cannot happen, htag, length of list is \dagger \dagger \dagger, n);",<br>"filush(stdout):"
1730 " fflush(stdout);",<br>1731 "/* Uerror(\"cannot h;
1731 */ Uerror(\"cannot happen, htag\"); */",
1732 "}\n",
1733 "#ifdef COMPRESS",
1734 #include "compress.h"
1735 "#endif",
1736<br>1737
         "#ifndef CACHE",
1738 "hstore(V, N)",
1739 " char *V;",<br>1740 " short N;",
                  short N;",
1741 "\{ ",<br>1742 "<br>1743 "
1742 " register struct H_el *tmp;\n",
1743 " char *v; short n;",
1744 "#ifdef COMPRESS",<br>1745 " n = compre
1745 " n = \text{compress}(\&\text{v}, \text{V}, \text{N})\right)",
1746 "#else",
1747 " n = N; v = V;",1748 "#endif",
          " if (Normalize) return 1; ",<br>", a hank(ushar *); n);"
1750 " s\_hash((uchar *)v, n);",<br>1751 " tmp = H tah[i] |;".1751 " \text{tmp} = \text{H\_tab}[j1];",<br>1752 " \text{if} (\text{temp})",\text{if } (\text{!tmp})".<br>"\text{[time = qr$}1753 " { tmp = grab_state(n);",
1754 " H_tab[j1] = tmp;",
1755 " } else",<br>1756 " { for ()
1756 " { for (;; hcmp++)",<br>1757 " { if (memcmo(\&)
1757 " \{ \text{if } (\text{memcmp}(\&(\text{temp->state}), \text{v}, \text{n}) == 0) \",
1758 " { if (tmp->tagged & ˜((1<<30)|(1<<31)))",
1759 " \left\{\n \begin{array}{ccc}\n 1759 & \text{if } (loops & \& 100 \text{ps} & \& 1760 \\
 1760 & \text{if } (tops & \& 1760\n \end{array}\n\right.\n\quad \text{In the image.}1760 " \{ depthfound = tmp->tagged&~(1<<30);",<br>1761 " if (fair cycle())"
1761 " if (fair_cycle())",
         \texttt{uerror}(\texttt{v} \cdot \texttt{non-progress cycle} \mid \texttt{v});",
1763 " }", }", }", }", }", }", }1764 " return 2; \frac{1764}{1765} " return 2; \frac{1765}{1765} " Relse",
         \left.\begin{array}{ccc} \cdot & \cdot & \cdot \\ \cdot & \cdot & \cdot \\ \cdot & \cdot & \cdot \end{array}\right\} \text{ else } \mathsf{''},1766 " return 1; /* match outside stack */",
1767 " }",
1768 " if (!tmp->nxt) break;",<br>1769 " tmp = tmp->nxt; "1769 " \text{tmp} = \text{tmp} - \text{snxt}; " ,<br>1770 " }",
1770 "<br>1771 "
         \text{tmp-} \geq \text{nxt} = \text{graph\_state(n)};",<br>
\text{tmp = tmp-} \geq \text{nxt};",1772 " \text{tmp} = \text{tmp} - \text{snxt}; \text{''},1773 " }",<br>1774 " tmp-
         " tmp->tagged = depth+1; /* non-zero while on stack */",<br>" momenu(((shar *) 5(tmp->state)) u, n) :"
1775 " memcpy(((char *\) & (tmp->state)), v, n);",
1776 #ifdef PAIRS
1777 "#ifdef PAIRS",
1778 " if (bog == -1) pairs();",
1779 "#endif",
1780 #endif
1781 " return 0;",
```
```
1782 "}",
1783 "#endif",
1784 "#endif",
1785 "#include \"pan.t\"",
1786 "",
1787 "do_reach()",
1788 "{",
1789 0,
1790 };
1791
1792 /***** spin: pangen2.h *****/
1793
1794 char *Preamble[] = \{1795 "#include <stdio.h>",
1796 "#include <signal.h>",
1797 "#include \"pan.h\"\n",
1798 "#define max(a,b) (((a)<(b)) ? (b) : (a))",
1799 "typedef struct Trail {",
1800 " short primary (* 1800)<br>1800 " short pr; /* process id */",<br>1801 " short st; /* current state */"
1801 " short st; /* current state */",
1802 " uchar tau; /* status flags */",
1803 " char o_n, o_ot, o_m;", /* to save locals */
1804 " short o_tt, o_To;", /* used in new_state() */
1805 " Trans *o_t;", /* transition fct, next state */
1806 " int oval;", /* backup value of a variable */
1807 "} Trail;",
1808 \overline{r}Trail *trail, *trpt;",<br>1809       "uchar *this;\n",
       "uchar *this;\n",
1810 "int maxdepth=10000;",
1811 "uchar *SS, *LL;",
1812 "char *emalloc(), *malloc(), *memset();",
1813 "int mreached=0, done=0, errors=0;",
1814 "long nstates=0, recycled=0;",
1815 "long nlinks=0, truncs=0, loss=0;",<br>1816 "int mask, hcmp=0, loops=0, acycles
        "int mask, hcmp=0, loops=0, acycles=0, upto=1;",
1817 "int state_tables=0, fairness=0, homomorphism=0;",
1818 "char *hom_target, *hom_source;",
1819 #ifdef PAIRS
1820 "int tree_before=0;",
1821 #endif
1822 "#ifdef BITSTATE",
1823 "int ssize=22;",
1824 "#else",
1825 "int ssize=18;",
1826 "#endif",
1820 \piCharles ,<br>1827 "int hmax=0, svmax=0, smax=0;",
1828 #ifdef VARSTACK
1829 "int vmax=0;",
1830 #endif
1831 #ifdef GODEF
1832 "int cs_max=0;",
1833 #endif
1834 "int Maxbody=0;",
1835 "uchar *noptr; /* used by macro Pptr(x) */",
```

```
1836 "State A_Root; /* root of acceptance cycles */",
1837 "State now; /* the full state vector */",
1838 "Stack *stack; /* for queues, processes */",
1839 "Svtack *svtack; /* for old state vectors */",
1840 #ifdef VARSTACK
1841 "Varstack *varstack; /* for old variable vals */",
1842 #endif
1843 #ifdef GODEF
1844 "CS_stack *cs_stack; /* conflict sets */",
1845 #endif
1846 "int J1, J2, j1, j2, j3, j4;",
1847 "int A_depth=0;\n",<br>1848 "int depth=0;\n",
       "int depth=0;\n",
1849 "#if SYNC",
1850 "#define IfNotBlocked if (boq != -1) continue;",
1851 "#define UnBlock boq = -1",
1852 "#else",
1853 "#define IfNotBlocked /* cannot block */",<br>1854 "#define UnBlock /* don't bother */".
1854 "#define UnBlock \frac{1854}{1855} "#endif\n",
      "#endif\n",<br>0,
1856
1857 };
1858 char *Tail[] = {
1859 "Trans *",<br>1860 "settr(a,
       "settr(a, b, c, d, t, l, ntp)",
1861 " char *t;",
1862 "{ Trans *tmp = (Trans *) emalloc(sizeof(Trans));\ln",
1863 " tmp->atom = a&6;",
1864 " tmp->st = b;",
1865 \mu tmp->local = 1;",
1866 " tmp->tp = t;",
1867 " tmp->ntp = ntp;",
1868 " tmp->forw = ci",1868 " tmp->back = d;",
1870 #ifdef GODEF
1871 "#ifdef VERBOSE",
1872 " Moves[c] = ti",1873 "#endif",
1874 #endif
             return tmp;",
1875 "<br>1876 "}\n",
1877 #ifdef PAIRS
1878 "#define Visited 1<<12",
1879 "dfs(p, t, srcln)",
1880 " short srcln[];",<br>1881 "{ Trans *n; char *
1881 "{ Trans *n; char *wtyp();",
1882 "",
1883 " if (t == 0 || (trans[p][t]->atom & Visited))",
1884 " { printf(\"%%dl\", t);",
1885 " return;",
1886 " }",
1887 " trans[p][t]->atom |= Visited;",
1888 " printf(\"%%d\\\"%%d%%s%%s\\\"d\", ",
1889 " t, srcln[t],",
```

```
1890 " (trans[p][t]->atom&2)?\" *\":\" \",",
1891 " trans[p][t]-step);", 1892 " if (transp][t]-set)"1892 " if (trans[p][t]->st)",<br>1893 " dfs(p. trans[p
1893 " dfs(p, trans[p][t]->st, srcln);",
1894 " for (n = trans[p][t]->nxt; n; n = n->nxt)",
1895 " \frac{dfs(p, n\rightarrow st, \text{srcln})}{r}, 1896 " \frac{1}{p}1896 " printf(\forall "u\lor");",
1897 "}\n",
1898 "Tree(p, strt, srcln)",<br>1899 " short srcln[];"
                 short srcln[];",
1900 "{ printf(\"echo \");",
1901 " dfs(p, strt, srcln);",
1901 " dfs(p, strt, srcln); "<br>1902 " printf(\" | 2.tree\\n\");",
1903 "}\n",
1904 #endif
1905 "#ifdef JUMBO",
1906 "#define Visited 1<<12",
1907 "#define Completed 1<<13",
1908 "int",
1909 "jumbo_list(p, t)",
1910 "{ int all_local; Trans *n;",
1911 " int nl, nxt_local;",
1912
1913 " if (t == 0) return 0;",<br>1914 " if (trans[p][t]->atom &
                    if (trans[p][t]->atom & Visited)",
1915 " { if (trans[p][t]->atom & Completed)",<br>1916 " return trans[p][t]->Locali".
1916 " return trans[p][t]->Local;",<br>1917 " else",
          " else",
1918 " r return 0; ", 1919 " }", }1919 " }",
1920 \begin{array}{ccc} n = \text{trans}[p][t];" \\ 1921 \end{array} \begin{array}{ccc} n = \text{trans}[p][t];'' \\ n = \text{satom} & n = \text{Visited} \end{array}n->atom | = Visited;",
1922
1923 " nxt\_local = jumbo\_list(p, n->st);",1924
1925 " if (n-\text{snxt} \& n-\text{snty} != 'c')",<br>1926 " all local = 0;".
1926 " all\_local = 0;",<br>1927 " else"," else",<br>"
1928 \qquad " \qquad \qquad \text{all\_local = n->local};" \; ,1929
1930 " for (n = n - \text{snxt}; n; n = n - \text{snxt})", \begin{cases} \n1 & \text{if } n = n - \text{snxt} \\
1 & \text{if } n = \text{imho} \text{ is } (n - \text{snxt})\n\end{cases}1931 " \{nl = \text{jumbo\_list}(p, n - s t); \text{''},<br>1932 " \{fn\} < nxt local) nxt loca
1932 " if (nl < nxt_local) nxt_local = nl;",<br>1933 " if (!n->local || n->ntp != 'c') all l
1933 " if (\ln-\frac{1}{\cosh n}) = 'c') all_local = 0;",<br>1934 " }",
1934 " }",<br>1935 " if (
1935 " if (all_local != 0)",<br>1936 " all local = 1
1936 " all\_local = nxt\_local + 1i",<br>
1937 " transInIf1->Local = all local;"1937 " trans[p][t]->Local = all_local;",<br>1938 " trans[p][t]->atom |= Completed;",
1938 " trans[p][t]->atom |= Completed;",<br>1939 " return all local;",
                    return all_local;",
1940 "}",
1941 "#endif",
         1942 "Trans *",
1943 "cpytr(a)",
```

```
1944 " Trans *a;",<br>1945 "{ Trans *tmp:
1945 "{ Trans *tmp = (Trans *) emalloc(sizeof(Trans));\n",<br>1946 " tmp->atom = a->atom;",
           \text{tmp}-\text{atom} = \text{a}-\text{atom};",<br>
\text{tmp}-\text{est} = \text{a}-\text{set};",1947 " \text{tmp-} > \text{st} = \text{a-} > \text{st}; \text{"},<br>1948 " \text{tmp-} > \text{ist} = \text{a-} > \text{ist};1948 " \tan p > ist = a - ist; "<br>
1949 " \tan p > 10ca1 = a - i10ca1949 " tmp->local = a->local;",
 1950 " tmp->forw = a->forw;",
1951 " \text{tmp} - \text{back} = a - \text{back};", 1952 " \text{tmp} - \text{stab} = a - \text{stab};".
1952 " tmp \rightarrow tp = a \rightarrow tp; "<br>1953 " tmp \rightarrow nth = a \rightarrow nth;" tmp-{}http://www.ntp = a-{}http://www.ntp = a-1954 " return tmp;",
---<br>1955 "}\n",<br>1956 "int cr
          "int cnt;",
1957 "retrans(n, m, is, srcln, reach) /* proc n, m states, is=initial state */",
1958 " short srcln[];",<br>1959 " uchar reach[];"
1959 " uchar reach[];",<br>1960 "{ Trans *T0, *T1,
1960 "\left\{ \right. \right. \text{Trans} * \texttt{T0}, * \texttt{T1}, * \texttt{T2}, * \texttt{T3};",<br>1961 " \right. \text{int} : \left. \right. \left. \texttt{i} - \texttt{0} \right.1961 " int i, j=0;",<br>1962 " if (state tabl
1962 " if (state_tables == 2)",<br>1963 " { printf(\"RAW pro-
1963 " { printf(\"RAW proctype \\s \\n\", ",
1964 " procname[n]);",
1965 " for (i = 1; i < m; i++)",
1966 " reach[i] = 1;",
1967 "#ifdef JUMBO",
                                  jumbo list(n, is);",
1969 "#endif",
1970 " tagtable(n, m, is, srcln, reach);",<br>1971 " return;",
           \mathbb{R} \mathbb{R} \mathbb{R} \mathbb{R} \mathbb{R} \mathbb{R} \mathbb{R} \mathbb{R} \mathbb{R} \mathbb{R} \mathbb{R} \mathbb{R} \mathbb{R} \mathbb{R} \mathbb{R} \mathbb{R} \mathbb{R} \mathbb{R} \mathbb{R} \mathbb{R} \mathbb{R} \mathbb{R} \mathbb{R} \mathbb{R} \mathbb{1972 " }",<br>1973 " do
1973 " do { j++;",
1974 " for (i = 1, \text{cnt} = 0; i < m; i++)",<br>1975 " { T1 = trans[n][i]->nxt;",
                                   { TI = trans[n][i]->nxt;",1976 " T2 = trans[n][i];",
1977 "/* prescan: */ for (T0 = T1; T0; T0 = T0->mxt)",<br>1978 "/* choice inside choice */ if (trans[n][T0->st]-mxt)\lceil \cdot \rceil /* choice inside choice */ if (trans[n][T0->st]->nxt)",
1979 " break;",
1980 " if (T0)",<br>1981 " for (T0 =
            198 198 198 105 107 107 107 107 107 107 107 108 108 108 108 109 109 109 1091982 " \{ T3 = trans[n][T0->st];",<br>1983 " if (!T3->nx!)".
1983 " if (!T3->nxt)",
1984 "<br>
1984 "<br>
1985 "<br>
1995 "<br>
1995 "<br>
1995 "<br>
1995 "
1985 "<br>T2 = T2 - 2nxt; ",<br>1986 "<br>1086 "
1986 " imed(T2, T0->st, n);", 1987 "
1987 " continue;",<br>1988 " }",
1988 " }",
1989 " do { T3 = T3 - 5nxt; ", 1990 " T2 - 5nxt = 0T2-\text{extr} = \text{cpytr}(T3);",<br>T2-\text{extr} + \text{C}T2 = T2 - 3nxt;"<br>
T3 = T2 - 3nxt;"<br>
T4 = T2 - 3nxt;"
1992 " \text{imed}(T2, T0 \text{--} 55, n);"<br>
1993 " \text{while } (T3 \text{--} 55, n);"
                                                           } while (T3->nxt);",
1994 " cnt++;",<br>1995 " 3"
1995 " }",<br>1996 " }",
1996 "<br>1997 "
                       } while (\text{cnt}):",
```

```
1998 " for (i = 1; i < m; i++)",<br>1999 " if (trans[n][i]->nyt) /
1999 " if (\text{trans}[n][i]-\text{snxt}) /* optimize the list a bit */",<br>2000 " \frac{1}{\sqrt{2}} T1 - trans[n][i]-\nvt:"
2000 " { T1 = \text{trans}[n][i] \rightarrow n \times t; ", 2001 " T0 = \text{trans}[n][i] = \text{covtr}(t)2001 T0 = \text{trans}[n][i] = \text{cyptr}(\text{trans}[n][T1\text{-}st]);<br>
2002 \cdots imed(T0 T1-sst n):"
2002 " imed(T0, T1->st, n);",
2003 " for (T1 = T1 - \text{snxt}; T1; T1 = T1 - \text{snxt};"
2004 " {10-2004} { T0-2nxt = cpytr(trans[n][T1-2st]);",
2005 " T0 = T0 = T0->nxt;",
2006 " \text{imed(T0, T1->st, n)};" } }",
2007 " } }",
2008 "more:",<br>2009 "
2009 " if (state_tables",<br>2010 " || (homomorphism =
           <sup>2</sup> || (homomorphism == 1 && strcmp(hom_target, procname[n]) == 0)",<br>
<sup>2</sup> || (homomorphism == 2 && strcmp(hom_source_procname[n]) == 0))"
2011 " \begin{vmatrix} \n\end{vmatrix} (homomorphism == 2 && strcmp(hom_source, procname[n]) == 0))",<br>2012 " \begin{vmatrix} \n\end{vmatrix} if (n == 0 && homomorphism == 1)",
2012 " { if (n == 0 && homomorphism == 1)",
2013 " \text{printf}(\langle \text{``\rangle})\text{''},2014 " printf(\"proctype %%s%%s%%s%%s\",",
2015 " homomorphism==1?\"O\":\"\",",<br>2016 " homomorphism=-22\"P\"'\"\",",
2016 " homomorphism==2?\"R\":\"\",",
2017 " procname[n],",
2018 " homomorphism?\"()\\n{\\n\":\"\\n\");",
2019 " for (i = 1; i < m; i++)",
2020 " reach[i] = 1;",
2021 "#ifdef JUMBO",
                                 jumbo_{{\text{list}}(n, is)};",
2023 "#endif",
2024 " tagtable(n, m, is, srcln, reach);",<br>2025 " if (!state tables)",
           erminism if (!state_tables)",<br>erintf(\"S0:
2026 " printf(\n\gamma s\in\mathbb{N}\n\in\mathbb{N}\2027 " }",<br>2028 " 54412028 " switch (homomorphism) \{",\}<br>2029 " case 1: homomorphism = 2
          " case 1: homomorphism = 2; goto more;",<br>" case 2: homomorphism = 1: break:"
2030 " case 2: homomorphism = 1; break;",<br>2031 " default: break;".
2031 " \text{default: break:},<br>2032 " }",
2032
2033 "}",
2034 "imed(T, v, n) /* set intermediate state */",
2035 " Trans *T;",<br>2036 "{ static uchar
2036 "{ static uchar warned=0;",
2037 " if (T->ist \& \& !ward)",<br>2038 " \downarrow warned=1:"
2038 " { warned=1;",<br>2039 " \frac{1}{2038}2039 " printf(\"warning: \frac{2039}{100} " printf(\"warning: \frac{2040}{100} states in its
2040 " printf(\"ambiguous flow ctl structures, \");",<br>2041 " printf(\"revise model\\n\");".
2041 " printf(\"revise model\\n\");",<br>2042 " }",
2042 " }",
2043 " progstate[n][T->st] = progstate[n][v];",<br>2044 " accostate[n][T->st] = accostate[n][v];".
          \begin{array}{c|c} \n\text{ac} \quad \text{ac} \quad \text{c} \quad \text{ac} \quad \text{c} \quad \text{c} \quad \text{c} \quad \text{c} \quad \text{d} \quad \text{c} \quad \text{d} \quad \text{c} \quad \text{d} \quad \text{d} \quad \text{d} \quad \text{d} \quad \text{e} \quad \text{d} \quad \text{d} \quad \text{e} \quad \text{e} \quad \text{d} \quad \text{e} \quad \text{e} \quad \text{e} \quad \text{e} \quad \text{e} \quad \text{e} \quad \text{e} \quad \text{e} \2045 " stopstate[n][T->st] = stopstate[n][v];",<br>2046 " T->ist = v;".
2046 " T\rightarrow \text{ist} = \text{vi}",<br>2047 "}",
          \{0, 1, 0\}2048 "tagtable(n, m, is, srcln, reach)",<br>
2049 " short srcln[];",<br>
2050 " uchar reach[];"
2049 " short srcln[];",<br>2050 " uchar reach[];",
                     uchar reach[];",
2051 "{",
```
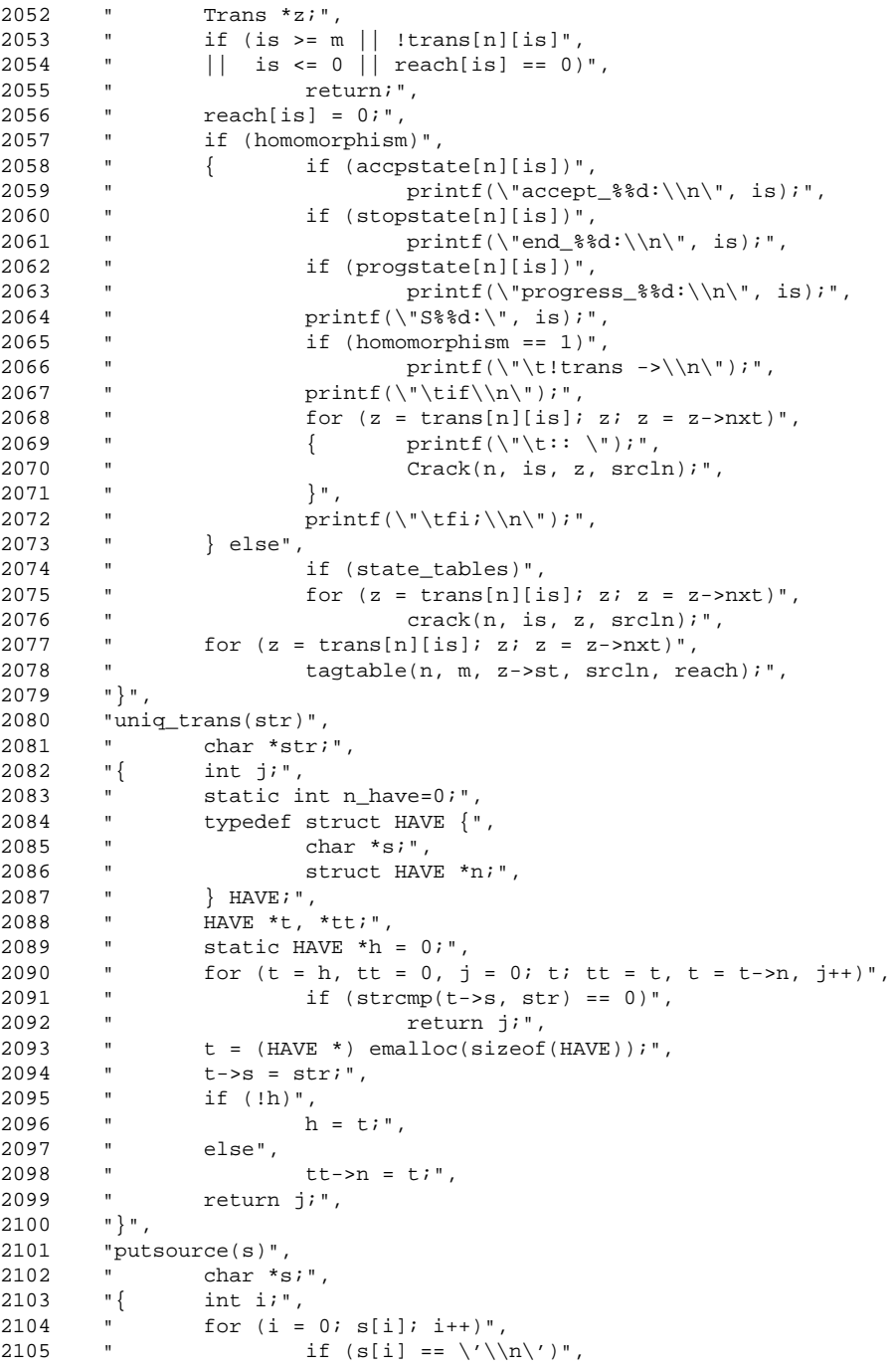

```
2106 " printf(\langle \langle \langle \langle \rangle \rangle)^*; 2107 " else".
2107 " else",
2108 " putchar(s[i]);",
2109 "}",
2110 "Crack(n, j, z, srcln)",<br>2111 " Trans *z;",<br>2112 " short srcln[1;"
2111 " Trans *z;",
2112 " short srcln[];",
2113 "{ int i;",<br>2114 " if (!z) <sup>1</sup>
2114 " if (!z) return;",<br>2115 " i = 1+uniq trans(
 2115 \frac{1}{1} = 1+uniq_trans(z->tp);",
 2116 " if (z \rightarrow atom \& 6) i = - i i",
2117 " if \left(\text{stromp}(z-\text{tp}, \setminus "(1)\setminus")\right) == 0)",<br>2118 " { printf(\setminus "\text{skip};\text{goto S8}"
             \begin{cases} 1 & \text{if } x \neq 0 \text{ and } x = -\text{if } x = -\text{if } x = 0 \text{ and } x = 0 \text{ and } x = 0 \text{ and } x = 0 \text{ if } x = 0 \text{ if }2119 " printf(\n^*/ \times 1ine %%3d */\\n\", srcln[j]);",<br>2120 " return;",
2120 " return;",
 2121 " }",
 2122 "#if 0",
2123 " if (z-)local \&x \text{ strcmp}(z-)tp, \ \Psi(x) != 0)",<br>2124 " { mutsource(z->tp);"
2124 " { putsource(z->tp);",<br>2125 " \frac{12}{3}2125 " printf(\lbrack \cdot \rbrack"; goto S%%d \lbrack \cdot \rbrack", z->st);",
2126 " printf(\lq' / * line \frac{3d *}{\n'}, srcln[j]);",
2127 " return i",<br>
2128 " }",
2128 " }",
2129 "#endif",
            <sup>2</sup><br><sup>2</sup>131 if (homomorphism == 1)",<br>\frac{1}{2} if (homomorphism = 1)",
2131 " \text{print}(\text{atomic} \{ \text{trans} = \text{\$2d}; \text{'", i};",\}2132 " else /* homomorphism == 2 \times / ",<br>2133 " printf(\"atomic { (tran
            2133 " printf(\"atomic { (trans == %%2d); trans = 0; \", i);",
2134 " printf(\"goto S%%d }\", z->st);",<br>2135 " printf(\" /* line %%3d. \".
2135 " \text{print}(\n \cdot \mid \text{min} \cdot \text{min} \cdot \text{min} \2136 " putsource(z->tp);",<br>2137 " printf(\" */\\n\");
            " printf(\" */\\n\");",<br>" fflush(stdout);".
2138 " fflush(stdout);",
2139 "}",<br>2140 "crac
            "crack(n, j, z, srcln)",
2141 " Trans *z;",<br>2142 " short srcln
2142 " short srcln[];",
2143 "{ int i;",<br>2144 " if (!z)2144 " if (!z) return;",
2145 "printf(\"\tstate %%2d --[%%2d]--> state %%2d [%%s%%s%%s%%s%%s] (%%d) line %%3d => \",",
2146 " j, z->forw, z->st,",<br>2147 " z->atom & 6 2) "a\":\
2147 " z->atom & 6 ?\"A\":\"-\",",<br>2148 " z->logal?\"I\" \"-\" "
2148 " z->local?\"L\" :\"-\",",<br>2149 " accostate[n][j]?\"a\" :\
2149 " acceptate[n][j]?\"a\" : \"-'\",",", \n2150 \"   stopstate[n][j]?\"e\" : \"-'\","2150 " stopstate[n][j]?\"e\" : \"-\",",
 2151 " progstate[n][j]?\"p\" : \"-\",",
 2152 " z->Local,",
2153 " srcln[j]);",<br>2154 " putsource(z-2154 " putsource(z->tp);",<br>2155 " printf(\"\\n\");",
            \text{print}(\n\cdot\cdot\cdot);",<br>"fflush(stdout):"
2156 " fflush(stdout);",
2157 "}",
2158 0,
2159 };
```

```
2160
2161 /***** spin: pangen3.h *****/
2162
2163 char *R0[] = {
2164 " Maxbody = max(Maxbody, sizeof(P%d));",
2165 " reached[%d] = reached%d;",<br>2166 " accpstate[%d] = (uchar *) emalloc(nstates%d);",
2166 " accpstate[%d] = (uchar *) emalloc(nstates%d);",
2167 " progstate[%d] = (uchar *) emalloc(nstates%d);",
2168 " stopstate[%d] = (uchar *) emalloc(nstates%d);",
2169 " stopstate[%d][endstate%d] = 1;",
2170 0,
2171 };
2172 char *R0a[] = {
2173 #ifdef PAIRS
2174 " if (tree_before) Tree(%d, start%d, src_ln%d);",
2175 #endif
             retrans(%d, nstates%d, start%d, src_ln%d, reached%d);",
2177 0,
2178 };
2179 char *R0b[] = {
2180 " if (state_tables)",
2181 " { printf(\"\\nTransition Types: \");",
2182 " printf(\"A=atomic; L=local;\\n\");",<br>2183 " printf(\"Source-State Labels: \");",
2183 " printf(\"Source-State Labels: \");",<br>2184 " printf(\"p=progress; e=end; a=accept;\\n\");",
2184 " printf(\"p=progress; e=end; a=accept;\\n\");",
2185 " }",
2186 " if (homomorphism)",
2187 " printf(\"init { atomic { run 0%%s(); run R%%s() } }\\n\",",
2188 " hom_target, hom_source);",
2189 " if (state_tables || homomorphism)",<br>2190 " evit():"
2190 " exit();",
2191 0,
2192 };
2193 char *R1[] = {
2194 " reached[%d] = (uchar *) emalloc(4*sizeof(uchar));",
2195 " stopstate[%d] = (uchar *) emalloc(4*sizeof(uchar));",
2196 " progstate[%d] = stopstate[%d];",
2197 " accpstate[%d] = stopstate[%d];",
2198 0,
2199 };
2200 char *R2[] = {
2201 "uchar *accpstate[%d];",
2202 "uchar *progstate[%d];",
2203 "uchar *reached[%d];",
2204 "uchar *stopstate[%d];",
2205 0,
2206 };
2207 char *R3[] = {2208 " Maxbody = max(Maxbody, sizeof(Q*d));",<br>2209 0,
2209
2210 };
2211 char *R4[] = {2212 " r_ck(reached%d, nstates%d, %d, src_ln%d);",
2213 0,
```

```
2214 };
2215 char * R5[] = {2216 " case d: j = sizeof(P*d); break;",<br>2217 0,
2217
2218 };
2219 char *R6[] = {
2220 " case d: /* progress checker */",<br>2221 " (128d + 1) + (-12d + 1) + (-12d + 1)2221 " ((P * dp) p t r (h)) - 1 = * d; " ,<br>2222 " ((P * dp) p t r (h)) - 1 = 1; " ,2222 " ((P * d) p p t r (h)) - p = 1;",<br>2223 " now. p t = 0;",
                        now.p_t = 0;",
2224 " break;",
2225 " }",
2226 "#ifdef VERI",
2227 " if (h == 0 & \& 1 \text{addfroc}(\text{VERI}))",<br>2228 " return 0:"
2228 " return 0;",
2229 "#endif",
2230 " if (h == 0 && loops && !addproc(%d))",
2231 " return 0;",
2232 "#ifdef VERI",
2233 " return (h>0)?h-loops-1:0;",
2234 "#else",
2235 " return (h>0)?h-loops:0;",
2236 "#endif",
2237 "}\n",<br>2238 0,
2238
2239 };
2240 \text{ char *R8}[] = {<br>2241 " case
           case d: j = sizeof(Q * d); break;",
2242 0,
2243 };
2244 char *R9[] = {
2245 "typedef struct Q%d {",
2246 " uchar Qlen; /* q_size */",
2247 " uchar _t; / * q_type */",
2248 " struct {",
2249 0,
2250 };
2251 char *R10[] = {
2252 "typedef struct Q0 \{ \t' \ generic q */",
2253 " uchar Qlen, _t;",
2254 "} Q0;",
2255 0,
2256 };
2257 char *R12[] = {
2258 "\t\tcase %d: r = ((Q * d) z)->contents[slot].fld%d; break;",
2259 0,
2260 };
2261 char *R13[] = {
2262 "unsend(into)",
2263 \sqrt{ } 1nt m=0, j; uchar *z;",
2264 " if (!into--) uerror(\"reference to uninitialized chan name\");",
2265 " z = qptr(into);",<br>
2266 " j = ((Q0 * )z) -2Ql(s)2266 " j = ((Q0 * )z) - 2q \text{ en } i", 2267 " ((Q0 * )z) - 2q \text{ en } z - i;
              ((Q0 * )z)->Qlen = --j;",
```

```
2268 " switch (((\mathbb{Q}0 *)qptr(into))->t) {''},
2269 0,
2270 };
2271 char *R14[] = {
2272 " default: Uerror(\n\begin{bmatrix} \n\end{bmatrix}^n and (\n\begin{bmatrix} \n\end{bmatrix})^n; \begin{bmatrix} \n\end{bmatrix}^n, \begin{bmatrix} \n\end{bmatrix}^n2273 " }",<br>2274 " retu
                     .<br>return m;",
2275 "}",<br>2276 "",
2276<br>2277
           "unrecv(from, slot, fld, fldvar, strt)",
 2278 \sqrt{ } \left\{ \right. int j; uchar *z;",
 2279 " if (!from--) uerror(\"reference to uninitialized chan name\");",
2279 " if (1 from -) uerr<br>
2280 " z = qptr(from); " ,<br>
2281 " j = ((Q0 * )z) -2qj = ((Q0 * )z) - 2\text{len};",<br>
\text{if (strt) } ((00 * )z) - 2\text{len};2282 " if (strt) ((Q0 * )z)->Qlen = j+1;",
 2283 " switch (((Q0 *)qptr(from))->_t) {",
2284 0,
2285 };
2286 char *R15[] = {
 2287 " default: Uerror(\nabla \cdot \text{d} \cdot \text{d} \cdot \text{2288 " }",
2289 "}",
2290 0,
2291 };
2292
2293 /***** spin: pangen1.c *****/
2294
2295 #include <stdio.h>
2296 #include <math.h>
2297 #include "spin.h"
2298 #include "y.tab.h"
2299 #include "pangen1.h"
2300 #include "pangen3.h"
2301
2302 extern FILE *tc, *th;<br>2202 extern Node *Mtype;
2303 extern Node
2304 extern ProcList *rdy;<br>2305 extern Queue *qtab;
 2305 extern Queue *qtab;
 2306 extern RunList *run;
 2307 extern Symbol *symtab[Nhash+1];
2308 extern int nqs, nps, mst, Mpars;
2309 extern char *claimproc;
2310
2311 enum { INIV, PUTV };
2312
2313 short Types[] = \{ BIT, BYTE, CHAN, SHORT, INT \};
2314 int Npars=0, u_sync=0, u_async=0;
2315 int acceptors=0;
2316
2317 void
2318 genheader()
2319 { ProcList *p;
2320 int i;
2321
```

```
2322 fprintf(th, "#define SYNC %d\n", u_sync);
2323 fprintf(th, "#define ASYNC %d\n\n", u_async);
2324 fprintf(tc, "char *procname[] = \{\n\^n\};
2325 put_ptype(run->n->name, (Node *) 0, 0, mst, nps);
2326 for (p = rdy, i = 1; pi p = p-> nxt, i++)2327 put_ptype(p->n->name, p->p, i, mst, nps);<br>2328 put_ptype("progress", (Node *) 0, i, mst, nps);
       put_ptype("_progress", (Node *) 0, i, mst, nps);
2329 fprintf(tc, "\}\n\ln\ n");
2330 ntimes(th, 0, 1, Header);<br>2331 doglobal(PUTV);
       doglobal(PUTV);
2332 fprintf(th, " uchar sv[VECTORSZ];\n\infty");
2333 fprintf(th, "} State;\n");
2334 #ifdef GODEF
2335 { Symbol *sp; extern int uniq, Maxcs;
2336 int j, k=0;
2337 fprintf(th, "\n/*** Conflict Set Numbers ***/\n");<br>2338 fprintf(th, "#define CS timeout\t%d\n", k++);
              fprintf(th, "#define CS_timeout\t%d\n", k++);
2339 for (j = 0; j < 5; j++) /* for each data type */
2340 for (i = 0; i \le M \text{hash}; i++)2341 for (sp = symtab[i]; sp; sp = sp->next)2342 if (sp->type == Types[j])<br>2343 { if (sp->context)
                      \{ if (sp->context)
2344 continue;
2345 fprintf(th, "#define CS_%s\t%d\n", sp->name, k);<br>2346 h k + \text{sn-} sp->nel;
                              k += sp->nel;
2347 }
2348 fprintf(th, "\nchar *CS_names[] = {\n");<br>2349 fprintf(th, "\"timeout\",\n");
               \text{fprint}(th, " \setminus "timeout\setminus", \n2350 if (k > 1)
2351 { int a=0;
2352 for (j = 0; j < 5; j++)<br>2353 for (i = 0; i < n) Nhash;
                      for (i = 0; i \leq \text{Nhash}; i++)2354 for (sp = symtab[i]; sp; sp = sp->next)
2355 if (sp->type == Types[j])<br>2356 {<br>f (sp->context)
                      \{ if (sp->context)
2357 continue;
2358 if (sp->nel == 1)<br>2359 fprintf(t)
                                     fprintf(th, " \forall '%s\", \n", sp->name);
2360 else
2361 for (a = 0; a < sp->nel; a++)
2362 fprintf(th, " \"$s[$d]\",\n",
2363 sp->name, a);
2364 }
2365 }
2366 fprintf(th, "}i\");
2367 fprintf(th, "#define MAXSTATE d\ln, uniq+2);<br>2368 /* added 2 for the two progress checker's state
               /* added 2 for the two progress checker's states */
2369 fprintf(th, "#define TOPQ (1+MAXCONFL+MAXQ)\n");
2370 fprintf(th, \frac{n}{x} Maxcs =\n");<br>2371 fprintf(th, " * max nr of cs
              fprintf(th, " * max nr of cs that any 1 statement\n");
2372 fprintf(th, " * can be waiting for at any one time\n");
2373 fprintf(th, *\sqrt{n});<br>2374 fprintf(th, "#define N
              fprintf(th, "#define MAXCS \delta\n", Maxcs);
2375 fprintf(th, "#define MAXCONFL %d\n", k);
```

```
2376 fprintf(th, "#ifndef MULT\n");
2377 fprintf(th, "#define MULT 1\lt t'* max nr forks of a proc */\n");
2378 fprintf(th, "#endif\n\pi");
2379 fprintf(th, "#if SYNC == 0 \n\pi");
2380 fprintf(th, "#define MULT_MAXCS (MULT*MAXCS)\n");
2381 fprintf(th, "#else\n");
2382 fprintf(th, "#define MULT_MAXCS (2*MULT*MAXCS)\n");
2383 fprintf(th, "#endif\n\pi");
2384<br>2385
2385 fprintf(tc, "#ifdef ALG3\n");
2386 fprintf(tc, "unsigned char Csels_c[MAXSTATE][MULT_MAXCS+1];\n");
2387 fprintf(tc, "unsigned char Csels_r[MAXSTATE][MULT_MAXCS+1];\n");<br>2388 fprintf(tc, "unsigned char Csels p[MAXSTATE][MULT_MAXCS+1];\n");
              fprintf(tc, "unsigned char Csels_p[MAXSTATE][MULT_MAXCS+1];\n");
2389 fprintf(tc, "char csems[MAXPROC][TOPQ];\n");
2390 fprintf(tc, "short csets[MAXPROC][MAXSTATE];\n");
2391 fprintf(tc, "short Nwait=0, nwait[TOPQ];\n\alpha");
2392 fprintf(tc, "#endif\n");
2393 fprintf(th, "#ifdef VERBOSE\n");<br>2394 fprintf(th, "char *Moves[MAXSTAT
              fprint(f(th, "char *Moves[MAXSTATE];\n^n);2395 fprintf(th, "#endif\n\pi");
2396 fprintf(th, "#ifndef ALG3\n");
2397 fprintf(th, "#define push_act(p,s,w,h,t) /* skip */\n");
2397 fprintf(th, "#define push_act(p,s,w,h,t) /* skip */\n");<br>
2398 fprintf(th, "#define unrelease() /* skip */\n");<br>
2399 fprintf(th, "#define unpush() /* skip */\n");<br>
2400 fprintf(th, "#define push_commit() /* skip */\
2399 fprintf(th, "#define unpush()<br>2400 fprintf(th, "#define push commit()
2400 fprintf(th, "#define push_commit() /* skip */\n");
2401 fprintf(th, "#define un_commit(p) /* skip */\n");
2402 fprintf(th, "#endif\n");
2403 }
2404 #endif
2405 }
2406
2407 void
2408 genaddproc()
2409 \{ ProcList *p;<br>2410 int i;
       int i;
2411
2412 fprintf(tc, "addproc(n");
2413 for (i = 0; i < Npars; i++)
2414 fprintf(tc, ", par%d", i);
2415
2416 ntimes(tc, 0, 1, Addp0);
2417 ntimes(tc, 1, nps, R5);
2418 ntimes(tc, 0, 1, Addp1);
2419
2420 put_pinit(run->pc, run->n, (Node *) 0, 0);
2421 for (p = rdy, i = 1; p; p = p->nxt, i++)2422 put_pinit(p->s->frst, p->n, p->p, i);
2423
2424 ntimes(tc, i, i+1, R6);
2425 }
2426
2427 void
2428 genother(cnt)
2429 { ProcList *p;
```

```
2430 int i;
2431
2432 ntimes(tc, 0, 1, Code0);
2433 ntimes(tc, 0, cnt, R0);
2434 ntimes(tc, cnt, cnt+1, R1);
2435 end_labs(run->n, 0);
2436 for (p = rdy, i = 1; pi p = p-> nxt, i++)2437 end_labs(p->n, i);
2438 ntimes(tc, 0, cnt, R0a);<br>2439 ntimes(tc, 0, 1, R0b);
       ntimes(tc, 0, 1, R0b);
2440
2441 #ifdef GODEF
2442 fprintf(tc, "\ttratable[%d] = _TRA_%d; /* progress */\n", i, i);
2443 #endif
2444 #ifdef PAIRS
2445 fprintf(tc, " if (tree_before) exit(0);\n");
2446 #endif
2447 ntimes(th, acceptors, acceptors+1, Code1);
2448 ntimes(th, i+1, i+2, R2);
2449
2450 doglobal(INIV);
2451 ntimes(tc, 1, nqs+1, R3);
2452 ntimes(tc, 0, 1, Code2);
2453 ntimes(tc, 0, i, R4);<br>2454 fprintf(tc, "}\n\n");
       fprintf(tc, "\}\n\in');
2455 #ifdef PAIRS
2456 putpairs();
2457 }
2458
2459 putpairs()
2460 { ProcList *p; int i;<br>2461 forintf(tc. "#ifdef
       fprintf(tc, "#ifdef PAIRS\n");
2462 fprintf(tc, "pairs()\n \frac{\nu}{i}2463 fprintf(tc, "{ int i,j; P0 *ptr;\n");<br>2464 fprintf(tc, " for (i=1, j=0; i < now
2464 fprintf(tc, " for (i=1, j=0; i < now._nr_pr; i++)\n");
2465 fprintf(tc, " { ptr = (P0 * ) pptr(i);\n");
2466 fprintf(tc, "#ifdef VERI\n");
2467 fprintf(tc, " if (i == 1) continue;\ln);
2468 fprintf(tc, " if (i > 2) printf(\" \");\n");
2469 fprintf(tc, "#else\n");<br>2470 fprintf(tc, "
2470 fprintf(tc, " if (i > 1) printf(\" \");\n");
2471 fprintf(tc, " else printf(\"NEW state \delta^2 d: \ \forall, nstates);\n");
2472 fprintf(tc, "#endif\n");<br>2473 fprintf(tc, "switch(p
2473 fprintf(tc, " switch(ptr->_t) \{\n\^n\};
2474 for (p = rdy, i = 1; pi = p = p > nxt, i++)2475 \{ fprintf(tc, "\t\t\tcase %d:", i);
2476 fprintf(tc, " printf(\"%%d\", ptr->_p /* src_ln%d[ptr->_p] */);", i);
2477 fprintf(tc, " j++j; break;\n");
2478 }<br>2479 fp
2479 fprintf(tc, " } \n }
2480 fprintf(tc, " if (j) printf(\"\\n\");\n");
2481 fprintf(tc, "}\n");<br>2482 fprintf(tc, "#endif)
      endif\n\n");<br>fprintf(tc, "#endif\n\n");
2483 #endif
```

```
2484 }
2485
2486 static struct {
2487 char *s, *t; int n, m;
2488 } ln[] = {
2489 "end", "stopstate", 3, 0,
2490 "progress", "progstate", 8, 0,
2491 "accept", "accpstate", 6, 1,
2492 0, 0, 0, 0,
2493 };
2494
2495 void
2496 end_labs(s, i)
2497 Symbol *s;
2498 {
2499 extern Label *labtab;
2500 Label *l;
2501 int j;
2502 #ifdef GODEF
2503 fprintf(tc, "\ttratable[%d] = _TRA_%d; /* %s */\n", i, i, s->name);
2504 #endif
2505 for (1 = \text{labtab}; 1; 1 = 1->nxt)2506 for (j = 0; ln[j].n; j++)2507 if (strncmp(1->s->name, \ln[j] . s, \ln[j] . n) == 0<br>2508 \&\&\; \text{stromp}(1-\>s-\>context-\>name, s-\>name) == 0)
               & strcmp(l->s->context->name, s->name) == 0)
2509 \{ fprintf(tc, "\t%s[%d][%d] = 1;\n",
2510 ln[j].t, i, l->e->seqno);<br>2511 acceptors += ln[i].m;acceptors += ln[j].m;2512 }
2513 }
2514
2515 void
2516 ntimes(fd, n, m, c)
2517 FILE *fd;<br>2518 char *c[].
      char *c[];
2519 {
2520 int i, j;
2521 for (j = 0; c[j]; j++)2522 for (i = n; i < m; i++)
2523 { fprintf(fd, c[j], i, i, i, i, i);
2524 fprintf(fd, "\n");
2525 }
2526 }
2527
2528 void
2529 dolocal(dowhat, p, s)
2530 char *s;
2531 {
2532 int i, j;<br>2533 Symbol *si
      Symbol *sp;
2534 char buf[64];
2535<br>2536
     for (j = 0; j < 5; j++)
2537 for (i = 0; i \le Mhash; i++)
```

```
2538 for (sp = symtab[i]; sp; sp = sp->next)
2539 if (sp->context \& sp->type == Types[j]<br>2540 \& strcmp(s, sp->context->name) == 0)
2540 &x&x&y\\ (s, sp-zero) = \text{constant} = 0<br>2541 &x&(psd *) = \text{optr}(h)2541 {<br> sprintf(buf, "((P%d *)pptr(h))->", p);<br> 2542 do_var(dowhat, buf, sp);
                        do_var(dowhat, buf, sp);
2543 }
2544 }
2545
2546 void
2547 doglobal(dowhat)
2548 { Symbol *sp;
2549 int i, j;
2550<br>2551
      for (j = 0; j < 5; j++)
2552 for (i = 0; i \le Mhash; i++)2553 for (sp = symbol[i]; sp; sp = sp->next)<br>2554 if (Isp->context && sp->type ==2554 if (!sp->context && sp->type == Types[j])
2555 do_var(dowhat, "now.", sp);
2556 }
2557
2558 void
2559 do_var(dowhat, s, sp)
2560 char *s;
2561 Symbol *sp;
2562 {
2563 int i;
2564<br>2565
      switch(dowhat) {
2566 case PUTV:<br>2567 tvi
                type2c(sp);2568 break;<br>2569 case INIV:
      case INIV:
2570 if (!sp->ini)
2571 break;<br>2572 if (sp->nel ==if (sp-\text{nel} == 1)2573 { \n  for intf(tc, "\\t\\t\\s\\s = ", s, sp->name); }2574 do_init(sp);<br>2575 } else
                2575 } else
2576 for (i = 0; i < sp->nel; i++)
2577 \{ fprintf(tc, "\t\t%s%s[%d] = ", s, sp->name, i);
2578 do_init(sp);
\begin{array}{c} 2579 \\ 2580 \end{array}break;
2581 }
2582 }
2583
2584 void
2585 do_init(sp)
2586 Symbol *sp;
2587 {
2588 int i;
2589<br>2590
        if (sp->type == CHAN && ((i = qmake(sp)) > 0))
2591 fprintf(tc, "addqueue(d); \n", i);
```

```
2592 else
2593 fprintf(tc, "%d;\n", eval(sp->ini));
2594 }
2595
2596 blog(n) /* for small log2 without rounding problems */
2597 { int m=1, r=2;
2598 while (r < n) { m++; r * = 2; }
2599 return 1+m;
2600 }
2601
2602 void
2603 put_ptype(s, p, i, m0, m1)
2604 char *s;
2605 Node *p;
2606 {
2607 Node *fp, *fpt;
2608 int j;
2609 fprintf(tc, " \"%s\", \n", s);
2610 fprintf(th, "typedef struct P%d { /* %s */\n", i, s);
2611 fprintf(th, " unsigned _t : \dagger \ddagger proctype \dagger / \text{n}", blog(m1));
2612 fprintf(th, " unsigned p : 8d; /* state */\n", blog(m0));
2613 dolocal(PUTV, i, s); /* includes pars */
2614 fprintf(th, "} P^*d:\n \{n, i\}2615<br>2616
        for (fp = p, j = 0; fp; fp = fp->rgt)2617 for (\text{fpt} = \text{fp-1ft}; \text{fpt}; \text{fpt} = \text{fpt-1ft})2618 j++; /* count # of parameters */<br>2619 Npars = max(Npars, j);
        Nparse = max(Nparse, j);2620 }
2621
2622 void
2623 put_pinit(e, s, p, i)
2624 Element *e;
2625 Symbol *s;<br>2626 Node *p;
2626 Node *p;
2627 {
2628 Node *fp, *fpt;
2629 int ini, j;
2630
2631 ini = huntele(e, e->status)->seqno;<br>2632 fprintf(th, "#define start%d %d\n", i, ini);
2632 fprintf(th, "#define start%d
2633
2634 fprintf(tc, "\tcase %d: /* %s */\n", i, s->name);
2635 fprintf(tc, "\t\t((P%d *)pptr(h))->_t = %d;\n", i, i);
2636 fprintf(tc, "\t\t((P%d *)pptr(h))->_p = %d;", i, ini);
2637 fprintf(tc, " reached%d[%d]=1;\n", i, ini);<br>2638 dolocal(INIV, i, s->name);
        dolocal(INV, i, s-name);
2639 for (pp = p, j=0; fp; fp = fp-yrgt)2640 for (fpt = fp->lft; fpt; fpt = fpt->rgt, j++)<br>2641 { if (fpt->nsym->nel != 1)
       \{ if (fpt->nsym->nel != 1)
2642 fatal("array in parameter list, %s", fpt->nsym->name);
2643 fprintf(tc, "\t\t((P%d *)pptr(h))->%s = par%d;\n",<br>2644 i, fpt->nsym->name, j);
                                 i, fpt->nsym->name, j);
2645 }
```

```
2646 fprintf(tc, "\t break;\n");
2647 }
2648
2649 huntstart(f)<br>2650 Element *
      Element *f;
2651 {<br>2652
        Element *e = fi2653
2654 if (e->n)
      \{ if (e\rightarrow n-\rightarrow n\text{type}=='.' && e->nxt)
2656 e = e->nxt;<br>2657 else if (e->n->ntyp
2657 else if (e->n->ntyp == ATOMIC)
                      2658 e->n->seql->this->last->nxt = e->nxt;
2659 }
2660 return e->seqno;
2661 }
2662
2663 Element *
2664 huntele(f, o)<br>2665 Element *f
      Element *f;
2666 {<br>2667
      Element *g, *e = f;
2668 int cnt; /* a precaution against loops */
2669 for (\text{cnt} = 0; \text{cnt} < 10 \& e > n; \text{cnt++})<br>2670 { switch (e > n - \text{entropy}) {
      \{ switch (e\text{-}sn\text{-}ntyp) {
2671 case GOTO:<br>2672 g =
2672 g = get\_lab(e->n->nsym);<br>2673 break;
                       break;
--<br>2674 case '.':<br>2675 case BREAI
               case BREAK:
2676 if (!e->nxt)
                               return e;
2678 g = e->nxt;
2679 break;<br>2680 case ATOMIC:
              case ATOMIC:
2681 e->n->seql->this->last->nxt = e->nxt;
2682 default: /* fall through */<br>2683 return e;
                       return e;
2684 }
2685 if ((o & ATOM) && !(g->status & ATOM))
2686 return e;
2687 e = g;<br>2688 }
2688 }
2689 return e;
2690 }
2691
2692 void
2693 typ2c(sp)
2694 Symbol *sp;
2695 {
2696 switch (sp->type) {
2697 case BIT:
               if (sp->nel == 1)2699 { fprintf(th, "\tunsigned %s : 1", sp->name);
```

```
2700 break;<br>2701 } /* else fall
2701 } /* else fall through */<br>2702 case CHAN: /* good for up to
     case CHAN: \frac{1}{2} /* good for up to 255 channels */
2703 case BYTE:<br>2704 fpr
       fprintf(th, "\tuchar %s", sp->name);
2705 break;<br>2706 case SHORT:
     case SHORT:
2707 fprintf(th, "\tshort %s", sp->name);
2708 break;<br>2709 case INT:
      case INT:
2710 fprintf(th, "\tint %s", sp->name);
2711 break;
2712 case PREDEF:<br>2713 retu
              return;
2714 default:
2715 fatal("variable %s undeclared", sp->name);
2716 }
2717 if (sp->nel != 1)<br>2718 fprintf(tl
2718 fprintf(th, "[%d]", sp->nel);<br>2719 fprintf(th, ";\n");
       fprintf(th, "i\n\2720 }
2721
2722 void
2723 ncases(fd, p, n, m, c)
2724 FILE *fd;
2725 char *c[];
2726 {
2727 int i, j;
2728 for (j = 0; c[j]; j++)2729 for (i = n; i < m; i++)
2730 { fprintf(fd, c[j], i, p, i);
2731 fprintf(fd, \ln);
2732 }
2733 }
2734
2735 void
2736 genaddqueue()
2737 { char *buf0;
2738 int j;
2739 Queue *q;
2740
2741 buf0 = (char *) emalloc(32);<br>2742 ntimes(tc, 0, 1, Addq0);
      ntimes(tc, 0, 1, Addq0);
2743 for (q = qtab; q; q = q->nxt)2744 { ntimes(tc, q->qid, q->qid+1, R8);
2745 ntimes(th, q->qid, q->qid+1, R9);<br>2746 for (i = 0; i < a->nflds; i+1)
               for (j = 0; j < q->nflds; j++)2747 { switch (q->fld_width[j]) {
2748 case BIT:
                                if (q->nfalse != 1)2750 \{\n\begin{array}{c}\n2750 \\
2751\n\end{array}\n\{ \n\begin{array}{c}\n2751 \\
2751\n\end{array}\n\}2751 fprintf(th, " fld%d : 1/\nu, j);<br>2752 break;
                                        break;
2753 12753 /* else fall through: gives smaller struct */
```
2754 case CHAN:<br>2755 case BYTE: 2755 case BYTE:<br>2756 fp fprintf(th, "\t\tuchar fld%d;\n", j); 2757 break; 2758 case SHORT: 2759 fprintf(th, "\t\tshort fld%d;\n", j);<br>2760 hreak; break; 2761 case INT: 2762 fprintf(th, "\t\tint fld%d;\n", j);<br>2763 hreak; break; 2764 default: 2765 **fatal("bad channel spec", "");**<br>2766 } 2766 } 2767 } 2768 fprintf(th,  $\int$  contents[%d];\n", max(1, q->nslots)); 2769 fprintf(th, "}  $Q^*d$ ; \n", q->qid); 2770 } 2771 ntimes(th, 0, 1, R10); 2772 ntimes(tc, 0, 1, Addq1); 2773 2774 fprintf(tc, "qsend(into");<br>2775 for  $(i = 0; j <$  Mpars;  $j++$ for  $(j = 0; j <$  Mpars;  $j++)$ 2776 fprintf(tc, ", fld%d", j);  $2777$  fprintf(tc, ")\n");<br>2778 ntimes(tc, 0, 1, Add  $ntimes(tc, 0, 1, Addq11);$ 2779 2780 for  $(q = qtab; q; q = q->nxt)$ <br>2781 { sprintf(buf0, "((0%d) { sprintf(buf0, "( $(Q<sup>2</sup> d * )z$ )->", q->qid); 2782 fprintf(tc, "\tcase %d: j = %sQlen;\n", q->qid, buf0); 2783 fprintf(tc, "\t\t%sQlen = j+1;\n", buf0); 2784 if (q->nslots == 0) /\* reset handshake point \*/ 2785 fprintf(tc, "\t\t(trpt+2)->o\_m =  $0;\n$ "); 2786 sprintf(buf0, " $((Q<sup>8</sup>d<sup>*</sup>)z)-\text{zontents}[j].fid", q~\text{-qid};$ 2787 for  $(j = 0; j < q$ ->nflds;  $j++)$ <br>2788 fprintf(tc, "\t\t%s%d = fprintf(tc, "\t\t%s%d = fld%d;\n", buf0, j, j); 2789 fprintf(tc, "\t\tbreak;\n"); 2790 }<br>2791 n ntimes(tc, 0, 1, Addq2); 2792 2793 for  $(q = qtab; q; q = q->nxt)$ 2794 fprintf(tc, "\tcase %d: return %d;\n", q->qid, (!q->nslots)); 2795 2796 ntimes(tc, 0, 1, Addq3); 2797 2798 for  $(q = q$ tab;  $q; q = q$ ->nxt) 2799 fprintf(tc, "\tcase %d: return  $(q_sz(from) == %d)i\n$ , 2800  $q$ ->qid, max(1, q->nslots)); 2801 2802 ntimes(tc, 0, 1, Addq4);<br>2803 for (q = qtab; q; q = qfor  $(q = qtab; q; q = q->nxt)$ 2804 { sprintf(buf0, "((Q%d \*)z)->", q->qid); 2805 fprintf(tc, " case %d:", q->qid); 2806 if (q->nflds == 1) 2807  $\{$  fprintf(tc, "\tif (fld == 0) r = %s", buf0);

2808 fprintf(tc, "contents[slot].fld0;\n");<br>2809 } else 2809 } else<br>2810 {  $\{$  fprintf(tc, "\tswitch (fld)  $\{\n\$ "); 2811 ncases(tc, q->qid, 0, q->nflds, R12); 2812 fprintf(tc, "\t\t}\n"); 2813 } 2814 fprintf(tc, "\t\tif (done)\n"); 2815 fprintf(tc, "\t\t{ j = %sQlen;\n", buf0); 2816 fprintf(tc, "\t\t %sQlen =  $-i;\n$ ", buf0); 2817 fprintf(tc, "\t\t for (k=0; k<j; k++)\n", q->qid); 2818 fprintf(tc, "\t\t {\n"); 2819  $sprintf(buf0, "\\t\\t((Q&d *)z)-\text{contents", }q\text{-}qid);$ 2821 for  $(j = 0; j < q$ ->nflds;  $j++)$ 2822 { fprintf(tc, "\t%s[k].fld%d = \n", buf0, j); 2823 fprintf(tc, "\t\t%s[k+1].fld%d;\n", buf0, j);<br>2824 } 2824 } 2825 fprintf(tc, "\t\t }\n");<br>2826 for  $(j = 0; j < q$ ->nflds;  $j++)$ for (j = 0; j < q->nflds; j++) 2827 fprintf(tc, "%s[j].fld%d =  $0;\n$ ", buf0, j); 2828 fprintf(tc, "\t\t\tif (fld+1 != %d)\n\t\t\t", q->nflds);<br>2829 fprintf(tc, "\tuerror(\"missinq pars in receive\");\n");  $\text{fprint}(\text{tc}, \text{``\text{1''}missing pars in receive\\"});\n$ 2830 /\* incompletely received msgs cannot be unrecv'ed \*/<br>2831 fprintf(tc, "\t\t}\n"); 2831 fprintf(tc,  $\lceil \frac{\text{t} \cdot \frac{\text{t} \cdot \text{t} \cdot \text{t}}{\text{t} \cdot \text{t}}}{\text{t} \cdot \frac{\text{t} \cdot \text{t}}{\text{t} \cdot \text{t}}\rceil}$  $\label{eq:3} \begin{array}{l} \quad \quad \text{for}\, \pi\text{-}\times\mathbb{R} \, \text{for}\, \pi\text{-}\times\mathbb{R} \, \text{for}\, \pi\text{-}\times\mathbb{R} \, \text{for}\, \pi\text{-}\times\mathbb{R} \, \text{for}\, \pi\text{-}\times\mathbb{R} \, \text{for}\, \pi\text{-}\times\mathbb{R} \, \text{for}\, \pi\text{-}\times\mathbb{R} \, \text{for}\, \pi\text{-}\times\mathbb{R} \, \text{for}\, \pi\text{-}\times\mathbb{R} \, \text{for}\, \pi\text{-}\times$ 2833 } 2834 ntimes(tc, 0, 1, Addq5); 2835 } 2836 2837 /\*\*\*\*\* spin: pangen2.c \*\*\*\*\*/ 2838 2839 #include <stdio.h> 2840 #include "spin.h" 2841 #include "y.tab.h" 2842 #include "pangen2.h" 2843 2844 extern ProcList \*rdy;<br>2845 extern RunList \*run; 2845 extern RunList 2846 extern Symbol \*Fname; 2847 extern char \*claimproc; 2848 extern int lineno; 2849 extern int Mpars; 2850 extern int m\_loss; 2851 int Globalname; 2852 2853 #ifdef GODEF 2854 void push\_cs(); 2855 void push\_loss(); 2856 void putbase(); 2857 void putindex(); 2858 void coll\_global(); 2859 void coll\_base(); 2860 void coll\_cs(); 2861 void coll\_indx();

```
2862 int aMarked=0, Marked=0, Countm=0, Maxcs=0;
2863 #endif
2864<br>2865 FILE
                   *tc, *th, *tt, *tm, *tb, *tf;
2866 int 2867 int 2868 int 2868 int 32868 int 32868 int 32868 int 28682867 int nocast=0; \frac{1}{2868} int terse=0; \frac{1}{2868} int terse=0; \frac{1}{2868} terse printing of varnames */
                 terse=0; \begin{array}{ccc} \n\text{terms} = 0; \\
\text{if } \text{if } x \in \mathbb{R} \n\end{array} /* terse printing of varnames */<br>
\text{if } x \in \mathbb{R} /* number of processes */
2869 int nps=0; /* number of processes */
2870 int mst=0; /* max nr of state/process */
2871 int claimnr = -1; /* claim process, if any */
2872 int Pid; /* proc currently processed */
2873 int EVAL_runs = 0; /* used in fairness checks */
2874
2875 #ifdef VARSTACK
2876 int Cksum; /* debugging only */
2877 #endif
2878
2879 fproc(s)
2880 char *s;
2881 {
2882 ProcList *p;<br>2883 int i;
       int i;
2884
2885 if \text{stromp}("_init", s) == 0)<br>2886 return 0;
              return 0;
2887 for (p = rdy, i = 1; p; p = p - nxt, i++)<br>
2888 if (strcmp(p->n->name, s) == 0)
2888 if \text{stromp}(p\text{-}n\text{-}n\text{-}n\text{-}n) == 0)<br>2889 return i;
                            return i;
2890 fatal("proctype %s not found", s);
2891 }
2892
2893 void
2894 gensrc()
2895 { ProcList *p;
         int i;
2897
2898 if (!(tc = fopen("pan.c", "w")) \qquad /* main routines */<br>2899 || !(th = fopen("pan.h", "w")) /* header file */
2899 || !(th = fopen("pan.h", "w") / wain fouches "/<br>2900 || !(tt = fopen("pan.h", "w")) /* header file */<br>2900 || !(tt = fopen("pan.t", "w")) /* transition matrix */
2900 || !(tt = fopen("pan.t", "w")) /* transition matrix 2901 || !(tm = fopen("pan.m", "w")) /* forward moves */
2901 || !(tm = fopen("pan.m", "w")) /* forward moves */
2902 \vert\vert !(tf = fopen("pan.f", "w")) \vert\vert fairness checks */
2903 || !(\text{tb = fopen}("\text{pan.b", "w"))}) /* backward moves */
2904 \{ printf("spin: cannot create pan.[chtmb]\n");
2904 { printt(";<br>2905 exit(1);
2906 }
2907 fprintf(th, "/*** ss ***/\n", Fname->name);<br>2908 fprintf(th, "#define uchar unsigned char\n");
       -<br>fprintf(th, "#define uchar
2909 if (claimproc)
2910 { claimnr = fproc(claimproc);<br>2911 fprintf(th, "#define VERI
2911 fprintf(th, "#define VERI %d\n", claimnr);
2912 fprintf(th, "#define claimline");
2913 fprintf(th, " src\_ln ((P0 *) pptr(1))->_p]\n",<br>2914 claimnr);
                                                                       claimnr);
2915 }
```

```
2916 fprintf(th, "#define M_LOSS %d\n", m_loss);
2917 fprintf(th, "#define endclaim endstate \{a\}n", claimnr);<br>2918 ntimes(tc, 0, 1, Preamble);
      ntimes(tc, 0, 1, Preamble);
2919
2920 fprintf(tc, "#ifndef NOBOUNDCHECK\n");
2921 fprintf(tc, "#define Index(x, y) Boundcheck(x, y, II, tt, t)\n");
2922 fprintf(tc, "#else\n");
2923 fprintf(tc, "#define Index(x, y) x\n^n;<br>2924 fprintf(tc, "#endif\n");
       fprintf(tc, "#endif\n");
2925
2926 mst = (run)?run->maxseq:0;
2927 for (p = rdy, i = 1; p; p = p->nxt, i++)<br>2928 mst = max(p->s->last->seqmo, mst))2928 mst = max(p->s->last->seqno, mst);<br>2929 nps = i+1; /* add progress checker */
        nps = i+1; /* add progress checker */
2930
2931 fprintf(tt, "settable()\n{\tTrans *T, *settr();\n\n");
2932 fprintf(tt, "#ifdef VERBOSE\n");
2933 fprintf(tt, "\tMoves[0] = \"bad move\";\n");<br>2934 fprintf(tt, "#endif\n");
       fprintf(t_t, "tendif\n');2935 fprintf(tt, "\ttrans = (Trans ***) ");
2936 fprintf(tt, "emalloc(%d*sizeof(Trans **));\n", nps);
2937
2938 fprintf(tm, " switch (t->forw) \{\n\n\2939 fprintf(tm, " default: Uerror(\"bad forward move\");\n");
2940
2941 fprintf(tb, " switch (t->back) \{\n\^n\};
2942 fprintf(tb, " default: Uerror(\"bad return move\");\n");
2943 fprintf(tb, " case 0: goto R999; /* nothing to undo */\n");
2944
2945 fprintf(tf, " switch (t->forw) \{\n\2946 fprintf(tf, " default: continue;\n");
2947
2948 if (!run) fatal("no runable process", (char *)0);
2949<br>2950
        2950 putproc(run->n, run->pc, 0, run->maxseq);
2951 for (p = rdy, i = 1; pi = p = p > nxt, i++)2952 putproc(p->n, p->s->frst, i, p->s->last->seqno);
2953 putprogress(i, 2);
2954 #ifdef GODEF<br>2955 fprintf(th
2955 fprintf(th, "#define _TRA_%d %d /* progress */\n", i, uniq);
2956 fprintf(th, "#define _TRA_%d %d /* end */\n", i+1, uniq+2);
2957 #endif
2958 ntimes(tt, 0, 1, Tail);
2959 genheader();
2960 genaddproc();
2961 genother(i);
2962 genaddqueue();
2963 genunio();
2964<br>2965
       putsyms(tc, th);
2966 }
2967
2968 void
2969 putproc(n, e, i, j)
```

```
2970 Symbol *n;<br>2971 Element *e
      Element *e;
2972 {
2973 Pid = i;
2974 #ifdef GODEF
2975 fprintf(th, "#define _TRA_%d %d /* %s */\n", i, uniq, n->name);
2976 #endif
2977 fprintf(th, "\nshort nstates%d=%d;\t/* %s */\n", i,j+1,n->name);
2978 fprintf(tm, "\n /* PROC %s */\n", n->name);<br>2979 fprintf(tb, "\n /* PROC %s */\n", n->name);
2979 fprintf(tb, "\n /* PROC %s */\n", n->name);
2980 fprintf(tt, "\n /* proctype %d: %s */\n", i, n->name);
2981 fprintf(tt, "\n trans[%d] = (Trans **)", i);
2982 fprintf(tt, " emalloc(%d*sizeof(Trans *));\n\n", j+1);
2983 putseq(e, 0);
2984 dumpsrc(j, i);
2985 }
2986
2987 void
2988 putprogress(i, j) /* loop detector */
2989 {
2990 fprintf(th, "\nshort nstates%d=%d;\t/* _progress */\n", i, j+1);
2991
2992 fprintf(tt, "\n /* proctype %d: _progress */\n", i);
2993 fprintf(tt, "\n trans[\frac{8d}{ } = (Trans **)", i);<br>2994 fprintf(tt "emallog(\frac{8}{ }sizeof(Trans *));\n
        fprintf(tt, " emalloc(d*sizeof(Trans *)\right)/n\n", j+1);
2995 fprintf(tt, " trans[d][1] = settr(1,2,d,d,d\"-\",0,0);\n",
2996 i, uniq, uniq);<br>2997 fprintf(tt, " trans[8d][2] = settr(1,0,8d,8d,-\"
       fprintf(tt, " trans[*d][2] = sett(1,0, *d, *d, \T-\\", 0, 0); \n\infty2998 i, \text{uniq+1}, \text{uniq+1};
2999 fprintf(tt, "\n\ln");
3000
3001 fprintf(tm, "\n /* _progress */\n");
3002 fprintf(tm, " case %d: /* progress */\n", uniq);
3003 fprintf(tm, " Unit of ThotBlocked\n");<br>3004 fprintf(tm, " IfNotBlocked\n");<br>mow.p_t = 13; /
       fprintf(tm, " now._p_t = 13; /* 13 to help the hasher */\n");<br>fprintf(tm, " m = 3; goto P999;\n");
3005 fprintf(tm, m = 3; goto P999;\n");
3006 fprintf(tm, " case d:\n\begin{cases}\n\text{min}(t) \\
\text{min}(t)\n\end{cases}3007 fprintf(tm, " continue;\n");
3008 fprintf(tm, " \n\ln^n);
3009
3010 fprintf(tb, "\n /* _progress */\n");
3011 fprintf(tb, " case d: /* progress */\n", uniq);
3012 fprintf(tb, " now. p_t = 0;\n");
3013 fprintf(tb, " goto R999;\n");
3014 fprintf(tb, " case d:\n n", uniq+1);
3015 fprintf(tb, " goto R999;\n");
3016 fprintf(tb, " \n\ln^n);
3017
3018 fprintf(tf, " \n);
3019 }
3020
3021 void
3022 putseq(f, level)
3023 Element *f;
```

```
3024 {<br>3025
        Element *e;
3026
3027 for (e = f; e; e = e-> nxt)3028 putseq_el(e, level+1);
3029 }
3030
3031 void
3032 putseq_lst(s, level)<br>3033 Sequence *s;
      Sequence *s;
3034 {<br>3035
      Element *g;
3036
3037 for (g = s-)frst; ; g = g-)nxt)
3038 { if (!g)
3039 { fprintf(stderr, "cannot happen seq_lst\n");
3040 exit(1);
3041 }
3042 putseq_el(g, level+1);
3043 if (g == s-)last)3044 break;
3045 }
3046 }
3047
3048 void
3049 putseq_el(e, level)
3050 Element *e;
3051 {
3052 SeqList *h;
3053 int n, a, bu;
3054
3055 if (e->status & DONE)
3056 return;
3057 e->status | = DONE;<br>3058 if (e \rightarrow n \rightarrow nval)
      if (e->n->nval)
3059 putsrc(e->n->nval, e->seqno);
3060 if (e->sub)
               int oMarked, oaMarked; atom_stack *oCS, *save_ast();
3062 fprintf(tt, "\tT = trans[d][d] = ",
3063 Pid, e->seqno);
3064 fprintf(tt, "settr(%d,0,0,0,\"", e->status);
3065 comment(tt, e->n, e->seqno);
3066 fprintf(tt, "\",0,%d);\t/* line %d (%d,%d) */\n",
3067 e->n->ntyp,
3068 e->n->nval, Marked, level);
3069 for (h = e - \text{sub}; h; h = h - \text{b} \cdot \text{sub};<br>3070 \{ putskip (h - \text{b} \cdot \text{b} \cdot \text{s} - \text{b} \cdot \text{sub}; h = \text{b} \cdot \text{sub}; h = \text{b} \cdot \text{b} \cdot \text{s} - \text{b} \cdot \text{s} - \text{b} \cdot \text{s} - \text{b} \cdot \text{s} - \text{b} \cdot \text{s} - \text{b} \cdot \text{s} - \text{b} \cdot \text{s} - \text{b} \cdot \text{s} - \text{b} \cdot \text{s}\{ putskip(h->this->frst->seqno);
3071 a = huntstart(h->this->frst);
3072 fprintf(tt, "\tT = T->nxt\t= ");
3073 fprintf(tt, "settr(%d,%d,0,0,\"",
3074 e->status, a, e->n->ntyp);
3075 comment(tt, e->n, e->seqno);<br>3076 fprintf(tt, "\", %d, %d);\t/:
                         fprintf(tt, "\", %d, %d);\t/* line %d (%d,%d) */\n",
3077 1-Marked, e->n->ntyp,
```
3078 e->n->nval, Marked, level); 3079 } 3080 #if 0 3081 oMarked = Marked; 3082 oCS = save\_ast(); 3083 #endif 3084 oaMarked = aMarked; 3085 for  $(h = e \rightarrow sub; h; h = h \rightarrow nxt)$  $3086$  {  $a$ Marked = oaMarked; 3088 #if 1 3089 if (aMarked)  $\{$  clear\_ast(); 3091 coll\_global(h->this, 0); 3092 Marked = has\_ast(); 3093 } 3094 #else 3095 Marked = oMarked; 3096 restor\_ast(oCS); 3097 #endif 3098 putseq\_lst(h->this, level); 3099 } 3100 } else 3101 { if (e->n && e->n->ntyp == ATOMIC)<br>3102 { patch\_atomic(e->n->seql->> patch\_atomic(e->n->seql->this); 3103 putskip(e->n->seql->this->frst->seqno); 3104  $a = \text{huntstart}(e - \text{sn} - \text{seql} - \text{this} - \text{first});$ <br>3105  $\text{fprintf}(\text{tt}, \text{``\text{`tT = trans}$ [\\\$d] = ", : fprintf(tt, "\tT = trans[%d][%d] = ", Pid, e->seqno); 3106 fprintf(tt, "settr( $d, 0, 0, 0, \$ \"", ATOM, e->n->ntyp); 3107 comment(tt, e->n, e->seqno); 3108 fprintf(tt, "\", 0, %d);\t/\* line %d \*/\n",<br>3109 e->n->ntyp, e->n->nyal); e->n->ntyp, e->n->nval); 3110 fprintf(tt, "\t T->nxt\t= "); 3111<br>3112 fprintf(tt, "settr(%d,%d,0,0,\"", ATOM, a, e->n->ntyp); 3113 comment(tt, e->n, e->seqno); 3114 fprintf(tt, "\", 0, %d);\t/\* line %d (%d, %d) \*/\n",<br>3115 e->n->ntyp, e->n->nval, Marked, level); e->n->ntyp, e->n->nval, Marked, level); 3116 e->n->seql->this->last->nxt = e->nxt; 3117 #ifdef GODEF 3118 3119 \* if the statements in an atomic sequence 3120 \* touch global objects, the guard(s) must 3121 \* be labeled with all conflict sets touched  $3122$  \*/ 3123 if (has\_ast())<br>3124 f forint  $\{$  fprintf(stderr, "internal error: ast stack\n"); 3125 pop\_ast(stderr, 0); 3126 exit(1); 3127 } 3128 coll\_global(e->n->seql->this, 0); 3129 Marked =  $has\_ast()$ ;<br>3130 aMarked =  $1$ ; aMarked =  $1$ ; 3131 #endif

3132 putseq\_lst(e->n->seql->this, level); 3133 #ifdef GODEF  $3134$  Marked = 0; aMarked = 0; 3135 #endif 3136 return; 3137 }  $if (e->n->ntyp == GOTO)$  $3139$  a = huntele(get\_lab(e->n->nsym), 3140 e->status)->seqno; else if (e->nxt) 3142 a = huntele(e->nxt, e->status)->seqno; 3143 else  $a = 0;$ 3145 fprintf(tt, "\tT = trans[ $d$ ][ $d$ ]\t= ", 3146 Pid, e->seqno); 3147 3148 putfair(tf, e->n, e->seqno, uniq); 3149 3150 fprintf(tm, "\tcase %d: /\* STATE ",  $uniq++$ ); 3151 fprintf(tm, "%d, ", e->seqno); 3152 comment(tm, e->n, e->seqno); 3153 fprintf(tm, ", line %d (Marked %d, level %d, status %d/%d) \*/\n\t\t", 3154 e->n->nval, Marked, level, e->status, e->status&ATOM); 3155 if (e->n && e->n->ntyp != 'r' && Pid != claimnr)<br>3156 fprintf(tm, "IfNotBlocked\n\t\t"); fprintf(tm, "IfNotBlocked\n\t\t"); 3157 putstmnt(tm, e->n, e->seqno); 3158 #ifdef VARSTACK 3159 /\* 3160 \* warning: checklast() in dflow.c 3161 \* is an untrusted optimization 3162 \* Cksum=rand();  $3163$  \* if (Pid != claimnr)  $3164$  \* bu = checklast(tm, e->n, e->nxt, e->seqno, 1); 3165 \* else 3166 \*/ 3167 #endif  $3168$  bu = 0;<br> $3169$  n = qetweight(e) n = getweight(e->n); 3170 fprintf(tm, ";\n\t\tm =  $\ddot{\cdot}$ d;\n\t\t", n); 3171 #ifdef GODEF 3172 Countm = 0; 3173 if  $(\text{any\_cs}(e\text{-}5n))$  push\_cs(tm, e- $\text{bn}$ , 0); 3174 Maxcs = max(Countm, Maxcs); 3175 #endif  $3176$  if (bu == 0) bu = 2; 3177 fprintf(tm, "goto P999;\n", n);<br>3178 f (bu | any undo(e->n)) if  $(bu || any\_undo(e->n))$ 3179 { 3180 fprintf(tb, "\tcase  $\text{ad: }$ ", uniq-1);<br>3181 fprintf(tb, "/\* STATE "); 3181 fprintf(tb, "/\* STATE "); 3182 fprintf(tb, "%d, ", e->seqno); 3183 comment(tb, e->n, e->seqno); 3184 fprintf(tb, ", line %d (Marked %d, level %d, status %d/%d) \*/\n\t\t", 3185 e->n->nval, Marked, level, e->status, e->status&ATOM);

3186 #ifdef VARSTACK 3187 if (bu == 1) checklast(tb, e->n, e->nxt, e->seqno, 0); 3189 #endif 3190 if (any\_undo(e->n)) 3191 undostmnt(e->n, e->seqno);<br>3192 forintf(tb. ";\n\t\t"); fprintf(tb,  $"\;i\h\lt\tt'\$ ); 3193 #ifdef GODEF  $3194$  Countm = 0;<br> $3195$  /\* DO combi:  $/*$  DO combine the conflict sets in the backward move  $*/$ 3196 if (Marked) /\* guard of an atomic sequence -with globals- \*/ 3197  $pop\_ast(tb, 1);$ <br>3198  $else$ 3198 3199 { if ((e->status&ATOM) == 0 && (e->status&L\_ATOM) == 0) 3200  $\{$  if  $(\text{any\_cs}(e\text{-}5n))$  /\* globals touched \*/ 3201 push\_cs(tb, e->n, 1); 3202 else  $\qquad$  /\* locals only  $\star$ / 3203 { Countm++; 3204 fprintf(tb, "push\_act(II, R\_LOCK, BLOCK, "); 3205 fprintf(tb, "t->forw, MAXCONFL); $\n\lambda$ t+); 3206 3207 } else if (aMarked) /\* guard of local at.seq. \*/ 3208 { Countm++; 3209 **fprintf(tb, "push\_act(II, R\_LOCK, BLOCK, ");**<br>3210 **fprintf(tb, "t->forw, MAXCONFL);**\n\t\t");  $fprint(f(tb, "t->forw, MAXCONFL);\\n\tt\t");$ 3211 }  $3212$  }<br>3213 M  $Maxcs = max(Countm, Maxcs)$ ; 3214 #endif  $3215$  fprintf(tb, "goto R999;\n"); 3216 fprintf(tt, "settr(%d,%d,%d,%d,\"", 3217 e->status, a, uniq-1, uniq-1, e->n->ntyp); 3218 } else 3219 fprintf(tt, "settr(%d,%d,%d,0,\"",<br>3220 e->status, a, uniq-1, e->n e->status, a, uniq-1, e->n->ntyp); 3221 comment(tt, e->n, e->seqno); 3222 if (Marked) /\* globals are touched later in an atomic s. \*/ 3223 Globalname=1; 3224 fprintf(tt, "\", %d, %d);\t/\* line %d (%d, %d) \*/\n",<br>3225 1-Globalname, e->n->ntyp, e->n->nval, Marked 1-Globalname, e->n->ntyp, e->n->nval, Marked, level);  $3226$  Marked = 0; aMarked = 0; 3227 } 3228 } 3229 3230 void 3231 patch\_atomic(s) 3232 Sequence \*s; 3233  $\frac{1}{3233}$  /\* catch goto's that break the chain \*/ 3234 Element  $*f$ ,  $*g$ ;<br>3235 SeqList  $*h$ ; 3235 SeqList \*h; 3236 for  $(f = s-)$ frst; ;  $f = f-)$ nxt) 3237  $\{ \text{if } (f \text{-} \text{sn } \& f \text{-} \text{sn} \text{-} \text{ntyp} = GOTO) \}$ <br>3238  $\{ \text{q} = \text{qet } lab(f \text{-} \text{sn} \text{-} \text{nsym}) \}$  $\{$  g = get\_lab(f->n->nsym); 3239 if ((f->status & ATOM)

3240 && !(g->status & ATOM)) 3241  $\left\{\n \begin{array}{ccc}\n \text{f } - \text{status & \& = \text{``ATOM}; \\
 \text{f } - \text{status} & = \text{ L\_ATOM}\n \end{array}\n\right.$  $f \rightarrow$ status |= L\_ATOM;  $3243$  } else } 3244 } else 3245 for  $(h = f->sub; h; h = h->nxt)$ 3246 patch\_atomic(h->this);  $3247$  if  $(f == s-)last$  $3248$  break;<br> $3249$  } 3249 } 3250 } 3251 3252 #ifdef GODEF 3253  $3254$  int Mustwrite = 0; 3255 3256 any\_cs(now) 3257 Node \*now; 3258 { Node \*v; 3260 3261 if (!now) { return; } 3262 switch (now->ntyp) { 3263 3264 case CONST: case 'q': case '.': 3265 case BREAK: case GOTO: case '@': 3266 case ATOMIC: case IF: case DO:<br>3267 return 0; return 0; 3268 3269 case 'p': /\* XXXXX forbid rem ref of locals - handle \_p \*/ 3270 return 0; 3271 3272 case 'c': case '!': case LEN: 3273 case UMIN: case ASSERT:<br>3274 case '"': return a case '<sup>~</sup>': return any\_cs(now->lft); 3275 3276 case '/': case '\*': case '-': case '+': 3277 case '%': case '<': case '>': case '&': 3278 case '|': case LE: case GE: case NE: 3279 case EQ: case OR: case AND: case LSHIFT: case RSHIFT: case ASGN: 3280 return any\_cs(now->lft)|any\_cs(now->rgt); 3281 3282 case RUN: 3283 case PRINT: for  $(v = now-)$ Ift;  $vi$   $v = v->ry$ t) 3284 if  $(\text{any\_cs}(v-)lft)$  $3285$  return 1;<br> $3286$  return 0; return 0; 3287 3288 case TIMEOUT:<br>3289 case 'r': 3289 case 'r': 3290 case 's': 3291 case 'R': return 1; 3292 3293 case NAME: if (!now->nsym->context

```
3294 || now->nsym->type == CHAN) /* global or chan */
3295 return 1;<br>3296 return 1;<br>if (now->nsym->ne
                       if (now->nsym->nel != 1)3297 return any_cs(now->lft);<br>3298 return 0;
                       return 0;
3299 }
3300 fprintf(stderr, "cannot happen %d\n", now->ntyp);
3301 return 0;
3302 }
3303
3304 void
3305 coll_cs(now)<br>3306 Node *now
     Node *now;
3307 {
       Node *v;
3309
3310 if (!now) { return; }
3311 switch (now->ntyp) {
3312 case 'c': case '!':
3313 case UMIN: case ASSERT:
3314 case '"': coll_cs(now->lft);<br>3315 break;
                      break;
3316
3317 case '/': case '*': case '-': case '+':<br>3318 case '%': case '<': case '>': case '&':
       case '%': case '<': case '>': case '&':
3319 case '|': case LE: case GE: case NE:
3320 case EQ: case OR: case AND: case LSHIFT: case RSHIFT:<br>3321 coll cs(now->lft);
                      coll\_cs(now->lft);3322 coll_cs(now->rgt);
3323 break;
3324<br>3325
      case PRINT:
3326 case RUN: for (v = now-)Ift; v : v = v->rgt)3327 coll_cs(v->lft);<br>3328 break;
                      break;
3329
3330 case ASGN: coll_base("W_LOCK", Direct, now->ntyp, now->lft);<br>3331 coll_indx(now->lft);
                      3331 coll_indx(now->lft);
3332 coll_cs(now->rgt);
3333 break;
3334
3335 case 'r': coll_base("R_LOCK", Direct, now->ntyp, now->lft);
3336 coll_base("Rcv_LOCK", Indirect, now->ntyp, now->lft);
3337 coll_indx(now->lft);
3338
3339 Mustwrite = 1;<br>3340 for (y = now -5)for (v = now \rightarrow rgt; v; v = v \rightarrow rgt)3341 coll_cs(v->lft);
3342 Mustwrite = 0;<br>3343 break;
                      break;
3344
3345 case 's': coll_base("R_LOCK", Direct, now->ntyp, now->lft);
3346
3347 coll_base("Snd_LOCK", Indirect, now->ntyp, now->lft);
```
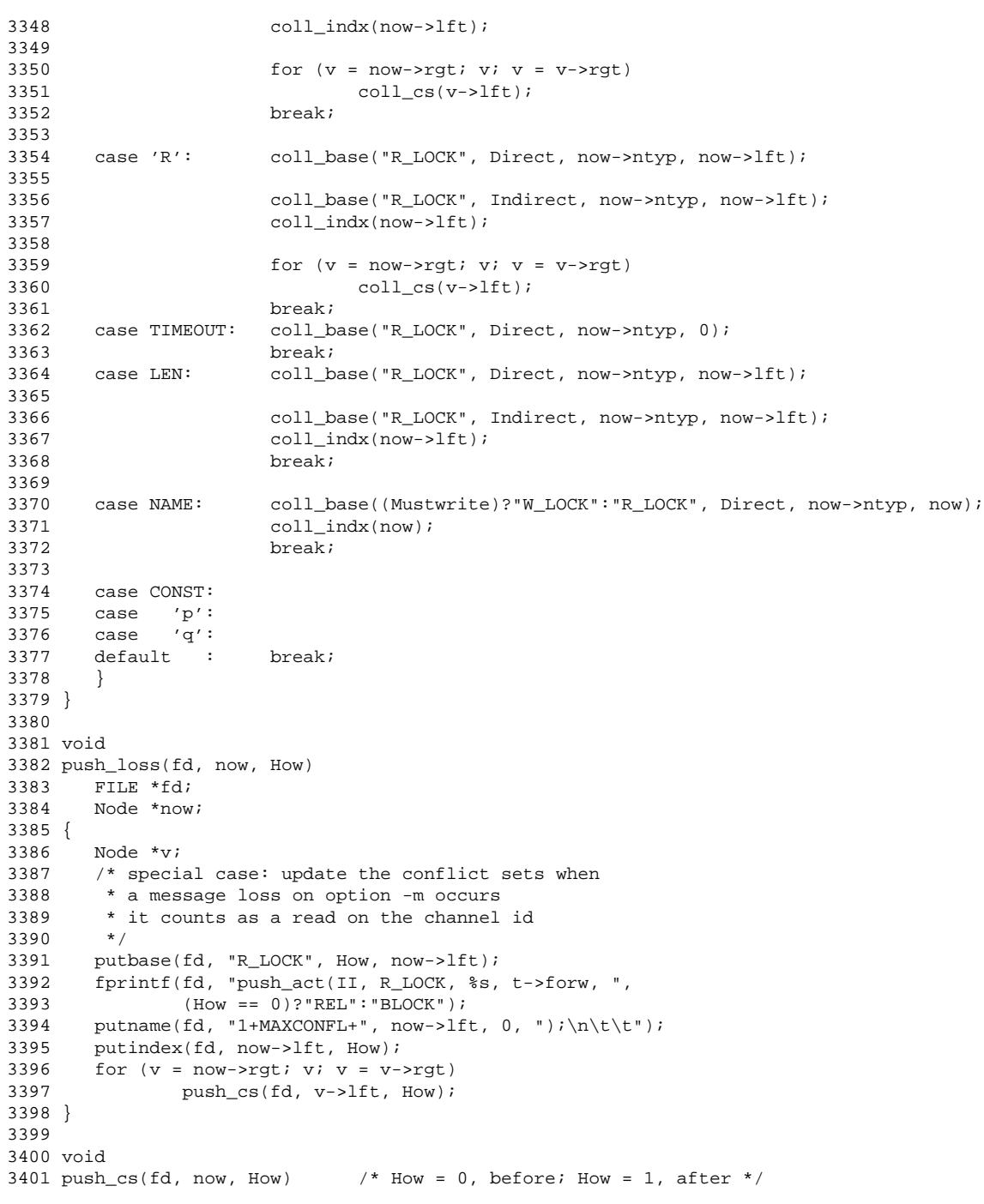

```
3402 FILE *fd;
3403 Node *now;
3404 {<br>3405
      Node *v;
3406
3407 if (!now) { return; }
3408 switch (now->ntyp) {
3409 case 'c': case '!':
3410 case UMIN: case ASSERT:<br>3411 case '<sup>~'</sup>: push cs
      case '"': push_cs(fd,now->lft, How);
3412 break;
3413
     case '/': case '*': case '-': case '+':
3415 case '%': case '<': case '>': case '&':
3416 case '|': case LE: case GE: case NE:
3417 case EQ: case OR: case AND: case LSHIFT: case RSHIFT:
3418 push_cs(fd, now->lft, How);
3419 push_cs(fd, now->rgt, How);
3420 break;
3421
3422 case PRINT:<br>3423 case RUN:
      case RUN: for (v = now-)Ift; vi v = v->rqt)3424 push_cs(fd, v->lft, How);
3425 break;
3426
3427 case ASGN: putbase(fd, "W_LOCK", How, now->lft);
3428 if (now->lft->nsym->nel != 1)<br>3429 push cs(fd, now->lft->
                          push_cs(fd, now->lft->lft, How);
3430 push_cs(fd, now->rgt, How);
3431 break;
3432<br>3433
      case 'r': fprintf(fd, "{ int L_typ = Rcv_LOCK;\n");
3434 fprintf(fd, "#if SYNC\n");
3435 fprintf(fd, "\t\tint od=depth;\n");<br>3436 fprintf(fd, "#if ASYNC\n");
                    fprint(fd, "#if ASYNC\n"');3437 putname(fd, "\t\tif (q_zero(", now->lft, 0, "))\n");
3438 fprintf(fd, "#endif\n\pi");
3439 fprintf(fd, "\t\t{ depth--; L_typ = Snd_LOCK; }\n");
3440 /*
3441 * depth is decremented here to make sure these
3442 * blocks are committed to and unpushed by the
3443 * send half of the rendezvous 3444
3444
3445 fprintf(fd, "#endif\n\t\t");
3446 putbase(fd, "R_LOCK", How, now->lft);
3447 Countm++;<br>3448 for inf (f \circ f)fprintf(fd, "push_act(II, L_typ, %s, t->forw, ",
3449 (How == 0)?"REL":"BLOCK");
3450 putname(fd, "1+MAXCONFL+", now->lft, 0, ");\n\t\t");<br>3451 putindex(fd, now->lft, How);
                    putindex(fd, now->lft, How);
3452 Mustwrite = 1;
3453 for (v = now \rightarrow rgt; iv; v = v \rightarrow rgt)<br>3454 push cs(fd, v->lft, How);
                           push_cs(fd, v->lft, How);
3455 Mustwrite = 0;
```
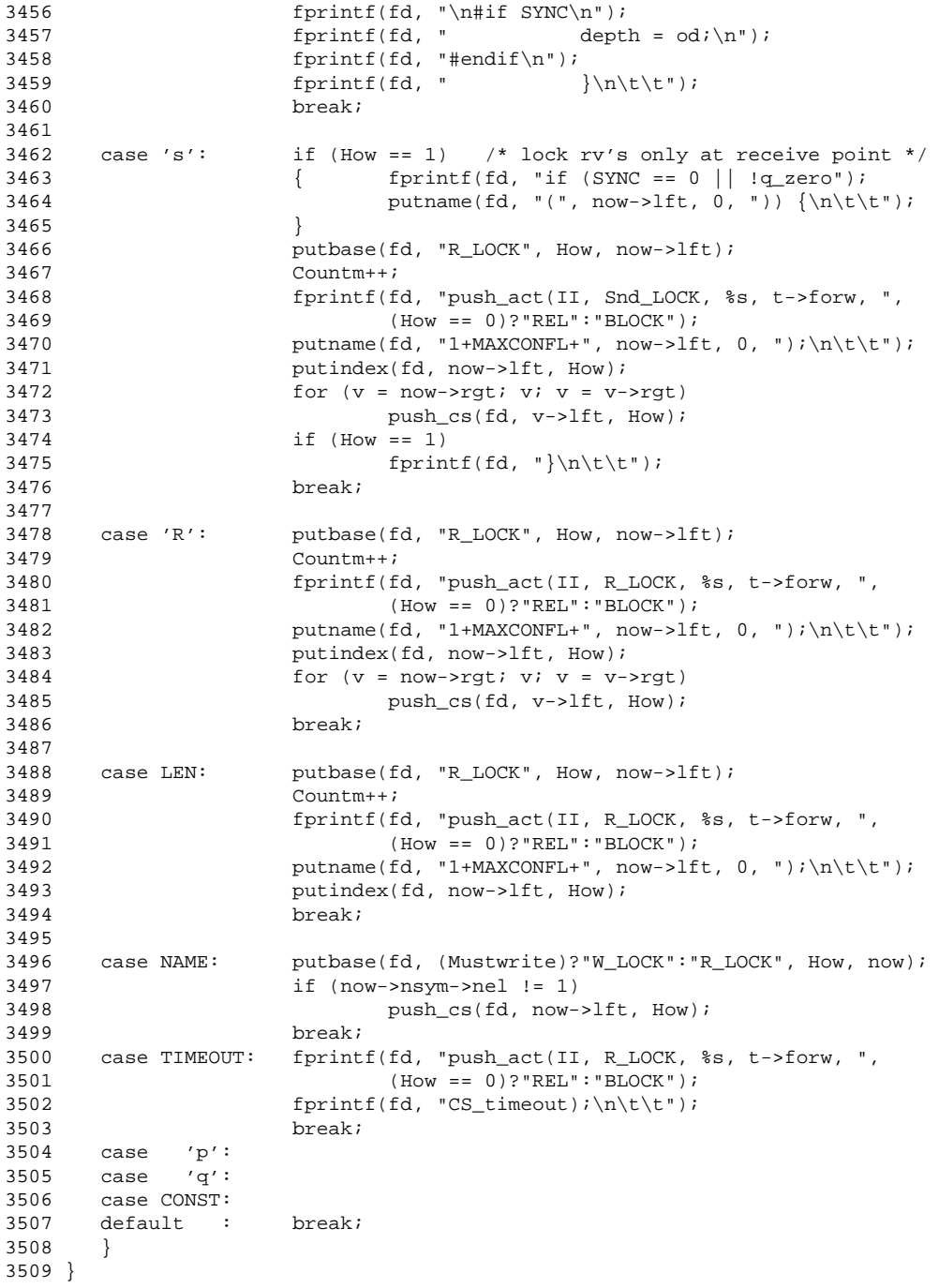

```
3510 #endif
3511
3512 #define cat0(x) putstmnt(fd,now->lft,m); fprintf(fd, x); \
3513 putstmnt(fd,now->rgt,m)
3514 #define cat1(x) \qquad \qquad \text{fprintf(fd," ("); cat0(x); fprintf(fd,")")}3515 #define cat2(x,y) fprintf(fd,x); putstmnt(fd,y,m)
3516 #define cat3(x,y,z) fprintf(fd,x); putstmnt(fd,y,m); fprintf(fd,z)
3517
3518 void
3519 putstmnt(fd, now, m)
3520 FILE *fd;
3521 Node *now;
3522 {
3523 Node *v;
3524 int i, j;
3525
3526 if (!now) { fprintf(fd, "0"); return; }
3527 if (now->ntyp != CONST) lineno = now->nval;
3528 switch (now->ntyp) {
3529 case CONST: fprintf(fd, "%d", now->nval); break;
3530 case '!': cat3("!(", now->lft, ")"); break;
3531 case UMIN: cat3("-(", now->lft, ")"); break;
3532 case '˜': cat3("˜(", now->lft, ")"); break;
3533
3534 case '/': cat1("/"); break;
3535 case '*': cat1("*"); break;
3536 case '-': cat1("-"); break;
3537 case '+': cat1("+"); break;
3538 case '%': cat1("%%"); break;
3539 case '<': cat1("<"); break;
3540 case '>': cat1(">"); break;
3541 case '&': cat1("&"); break;
3542 case '|': cat1("|"); break;
3543 case LE: cat1("<="); break;
3544 case GE: cat1(">="); break;
3544 case GE: cat1(">="); break;<br>3545 case NE: cat1("!="); break;
3546 case EQ: cat1("=="); break;<br>3547 case OR: cat1("||"); break;
     case OR: cat1("||"); break;<br>case AND: cat1("&&"); break;
3548 case AND: cat1("&&"); break;
3549 case LSHIFT: cat1("<<"); break;
3550 case RSHIFT: cat1(">>"); break;
3551
3552 case TIMEOUT: fprintf(fd, "((trpt->tau)&1)"); break;
3553
3554 case RUN: if (claimproc
3555 && strcmp(now->nsym->name, claimproc) == 0)
                           fatal("%s is claim, not runnable",
3557 claimproc);
3558 if (EVAL_runs)<br>3559 f fprintf
                     \{ fprintf(fd, "(now._nr_pr < MAXPROC)");
3560 break;
3561<br>3562
                     fprintf(fd,"addproc(%d", fproc(now->nsym->name));
3563 for (v = now-)Iti \, vi \, v = v->rgt)
```
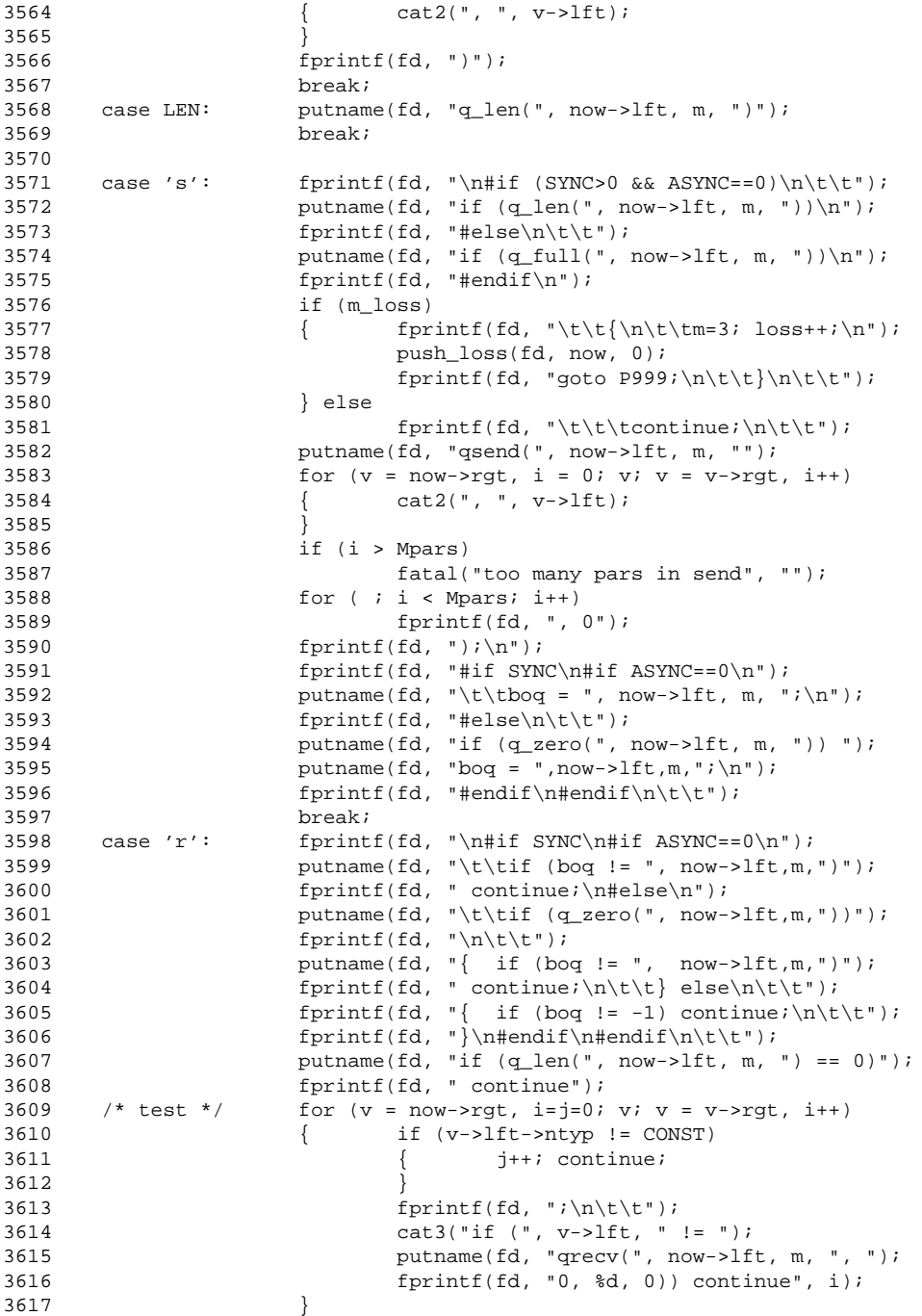

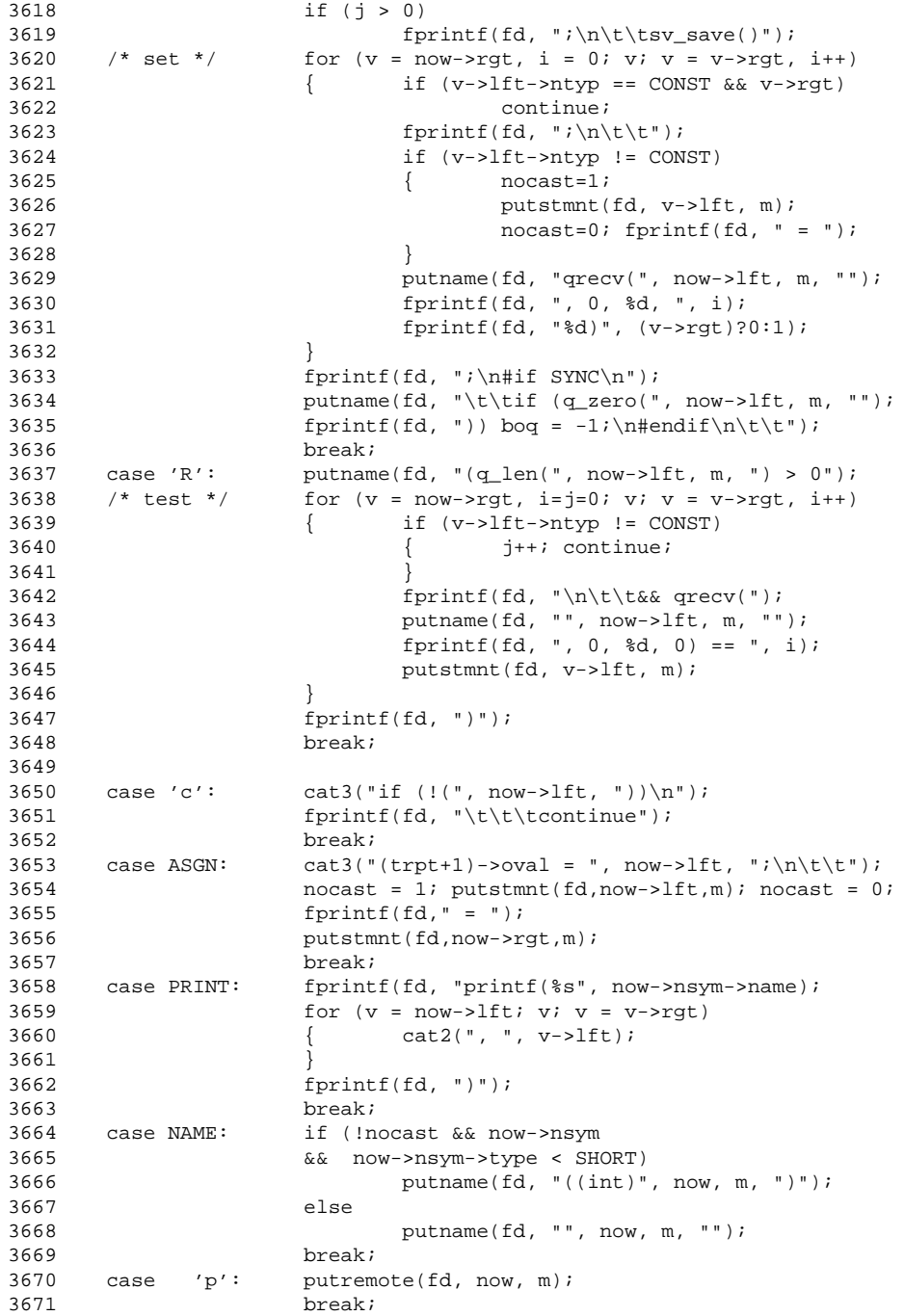

 $3672$  case 'q': if (terse)<br> $3673$  fp: 3673 fprintf(fd, "%s", now->nsym->name); else 3675 fprintf(fd, "%d", remotelab(now)); 3676 break; 3677 case ASSERT: cat3("assert(", now->lft, ", ");<br>3678 terse = nocast = 1; terse = nocast =  $1$ ; 3679 cat3("\"", now->lft, "\\n\", II, tt, t)");  $3680$  terse = nocast = 0;<br> $3681$  break; break; 3682 case '.': 3683 case BREAK:<br>3684 case GOTO: case GOTO: putskip(m); 3685 break; 3686 case '@': if (EVAL\_runs) 3687  $\{$  fprintf(fd, "if (i+1 != now.\_nr\_pr) continue");<br>3688 3688 break; 3689 } 3690 fprintf(fd, "if (!delproc(1, II)) continue"); 3691 fprintf(th, "#define endstate%d %d\n", Pid, m); 3692 break;<br>3693 default : printf printf("spin: bad node type %d (.m)\n", now->ntyp); 3694 fflush(tm); fflush(tb); 3695 fflush(tc); fflush(th); fflush(tt);<br>3696 exit(1);  $exit(1);$ 3697 } 3698 } 3699 3700 putfair(fd, now, m, u) 3701 FILE \*fd; 3702 Node \*now; 3703 { 3704 Node \*v; 3705 int i, j; 3706 3707 3708 if (!now) { fprintf(fd, "0"); return; }<br>3709 switch (now->ntyp) { switch (now->ntyp) { 3710 default: fprintf(fd, "\tcase  $d:\n\lambda: u;$ 3711 EVAL\_runs = 1;  $/*$  don't execute a RUN or @  $*/$ 3712 putstmnt(fd, now, m); 3713 EVAL\_runs = 0;<br>3714 fprintf(fd, ";  $fprintf(fd, "i\n\t\tbreak; \n'')$ ; 3715 break; 3716 case ASSERT: 3717 case '.':<br>3718 case BREAK: case BREAK: 3719 case GOTO: 3720 case ASGN:<br>3721 case PRINT: fprintf(fd, "\tcase %d: break;\n", u); 3722 break; 3723 case 's': if (m\_loss) 3725  $\{$  fprintf(fd, "\tcase %d: break;\n", u);
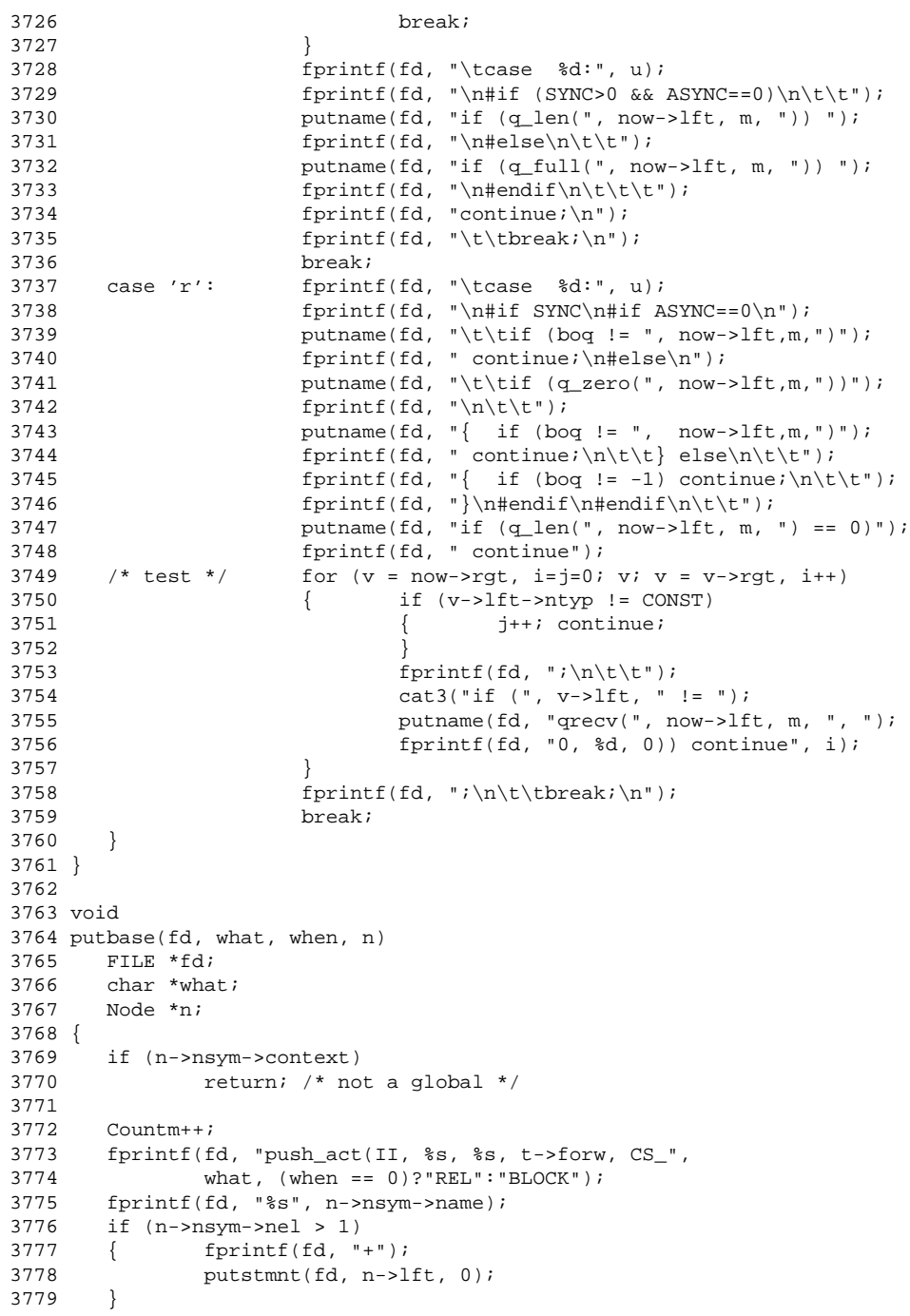

```
3780 fprintf(fd, ");\hbar\tt\t";
3781 }
3782
3783 void
3784 putindex(fd, n, How)
3785 FILE *fd;<br>3786 Node *n;
      Node *n;
3787 {
3788 if (Mustwrite != 0)
           fprintf(stderr, "cannot happen putindex\n");
3790 if (n->nsym->nel != 1)<br>3791 push_cs(fd, n-
           push_cs(fd, n->lft, How);
3792
3793 }
3794
3795 void
3796 coll_indx(n)
3797 Node *n;
3798 {
3799 if (n->nsym->nel != 1)
3800 coll_cs(n->lft);
3801 }
3802
3803 void
3804 coll base(what, when, cause, n)
3805 char *what;
3806 Node *n;
3807 {
3808 if (n \& n->nsym->context)<br>3809 return; /* not a q
              3809 return; /* not a global */
3810 push_ast(what, when, cause, n);
3811 }
3812
3813 void
3814 putname(fd, pre, n, m, suff) /* varref */
3815 FILE *fd;
3816 Node *n;
3817 char *pre, *suff;
3818 {
3819 Symbol *s = n->nsym;
3820 if (!s)
3821 fatal("no name - putname", "");
3822 if (!s->type)
3823 yyerror("undeclared name '%s'", s->name);
3824
3825 if (|s-\ranglecontext |s-\rangletype == CHAN)<br>3826 Globalname = 1;
               Globalname = 1;3827 fprintf(fd, pre);
3828 if (s->context || !strcmp(s->name, "_p"))<br>3829 { if (!terse) fprintf(fd, "((P%d *)
       \{ if (!terse) fprintf(fd, "((P%d *)this)->", Pid);
3830 fprintf(fd, "%s", s->name);
3831 } else
     \{ if (!terse) fprintf(fd, "now.");
3833 fprintf(fd, "%s", s->name);
```

```
3834 }
3835 if (s->nel != 1)
3836 { cat3("[ Index(" , n->lft, ", " ); /* BOUNDCHECK */
3837 fprintf(fd, "%d) ]", s->nel); /* BOUNDCHECK */<br>3838 }
3838 }
3839 fprintf(fd, suff);
3840 }
3841
3842 void<br>3843 putremote(fd, n, m)
                            4* remote reference *3844 FILE *fd;
3845 Node *n;
3846 {
3847 int promoted = 0;
3848
3849 if (terse)
3850 { fprintf(fd, "%s[", n->lft->nsym->name);
3851 putstmnt(fd, n->lft->lft, m);
3852 if (strcmp(n->nsym->name, "p") == 0)<br>3853 fprintf(fd, "]:");
                       fprintf(fd, "]:");
3854 else
3855 fprintf(fd, "].%s", n->nsym->name);
3856 } else
3857 \{ \text{if } (n-\text{snsym}-\text{type} < \text{SHORT} & \& Inocast) \}<br>3858 \{ \text{promoted } = 1 \}\{ promoted = 1;
3859 fprintf(fd, "((int)");
3860<br>3861
              fprintf(fd, "((P%d *)Pptr(loops+",
3862 fproc(n->lft->nsym->name));
3863 if (claimproc) fprintf(fd, "1+");
3864 putstmnt(fd, n->lft->lft, m);<br>3865 forintf(fd, "))->%s", n->nsym-
               fprint(fd, "))\rightarrow%s", n->nsym->name);
3866 #if 0
3867 if (strcmp(n->nsym->name, "_p") == 0)<br>3868 XXXXX READING _p XXXXX
                      3868 XXXXX READING _p XXXXX
3869 #endif
3870 }
       if (n->rgt)
3872 { fprintf(fd, "["); /* cannot do BOUNDCHECK */
3873 putstmnt(fd, n->rgt, m);
3874 fprintf(fd, "]");
3875 }
3876 if (promoted) fprintf(fd, ")");
3877 }
3878
3879 getweight(n)
3880 Node *n;
3881 {
3882 switch (n\text{-}ntyp) {<br>3883 case 'r': retur
3883 case 'r': return 4;
3884 case 's': return 2;
3885 case TIMEOUT: return 1; /* lowest priority */<br>3886 case 'c': if (has typ(n->lft, TIMEOUT)) re
      case 'c': if (has_typ(n->lft, TIMEOUT)) return 1;
3887 }
```

```
3888 return 3;
3889 }
3890
3891 has_typ(n, m)
3892 Node *n;
3893 short m;
3894 {
3895 if (!n) return 0;
3896 if (n-)ntyp == m) return 1;<br>3897 return (has typ(n->lft, m)
       \lceil \frac{1}{3} \rceil return (has_typ(n->lft, m) || has_typ(n->rgt, m));
3898 }
3899
3900 /***** spin: pangen3.c *****/
3901
3902 #include <stdio.h>
3903 #include <ctype.h>
3904 #include "spin.h"
3905 #include "y.tab.h"
3906
3907 extern FILE *th;
3908 #ifdef GODEF
3909 extern int Globalname;
3910 extern int Countm;
3911 #endif
3912
3913 typedef struct SRC {
3914 short ln, st;
3915 struct SRC *nxt;
3916 } SRC;
3917
3918 SRC *frst = (SRC *) 0;
3919 SRC * * skip = (SRC *) 0;
3920 int col;
3921
3922 void
3923 putskip(m) /* states that need not be reached */
3924 { SRC *tmp;
3925
3926 for temp = skip; tmp = tmp - snxt)3927 if (\text{tmp-} > \text{st}) = m)3928 return;
3929 tmp = (SRC * ) emailoc(sizeof(SRC));3930 tmp-<sub>5</sub> = (short) m;3931 tmp->nxt = skip;<br>3932 skip = tmp;skip = time;3933 }
3934
3935 void
3936 putsrc(n, m) \prime* match states to source lines */
3937 { SRC *tmp;
3938
3939 for (tmp = frst; tmp; tmp = tmp->nxt)
3940 if (tmp->st == m)<br>3941 { if (tmp->
                      if (tmp->ln != n)
```

```
3942 printf("putsrc mismatch d - d\n);<br>3943 preturn;
                {\rm return:}3944 }
3945 tmp = (SRC * ) emalloc(sizeof(SRC));<br>3946 tmp->ln = (short) n;
        tmp->ln = (short) n;3947 tmp->st = (short) m;<br>3948 tmp->nxt = frst;
        tmp->nxt = first;3949 frst = tmp;
3950 }
3951
3952 void
3953 dumpskip(n, m)
3954 { SRC *tmp, *lst;
3955 int j;
3956<br>3957
3957 fprintf(th, "uchar reached%d [] = {\n\lambda t", m);<br>3958 for (i = 0, col = 0; i <= n; i++)
        for (j = 0, col = 0; j <= n; j++)
3959 { lst = (SRC *) 0;<br>3960 for (tmp = skip;
3960 for temp = skip; lmp; lst = tmp, tmp - snxt)<br>3961 if temp - sst == jif (tmp- >st == j)3962 { putnr(1);<br>3963 if (1st)
                                if (lst)
3964 \qquad lst->nxt = tmp->nxt;<br>3965 else
3965 else
3966 skip = tmp - > nxt;<br>3967 break;
                                break;
3968 }<br>3969 <br>if (!tmp)
3969 if (!tmp)
                        putnr(0);3971<br>3972
3972 fprintf(th, "};\n");<br>3973 skip = (SRC *) 0;
        skip = (SRC * ) 0;3974 }
3975
3976 void
3977 dumpsrc(n, m)
3978 { SRC *tmp, *lst;
        int j;
3980<br>3981
        fprint(th, "short src_ln%d [] = {\n t', m};3982 for (j = 0, col = 0; j \le n; j++)<br>3983 {<br>lst = (SRC * ) 0;3983 { lst = (SRC *) 0;<br>3984 for (tmp = frst;
3984 for temp = first; tmp; lst = tmp, tmp = tmp - knxt)<br>3985 if temp - sst == i3985 if (tmp->st == j)
                        \{ putnr(tmp->ln);
3987 if (lst)
                                        1st->nxt = tmp->nxt;3989 else
3990 frst = tmp\text{-}nnxt;<br>3991 break;
                                break;
3992 }
3993 if (!tmp)
                        putnr(0);3995 }
```

```
3996 fprintf(th, "};\n");<br>3997 frst = (SRC *) 0;
     first = (SRC * ) 0;3998 dumpskip(n, m);
3999 }
4000
4001 void
4002 putnr(n)
4003 {
4004 if (col++ == 8)
      { fprint(th, "\\n\tt);
4006 col = 1;
4007 }
4008 fprintf(th, "%3d, ", n);
4009 }
4010
4011 #define Cat0(x) comwork(fd,now->lft,m); fprintf(fd, x); \
4012 comwork(fd,now->rgt,m)
4013 #define Cat1(x) fprintf(fd,"("); Cat0(x); fprintf(fd,")")
4014 #define Cat2(x, y) fprintf(fd,x); comwork(fd,y,m)
4015 #define Cat3(x,y,z) fprintf(fd,x); comwork(fd,y,m); fprintf(fd,z)
4016
4017 void
4018 symbolic(fd, v)
4019 FILE *fd;
4020 {
4021 Node *n; extern Node *Mtype;
4022 int cnt = 1;
4023
4024 for (n = Mtype; n; n = n->rgt, cnt++)4025 if (cnt == v)
4026 \{ fprintf(fd, "ss", n->lft->nsym->name);<br>4027  break;
                     break;
4028 }
4029 if (!n)
       fprintf(fd, "%d", v);
4031 }
4032
4033 void
4034 comwork(fd, now, m)
4035 FILE *fd;
4036 Node *now;
4037 {
4038 Node *v;
4039 int i, j; extern int Mpars;
4040
4041 if (!now) { fprintf(fd, "0"); return; }
4042 switch (now->ntyp) {
4043 case CONST: fprintf(fd, "%d", now->nval); break;
4044 case '!': Cat3("!(", now->lft, ")"); break;
4045 case UMIN: Cat3("-(", now->lft, ")"); break;
4046 case '˜': Cat3("˜(", now->lft, ")"); break;
4047
4048 case '/': Cat1("/"); break;
4049 case '*': Cat1("*"); break;
```
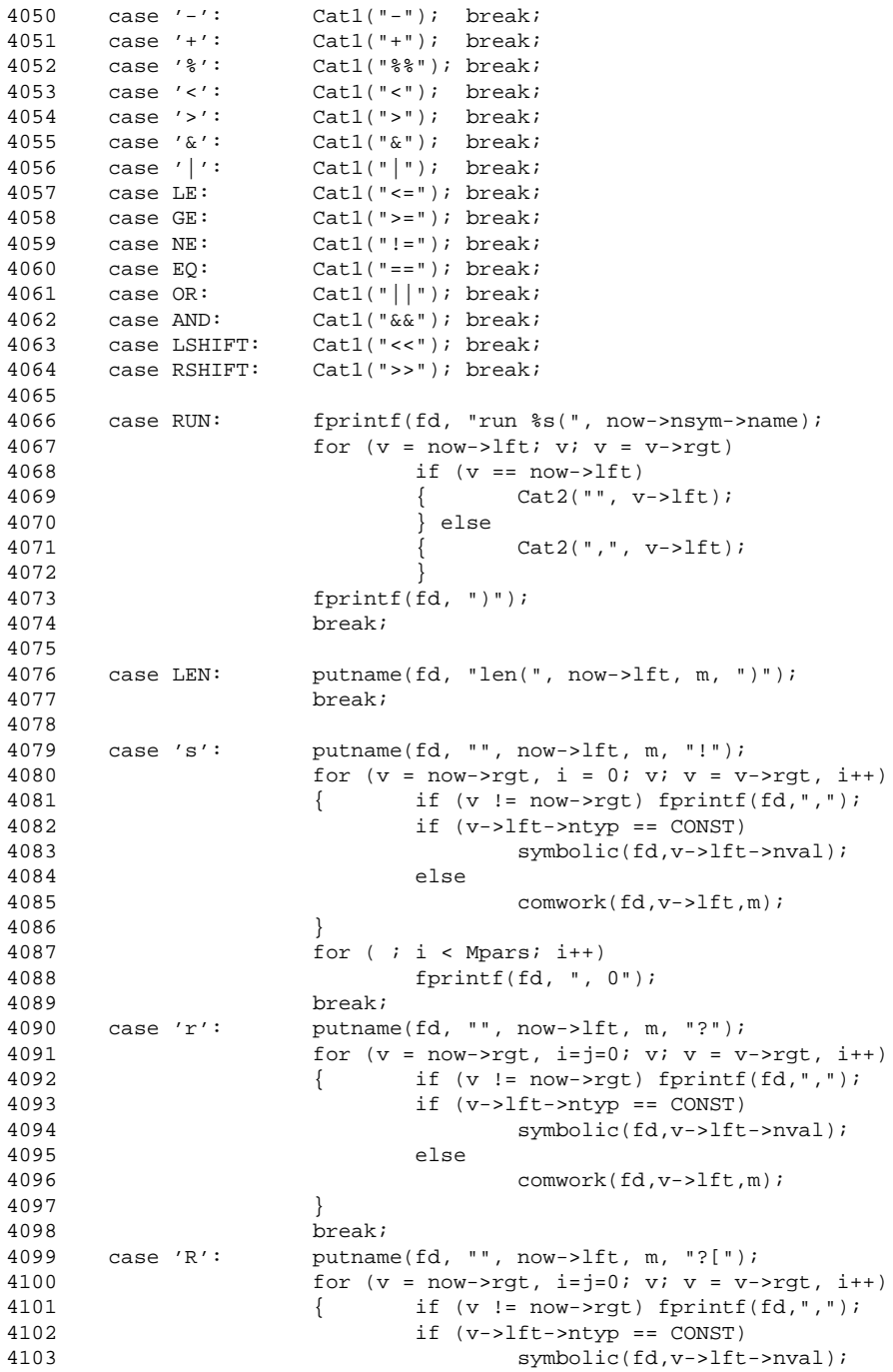

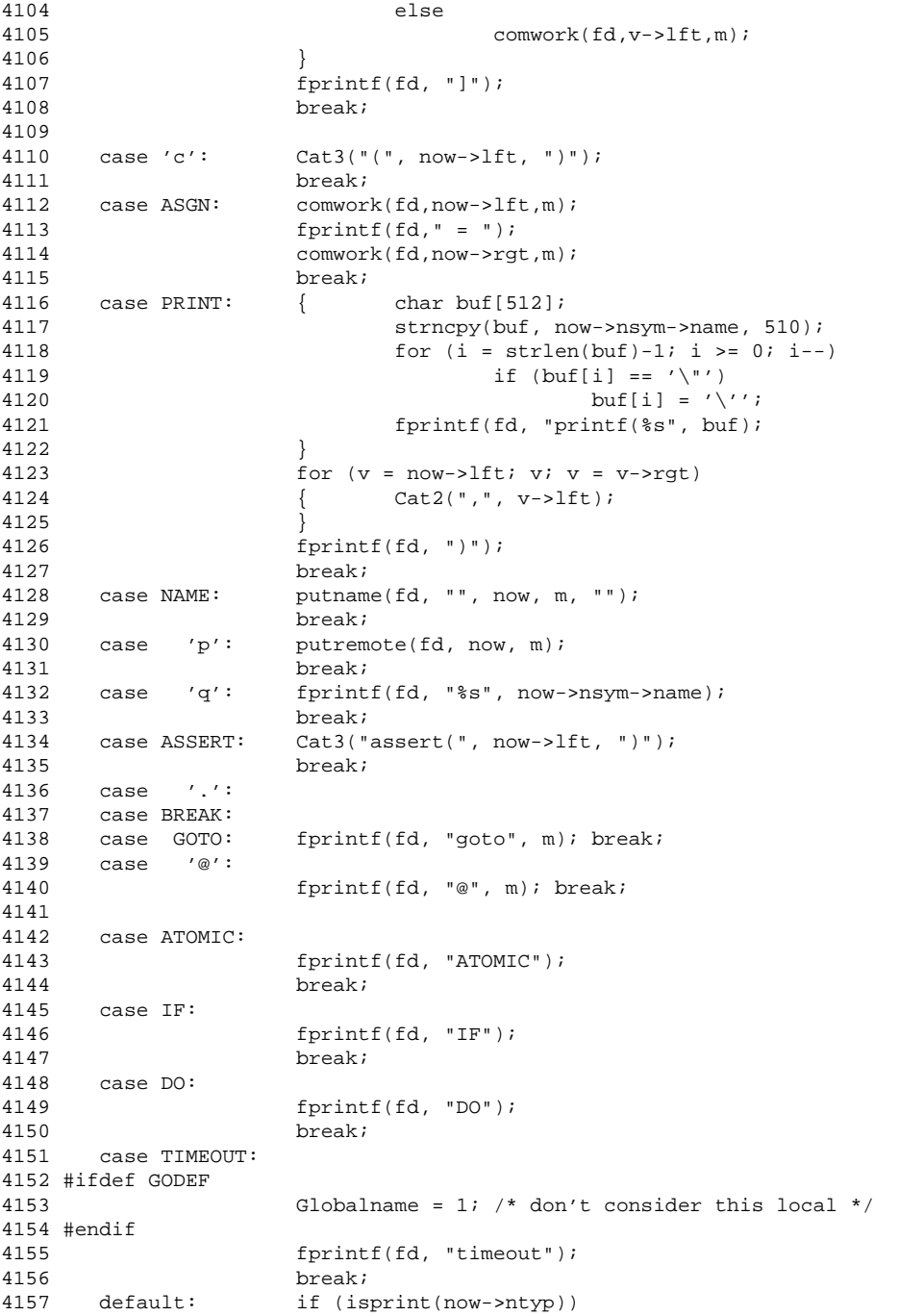

4158 fprintf(fd, "'%c'", now->ntyp); 4159 else fprintf(fd, "%d", now->ntyp); 4161 break; 4162 } 4163 } 4164 4165 void 4166 comment(fd, now, m) 4167 FILE \*fd; 4168 Node \*now;  $4169$  {<br> $4170$ extern int terse, nocast; 4171 #ifdef GODEF 4172 Globalname = 0; 4173 #endif 4174 terse=nocast=1; 4175 comwork(fd, now, m); 4176 terse=nocast=0; 4177 } 4178 4179 #ifdef GODEF 4180 4181 atom\_stack \*top\_ast = 0; 4182 4183 push\_ast(what, when, cause, n)  $4184$  char \*what;<br> $4185$  Node \*n; Node \*n;  $4186$  {<br> $4187$ atom\_stack \*tmp, \*lst; 4188 4189 for (tmp = top\_ast; tmp; tmp = tmp->nxt) 4190 if (strcmp(tmp->what, what) == 0<br>4191  $\&&$  tmp->when == when 4191  $&\&$  tmp->when == when<br>4192  $&\&$  tmp->n  $&\&$  n 4192 && tmp->n && n 4193 && tmp->n->nsym == n->nsym) 4194<br>4195 tmp = (atom\_stack \*) email  $tmp = (atom\_stack * )$  emalloc(sizeof(atom\_stack)); 4196  $tmp->what = (char *) emailoc(strlen(what) + 1);$ 4197 strcpy(tmp->what, what); 4198 tmp->when = when; 4199 tmp->cause = cause; 4200  $tmp\rightarrow n = n;$ 4201 if (cause == 'r' || cause == 's' || !top\_ast)  $4202$  { tmp->nxt = top\_ast;  $4203$  top\_ast = tmp; 4204 } else /\* tail add \*/ 4205 { for (lst = top\_ast; lst->nxt; lst = lst->nxt)  $4206$  ;<br> $4207$   $1st$  ->nxt =  $1st->nxt = tmp;$ 4208 } 4209 } 4210 4211 static int rHeader;

```
4212 static int sHeader;
4213
4214 lastfirst(fd, tmp)
4215 FILE *fd;<br>4216 atom_stacl
       atom_stack *tmp;
4217 {<br>4218if (!tmp) return;
4219 lastfirst(fd, tmp->nxt);
4220 switch (tmp->cause) {<br>4221 case 'r':
      case 'r':
4222 if (!rHeader) break;
4223<br>4224 rHeader = 0;<br>4224 fprintf(fd, \overline{ }fprintf(fd, "\n#if SYNC\n");
4225 fprintf(fd, " depth = \text{od}\wr\text{n"};4226 fprintf(fd, "#endif\n");
4227 fprintf(fd, " \{ \star \star \} / \star H \star / \text{l} \t"
4228 break;
4229 case 's':
4230 if (!sHeader) break;<br>4231 sHeader = 0;
              sHeader = 0;
4232 fprintf(fd, "} /*sH*/\n\t\t");
4233 default :
4234 break;
4235 }
4236 }
4237
4238 pop_ast(fd, how)<br>4239 FILE *fd;
     FILE *fd;
4240 {
4241 atom_stack *tmp;
4242
     rHeader = 0;
4244 sHeader = 0;
4245 for temp = top\_ast; tmp; tmp = tmp->nxt)<br>4246 { Countm++;
      {1} Countm++;
4247 switch (tmp->cause) {
4248 case 'r':
                     if (rHeader == 0)
4250 \{ fprintf(fd, "{ int L_typ = Rcv_LOCK;\n");
4251 fprintf(fd, "#if SYNC\n");
4252 fprintf(fd, "\t\tint od=depth;\n");
4253 fprintf(fd, "#if ASYNC\n");<br>4254 https://www.francelland. The putname(fd, "\t\tif (q_zero)
                            putname(fd, "\t\tif (q_zero(", tmp->n, 0, "))\n");
4255 fprintf(fd, "#endif\ln");
4256 fprintf(fd, "\t\t{\tdepth--; L_typ = Snd_LOCK; }\n");
4257 fprintf(fd, "#endif\n\t\t");
4258 rHeader++;
4259 }
4260 pop_common(fd, tmp, how);<br>4261 break;
                     break;
4262
4263 case 's':
                     if (sHeader == 0 \&& \text{how} == 1)
4265 { fprintf(fd, "if (SYNC == 0 || !q_zero");
```

```
4266 putname(fd, "(", tmp->n, 0, ")) \{\n\ltimes 4267 s Header++;
                            sHeader++;
4268 }
4269 pop_common(fd, tmp, how);
4270 break;
4271 case TIMEOUT:<br>4272 forin
                    fprintf(fd, "push_act(II, R_LOCK, %s, t->forw, ",
4273 (how == 0)?"REL":"BLOCK");
4274 fprintf(fd, "CS_timeout); /* + */\n{\text{t}};<br>4275 break;
                     break;
4276 default:
4277 pop_common(fd, tmp, how);<br>4278 break;
                     break;
4279 }
4280 }
4281 lastfirst(fd, top_ast);
4282 if (how == 1) clear_ast();
4283 }
4284
4285 pop_common(fd, tmp, how)
4286 FILE *fd;<br>4287 atom stac)
      atom_stack *tmp;
4288 {
4289 if (tmp->when == Direct)<br>4290 { fprintf(fd, "pus
4290 { fprintf(fd, "push_act(II, %s, ", tmp->what);
4291 fprintf(fd, "%s, t->forw, CS_",
4292 (how == 0)?"REL":"BLOCK");<br>4293 fprintf(fd, "%s", tmp->n->nsym->na
             fprintf(fd, "%s", tmp->n->nsym->name);
4294 if (tmp->n->nsym->nel > 1)
4295 { fprintf(fd, "+");
4296 putstmnt(fd, tmp->n->lft, 0);
4297 }
4298 fprintf(fd, "); /* + * / \n\ltimes \t";
4299 } else if (tmp->when == Indirect)<br>4300 { if (tmp->cause == 'r')
     \{ if (tmp->cause == 'r')
4301 fprintf(fd, "push_act(II, L_typ, %s, t->forw, ",
4302 (how == 0)?"REL":"BLOCK");<br>4303 else
4303
4304 fprintf(fd, "push_act(II, %s, %s, t->forw, ",
4305 tmp->what, (how == 0)?"REL":"BLOCK");
4306 putname(fd, "1+MAXCONFL+", tmp->n, 0, "); /* + */\n{\times};
4307 } else
4308 { fprintf(stderr, "cannot happen pop_ast\n");
4309 abort();
4310 }
4311 }
4312
4313 has_ast()
4314 {
      return (top ast != 0);
4316 }
4317
4318 clear_ast()
4319 {
```

```
4320 /* don't call free, avoid wasting time in malloc */
4321 top\_ast = (atom\_stack *) 0;4322 }
4323
4324 atom_stack *
4325 save_ast()
4326 {
4327 return top_ast;
4328 }
4329
4330 restor_ast(oCS)
4331 atom_stack *oCS;
4332 {
4333 top\_ast = oCS;4334 }
4335
4336 coll_global(s, how)
4337 Sequence *s;
4338 {
4339 Element *f, *g;
4340 SeqList *h;
4341
4342 if (!s) return;
4343 for (f = s \rightarrow f \cdot st; j \in f = f \rightarrow n \times t)<br>4344 { coll cs(f \rightarrow n);4344 { coll_cs(f->n);
4345 for (h = f->sub; h; h = h->nxt)4346 coll_global(h->this, how);<br>4347 if (f == s-)ast)
              if (f == s->last)
4348 break;
4349 }
4350 }
4351 #endif
4352
4353 /***** spin: pangen4.c *****/
4354
4355 #include <stdio.h>
4356 #include "spin.h"
4357 #include "y.tab.h"
4358
4359 extern FILE *tc, *tb;<br>4360 extern Queue *qtab;
4360 extern Queue
4361 extern int nocast;
4362 extern int lineno;
4363 extern char *R13[], *R14[], *R15[];
4364
4365 void
4366 undostmnt(now, m)
4367 Node *now;
4368 {
       Node *v;
4370 int i, j; extern int m_loss;
4371
4372 if (!now)
4373 { fprintf(tb, "0");
```
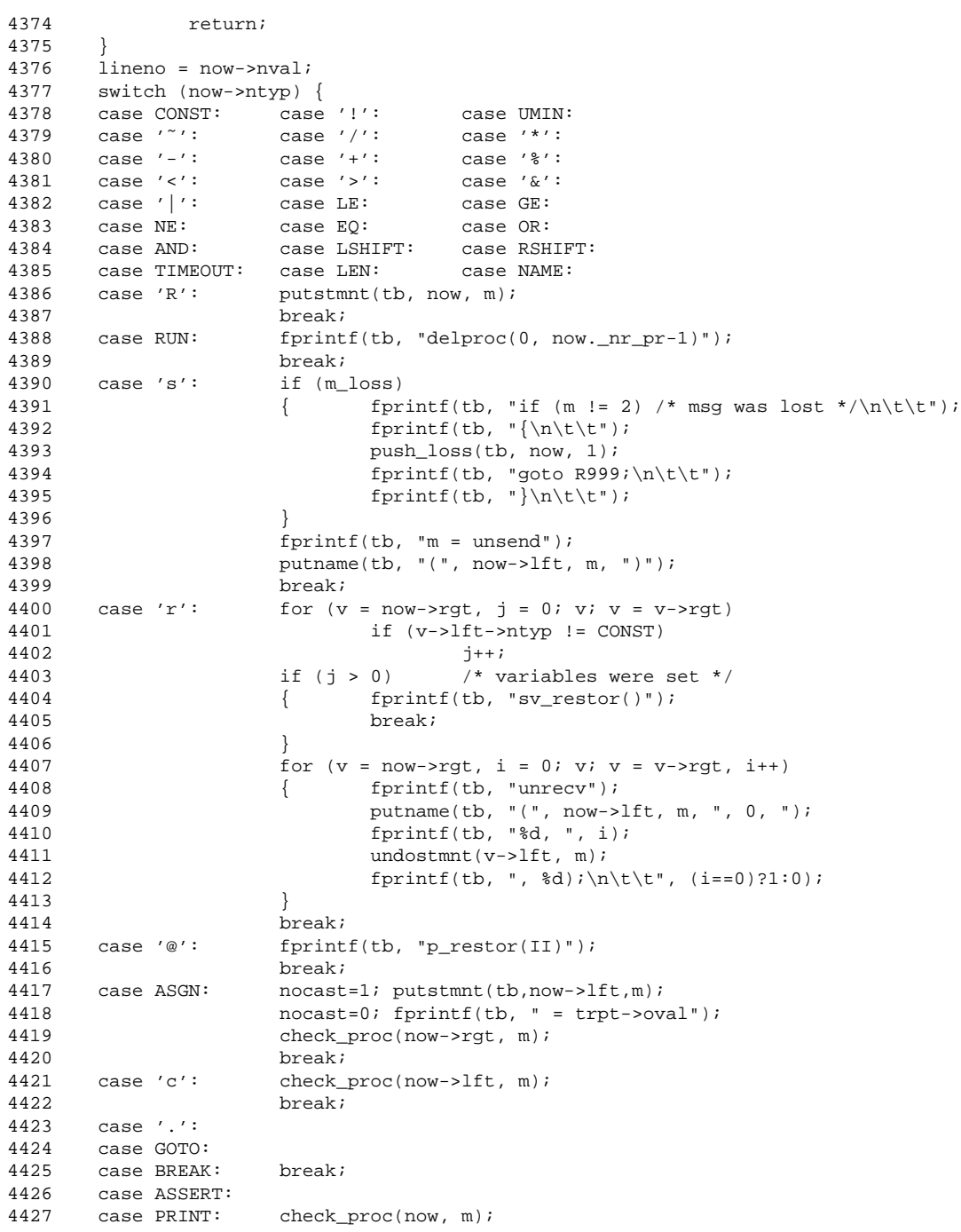

4428 break;<br>4429 default: printf 4429 default: printf("spin: bad node type %d (.b)\n", 4430  $new\rightarrow ntyp;$ <br>4431  $exit(1);$  $exit(1);$ 4432 } 4433 } 4434 4435 any\_undo(now) 4436 Node \*now; 4437  $\left\{ \quad \right.^{\prime\ast}$  is there anything to undo on a return move?  $\left. ^{\ast\prime} \right.^{\prime}$ 4438 4439 if (!now) return 1; 4440 switch (now->ntyp) { 4441 case 'c': return any\_proc(now->lft); 4442 case ASSERT: 4443 case PRINT: return any\_proc(now); 4444 4445 case '.': 4446 case GOTO: 4447 case BREAK: return 0; 4448 default: return 1; 4449 } 4450 } 4451 4452 any\_proc(now) 4453 Node \*now; 4454 { /\* check if an expression refers to a process \*/ 4455 if (!now) return 0; 4456 if (now->ntyp ==  $'@'$  || now->ntyp == RUN) 4457 return 1; 4458 return (any\_proc(now->lft) || any\_proc(now->rgt)); 4459 } 4460 4461 void 4462 check\_proc(now, m) 4463 Node \*now; 4464 { 4465 if (!now) 4466 return; 4467 if (now->ntyp == '@' || now->ntyp == RUN) 4468 { fprintf(tb, ";\n\t\t"); 4469 undostmnt(now, m); 4470 } 4471 check\_proc(now->lft, m); 4472 check\_proc(now->rgt, m); 4473 } 4474 4475 void 4476 genunio() 4477 { char \*buf1; 4478 Queue \*q; int i; 4479 4480 buf1 =  $(char * )$  emalloc(128); 4481 ntimes(tc, 0, 1, R13);

```
4482 for (q = q \cdot b; q; q = q \cdot b)4483 { sprintf(buf1, "((Q%d *)z)->contents[j].fld", q->qid);
4484 fprintf(tc, " case \text{ad:}\n\pi, q->qid);
4485 for (i = 0; i < q->nflds; i++)
4486 fprintf(tc, "\t\t%s%d = 0i\n", buf1, i);
4487 if (q->nslots==0)
4488 { /* check if rendezvous succeeded, 1 level down */
4489 fprintf(tc, "\t\tm = (trpt+1)->o_m;\n");
4490 fprintf(tc, "\t\tUnBlock;\n");<br>4491 } else
            4491 } else
4492 fprintf(tc, "\t\tm = trpt->o_m;\n");
4493 fprintf(tc, "\t\tbreak;\n");
4494 }
4495 ntimes(tc, 0, 1, R14);
4496 for (q = qtab; q; q = q->nxt)4497 { sprintf(buf1, "((Q%d *)z)->contents", q->qid);
4498 fprintf(tc, " case d:\n\begin{cases}\n1' & \text{if } d \leq 4498\n\end{cases}4499 if (q->nslots == 0)
4500 fprintf(tc, "\t\tif (strt) boq = from;\n");
4501 else if (q->nslots > 1) /* shift */
4502 \{ fprintf(tc, "\t\tif (strt && slot<%d)\n",
4503 q->nslots-1);
4504 fprintf(tc, "\t\t{\tfor (j--; j>=slot; j--)\n");
4505 fprintf(tc, \text{t}\times\text{t});<br>4506 for (i = 0; i < q->nfld;
                   for (i = 0; i < q->nflds; i++)4507 \{ fprintf(tc, "\t%s[j+1].fld%d =\n\t\t\t",
4508 buf1, i);<br>4509 buf1, i);<br>4509 fprintf(tc, "\t%s[j].fld%d;\n\t\t
                         fprintf(tc, "\\t§s[j].fldgd;\n\t\t\t",
4510 buf1, i);
4511 }
4512 fprintf(tc, "}\n\t\t}\n");<br>4513 }
4513 }
4514 strcat(buf1, "[slot].fld");
4515 fprintf(tc, "\t\tif (strt) \{\n\| i 4516 for (i = 0; i < q->nflds; i++)
            for (i = 0; i < q->nflds; i++)4517 fprintf(tc, "\t\t\t%s%d = 0;\n", buf1, i);
4518 fprintf(tc, "\t\t}\n");
4519 if (q->nflds == 1) /* set */
4520 fprintf(tc, "\t\tif (fld == 0) s0 = fldvar;\n",
4521 buf1);
4522 else
4523 \{ fprintf(tc, "\t\tswitch (fld) \{\n\");
4524 for (i = 0; i < q->nflds; i++)4525 { fprintf(tc, "\t\tcase %d:\t%s", i, buf1);
4526 fprintf(tc, "%d = fldvar; break;\n", i);
4527<br>4528
                   fprintf(tc, "\t\t}\n");
4529 }
4530 fprintf(tc, "\t\tbreak;\n");
4531 }
4532 ntimes(tc, 0, 1, R15);
4533 }
4534
4535 /***** spin: pangen5.c *****/
```

```
4536
4537 #include <stdio.h>
4538 #include <sys/types.h>
4539 #include <sys/stat.h>
4540 #include "spin.h"
4541 #include "y.tab.h"
4542
4543 extern int nproc, nstop, Tval, Rvous, Have_claim;
4544 extern RunList *run, *X;
4545 extern int verbose, lineno;
4546 extern int depth;
4547
4548 FILE *fd;
4549
4550 void
4551 whichproc(p)
4552 { RunList *oX;
4553
4554 for (ox = run; ox; ox = ox->nxt)4555 if (oX->pid == p)
4556 { printf("(%s) ", oX->n->name);
               4557 break;
4558 }
4559 }
4560
4561 int
4562 newer(f1, f2)
4563 char *f1, *f2;
4564 {
4565 struct stat x, y;
4566<br>4567
     if (stat(f1, (struct stat *)&x) < 0) return 0;
4568 if (stat(f2, (struct stat *)&y) < 0) return 1;
4569 if (x.st_mtime < y.st_mtime) return 0;<br>4570 return 1;
       return 1;
4571 }
4572
4573 void
4574 match_trail()
4575 { int i, pno, nst, lv0=0, lv1=0;
4576 extern Symbol *Fname;
4577
     if (Fname->name[0] == '\"')
4579 { i = strlen(Fname->name);
4580 Fname->name[i-1] = '\0';
4581 Fname = lookup(&\text{Frame->name[1]});
     \}4583
4584 if (newer(Fname->name, "pan.trail"))
      printf("Warning, file %s modified since trail was written\n",
4586 Fname->name);
4587
     if (|(fd = fopen("pan.train", "r")))4589 { printf("spin -t: cannot find 'pan.trail'\n");
```

```
4590 exit(1);
4591 }<br>4592 Tv
     Tval = 1; /* timeouts may be part of the trail */
4593 while (fscanf(fd, "%d:%d:%d:%d\n", &depth, &pno, &nst, &lv0)
4594 = 4)
4595 \{ if (lv1 >= 0 & \& \& \& \& \text{(verbose32)} \cup lv1 != lv0))<br>4596  talk(X->pc. X->symtab);
                talk(X->pc, X->symtab);
4597 lv1=lv0; /* non-verbose in intermediate steps */
4598 if (depth == -1)
            4599 { if (verbose)
4600 printf("<<<<<START OF CYCLE>>>>>\n");
4601 continue;
4602 }
4603 if (depth == -2)
4604 {
4605 start_claim(pno);
4606 continue;
4607 }
4608 i = nproc - nstop;
4609 if (nst == 0)
4610 \{\begin{array}{c}\n\text{if } (\text{pno} == i-1 \& \& run->pc->n->ntyp == '@')\n\end{array}\n\}{ run = run->nxt;4612 nstop++;
4613 continue;<br>4614 } else
                 4614 } else
4615 { printf("step %d: stop error, %d %d %c\n",
4616 depth, pno, i, run->pc->n->ntyp);<br>4617 exit(1);
                       exit(1);4618 } }
4619 for (X = run; X; X = X->nxt)4620 {
                 if (--i == pno)4622 break;
4623 }
           if (!X)4625 { int k=0;
4626 printf("step %d: lost trail ", depth); whichproc(pno);<br>4627 if (Have_claim)
                 if (Have_claim)
4628 { if (pno == 1)
4629 printf("(state %d)\n", nst);
4630 else
4631 \{\begin{array}{c} \text{if } ( \text{pno } > 1) \text{ } k = 1; \\ \text{4632} \end{array}printf("(proc %d state %d)\n", pno-k, nst);
4633 }
4634 } else
4635 printf("(proc %d state %d)\n", pno-k, nst);
                 lost_trail();
4637 wrapup();
4638 exit(1);
4639 }
4640 lineno = X->pc->n->nval;
4641 do
            {X->pc = d\_eval\_sub(X->pc, pno, nst)};4643 } while (X && X->pc && X->pc->seqno != nst);
```

```
4644 if (!X || !X->pc)<br>4645 { int k = 0
4645 <br>4646 <br>4646 <br>printf ("st
                      printf("step %d: lost trail ", depth); whichproc(pno);
4647 if (Have_claim)
4648 { if (pno == 1)
4649 printf("(state \delta d)\n", nst);<br>4650 else
4650 else
4651 \{\qquad \text{if } (pno > 1) \text{ } k = 1; \}4652 printf("(proc %d state %d.)\n", pno-k, nst);<br>4653 }
4653 }
4654 } else
4655 printf("(proc %d state %d.)\n", pno, nst);<br>4656 1ost trail();
                      lost_trail();
4657 wrapup();
4658 exit(1);
4659 }
4660 }
4661 talk(X->pc, X->symtab);
4662 printf("spin: trail ends after %d steps\n", depth);
4663 wrapup();
4664 }
4665
4666 void
4667 lost_trail()
4668 { int d, p, n, l;
4669<br>4670
4670 while (fscanf(fd, "%d:%d:%d:%d\n", &d, &p, &n, &l) == 4)<br>4671 { printf("step %d: proc %d ", d, p); whichproc(p)
      4671 { printf("step %d: proc %d ", d, p); whichproc(p);
4672 printf("(state %d) - d %d\n", n, l);
4673 }
4674 }
4675
4676 int Depth=0;
4677
4678 Element *
4679 walk_sub(e, pno, nst)
4680 Element *e;
4681 {
4682 SeqList *z;
4683 Element *f;
4684
4685 if (Depth > 32) /* very likely circular */
4686 return (Element *) 0;
      Depth++;4688 for (z = e->sub; z; z = z->nxt)4689 {
               4690 if (z->this->frst->seqno == nst)
4691 { Depth--; return z->this->frst; }
4692 if (!z->this->frst->nxt)<br>4693 fatal("cannot har
                      fatal("cannot happen", "walk_sub");
4694 if (z->this->frst->sub)
4695 \left\{ \begin{array}{r} \text{ } f = \text{walk\_sub(z->this->first, pno, nst)}; \\ \text{if } (f) \{ \text{Depth--; return } f \} \end{array} \right.if (f) { Depth--; return f; }
4697 }
```

```
4698 f = \text{huntele}(z-\text{this}\rightarrow\text{first}, z-\text{this}\rightarrow\text{first}\rightarrow\text{status});<br>4699 if (f-\text{second} == \text{nst})4699 if (f->seqno == nst)<br>4700 { Depth--; retu
                       \{ Depth--; return f; \}4701 if (f->seqno == X->pe->seqno) /* looping */
4702 continue; /* fails */
4703 if (f->sub && (f = walk_sub(f, pno, nst)))
4704 { Depth--; return f; }
4705 if (f && f->n->ntyp == ATOMIC)
4706 \left\{\n \begin{array}{r}\n f = f - \text{sn} - \text{seql} - \text{this} - \text{first};\n \end{array}\n\right.<br>4707 \left.\n \begin{array}{r}\n f = f - \text{seqn} = \text{nst}\n \end{array}\n\right.if (f->seqno == nst)4708 { Depth--; return f; }
4709 }
4710 }
4711 Depth--;
4712 return (Element *) 0;
4713 }
4714
4715 Element *
4716 d_eval_sub(s, pno, nst)
4717 Element *s;
4718 {<br>4719Element *e=s;
4720
           if (e->n->ntyp == GOTO)4722 {
4723 return get_lab(e->n->nsym);
4724 }<br>4725 i
        if (e\rightarrow sub)4726 { if (e = walk_sub(e, pno, nst))
4727 {
4728 return e;<br>4729 }
4729 }
4730 } else if (e\rightarrow n \& e\rightarrow n\rightarrow n \tmod p == \tand (e\rightarrow n \& e\rightarrow n \rightarrow n \tmod p == \tand (e\rightarrow n \& e\rightarrow n \rightarrow n \tmod p == \tand (f\rightarrow n \& e\rightarrow n \rightarrow n \tmod p == \tand (f\rightarrow n \& e\rightarrow n \rightarrow n \tmod p == \tand (f\rightarrow n \& e\rightarrow n \rightarrow n \tmod p == \tand (f\rightarrow n \& e\rightarrow n \rightarrow n \tmod p == \tand (f\rightarrow n \& e\rightarrow n \rightarrow n \tmod p == \tand (f\rightarrow n \& e\rightarrow n \4731 { e->n->seql->this->last->nxt = e->nxt;<br>4732 if (e->n->seql->this->frst->seqno == :
                     if (e->n->seql->this->frst->seqno == nst)
4733 return e->n->seql->this->frst;
4734 return d_eval_sub(e->n->seql->this->frst, pno, nst);<br>4735 } else if (eval(e->n))
           \} else if (eval(e->n))
4736 {
4737 return e->nxt;
4738 }
4739 if (e && (nst == e->seqno))
4740 return e;
4741 if (s && (nst == s->seqno))
4742 return s;
4743 printf("step %d: lost trail ", depth);<br>4744 if (Have claim)
           if (Have_claim)
4745 { int k=0;
4746 if (pno == 1)<br>4747 print:
                                printf("(");
4748 else<br>4749 {
4749 \{\text{if } (pno > 1) \text{ } k = 1;<br>4750 \text{printf}("proc %d",printf("(proc %d ", pno-k);<br>}
4751 }
```

```
4752 } else
4753 printf("(proc %d ", pno);
4754 whichproc(pno);
4755 printf("state .%d) [stuck in %d]\n", nst, (e)?e->seqno:-1);
4756 lost_trail();
4757 wrapup();
4758 exit(1);
4759 }
```